# **Institut für Hydrologie**

der Albert-Ludwigs-Universität Freiburg

Uli Sebastian Nädelin

# **GIS gestütztes Pre- und Postprocessing für die numerische Grundwassermodellierung**

Objekt orientiertes Konzept und beispielhafte Umsetzung

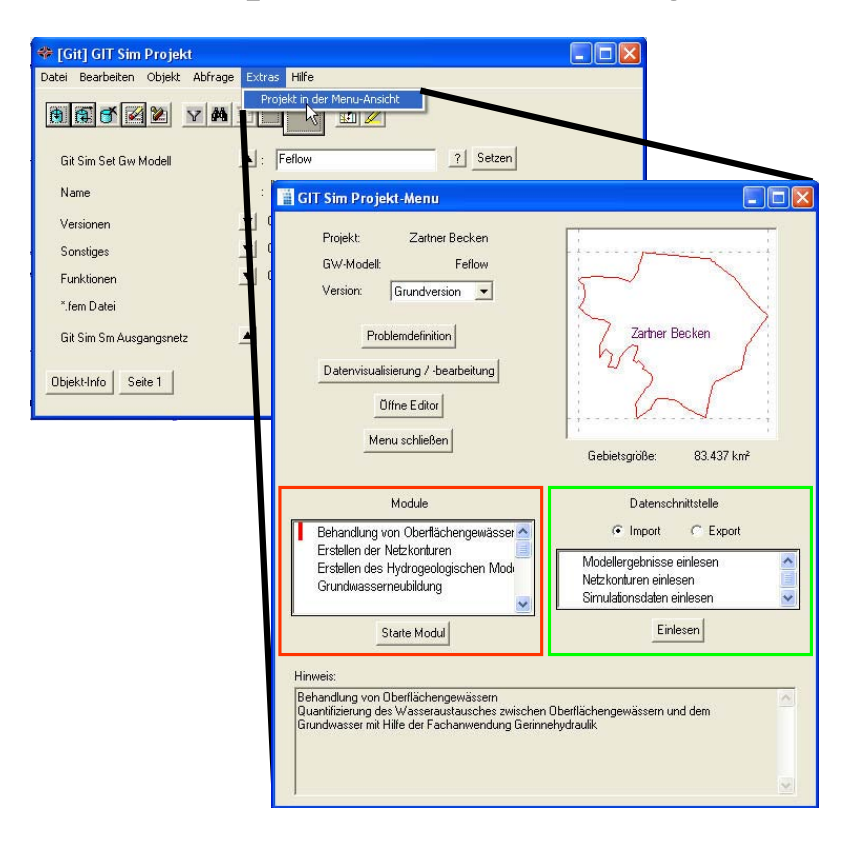

Diplomarbeit unter Leitung von Prof. Dr. Ch. Leibundgut Freiburg im Breisgau, Dezember 2003

# **Institut für Hydrologie**

der Albert-Ludwigs-Universität Freiburg

Uli Sebastian Nädelin

# **GIS gestütztes Pre- und Postprocessing für die numerische Grundwassermodellierung**

Objekt orientiertes Konzept und beispielhafte Umsetzung

> Referent: Prof. Dr. Ch. Leibundgut Koreferent: Prof. Dr. P. Maloszewski

Diplomarbeit unter Leitung von Prof. Dr. Ch. Leibundgut Freiburg im Breisgau, Dezember 2003

## **Danksagung**

Bedanken möchte ich mich ganz herzlich bei meinem Betreuer Stephen Schrempp, zum einen für die Zeit, die er sich nahm, um diese Arbeit mit seinen Ideen, Anregungen und konkreten Lösungsvorschlägen zu bereichern, zum anderen des Ambientes wegen, welche diese Zeit eine angenehme werden ließ.

Eine lange Zeit, eine schöne Zeit und bedanken möchte ich mich bei Andreas Morhard, wandelndes Fachwissen rund um die numerische Grundwassermodellierung, für die Einführung in ein faszinierendes Teilgebiet der Hydrogeologie sowie das unermüdliche Korrekturlesen. Dankeschön. Dank gebührt auch Jan Kiefer, Magik-Guru und rettender Hoffnungsschimmer über dem Abgrund unergründbarer Smallworld-Bugs.

Bei meiner Freundin Li Chen bedanke ich mich, die den weiten und steinigen Weg nach Deutschland nicht scheute, um uns kennen zu lernen, um zusammen in diesem Leben interessante und schöne Dinge auch außerhalb der Hydrologie zu entdeckt und zu genießen.

Na ja, und dann sind da noch meine beiden Eltern, Jörg und Gundula Nädelin, auf die ich sehr stolz bin. Sie haben mich unterstützt, sowie sie es konnten und sie konnten es in allen Aspekten, soweit die Kindheit vor meinen Augen Revue passiert.

Dezember 2003 Freiburg im Breisgau Uli Sebastian Nädelin

# **Inhaltsverzeichnis**

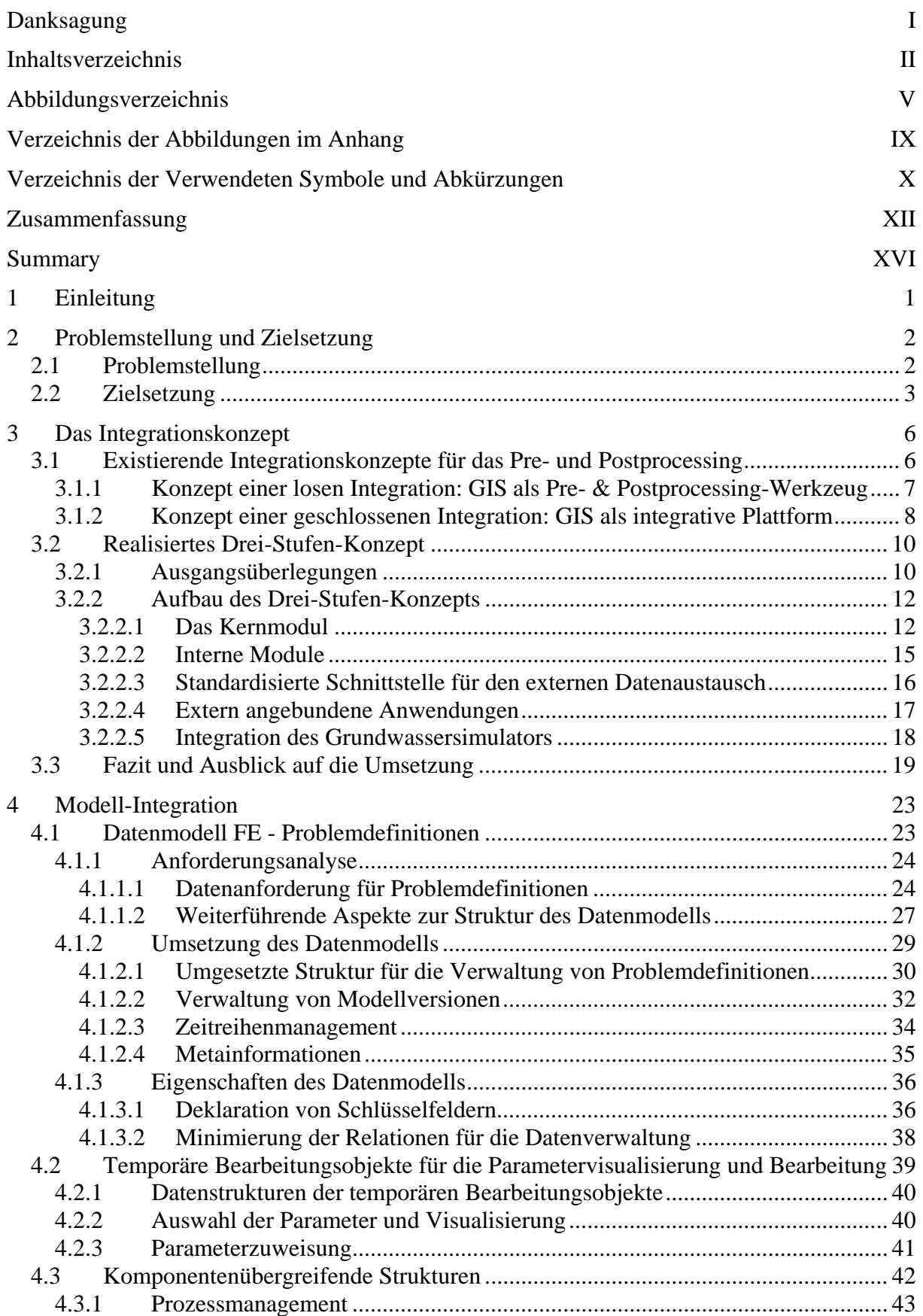

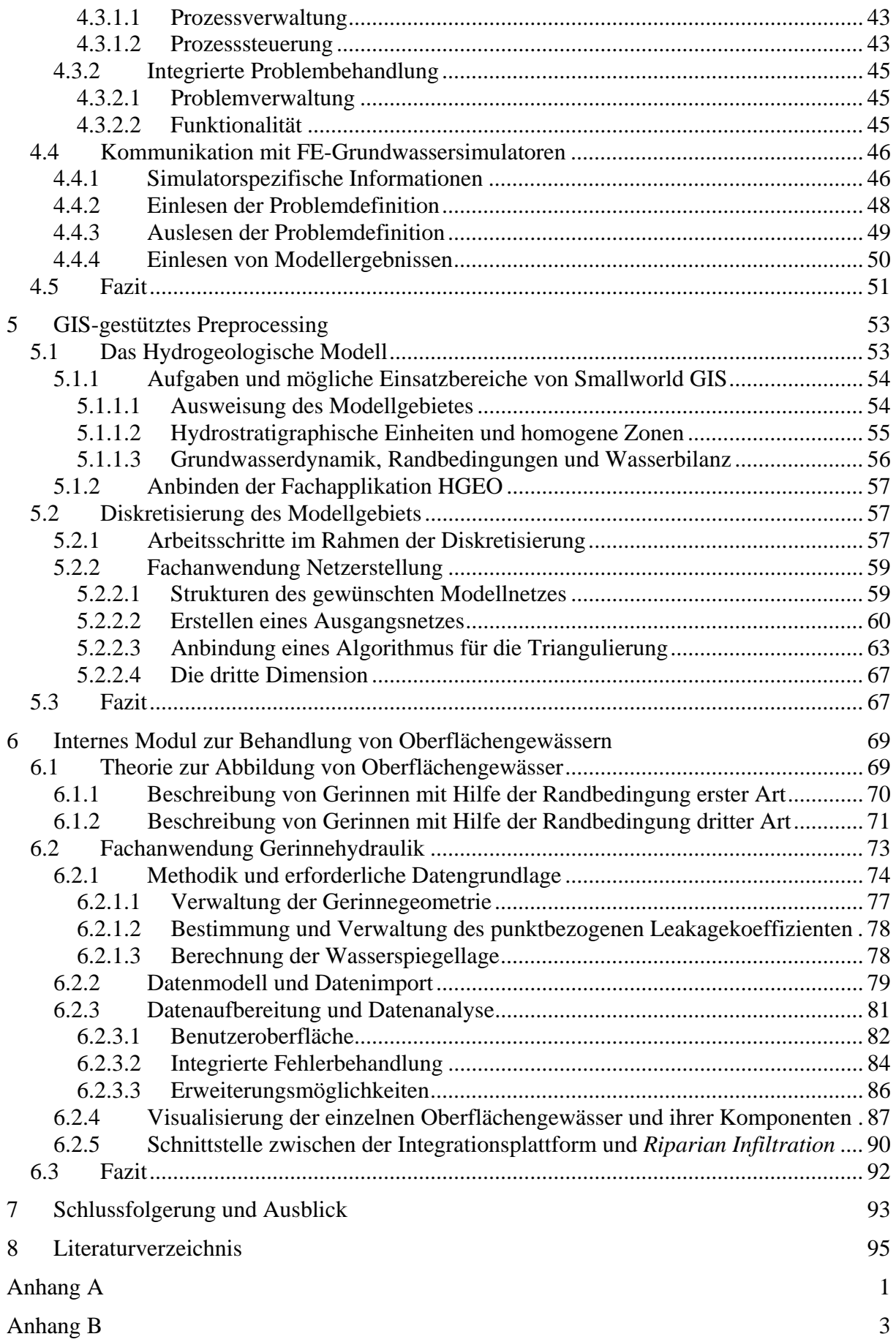

Anhang C 5 Anhang D 7

# **Abbildungsverzeichnis**

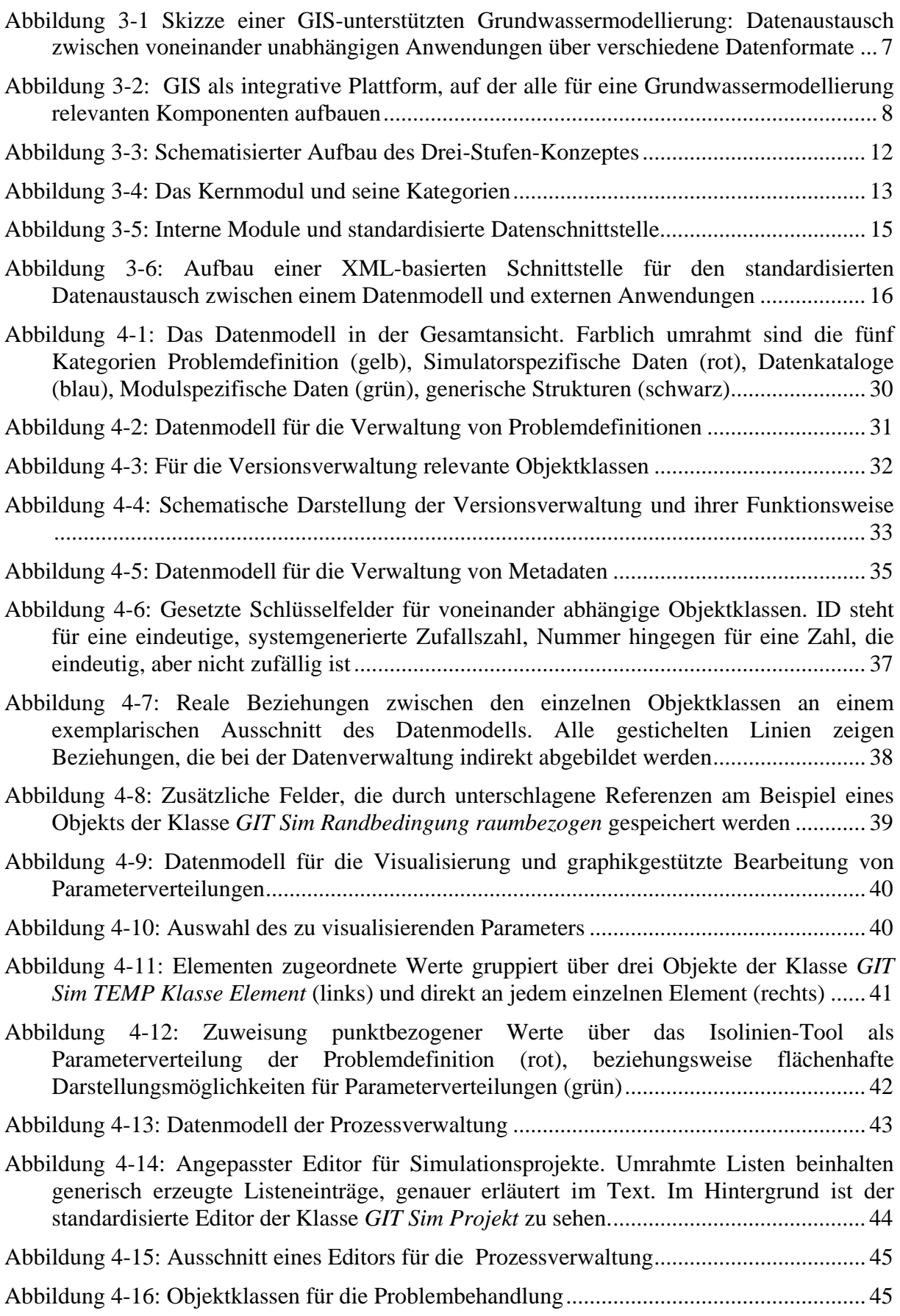

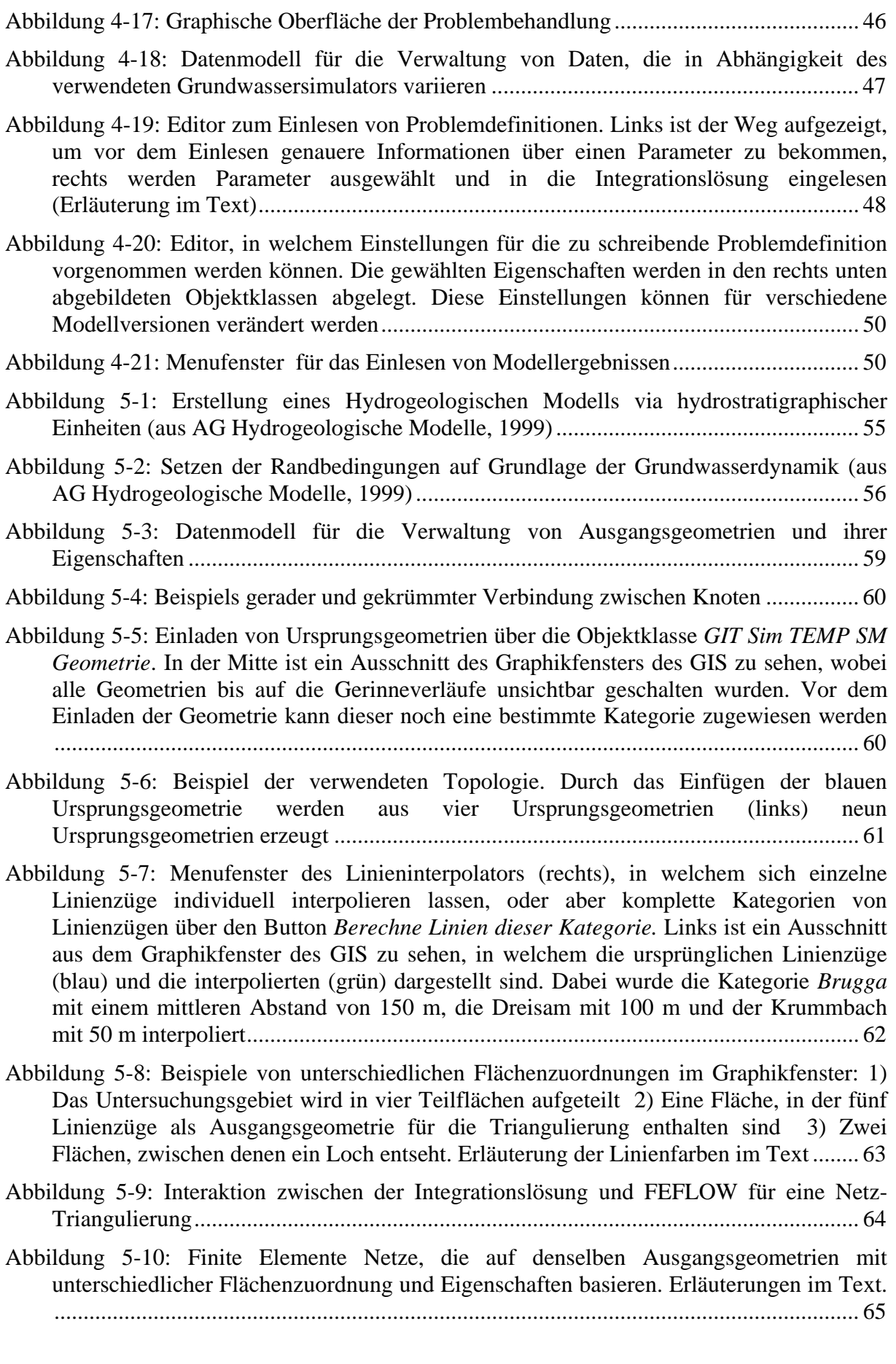

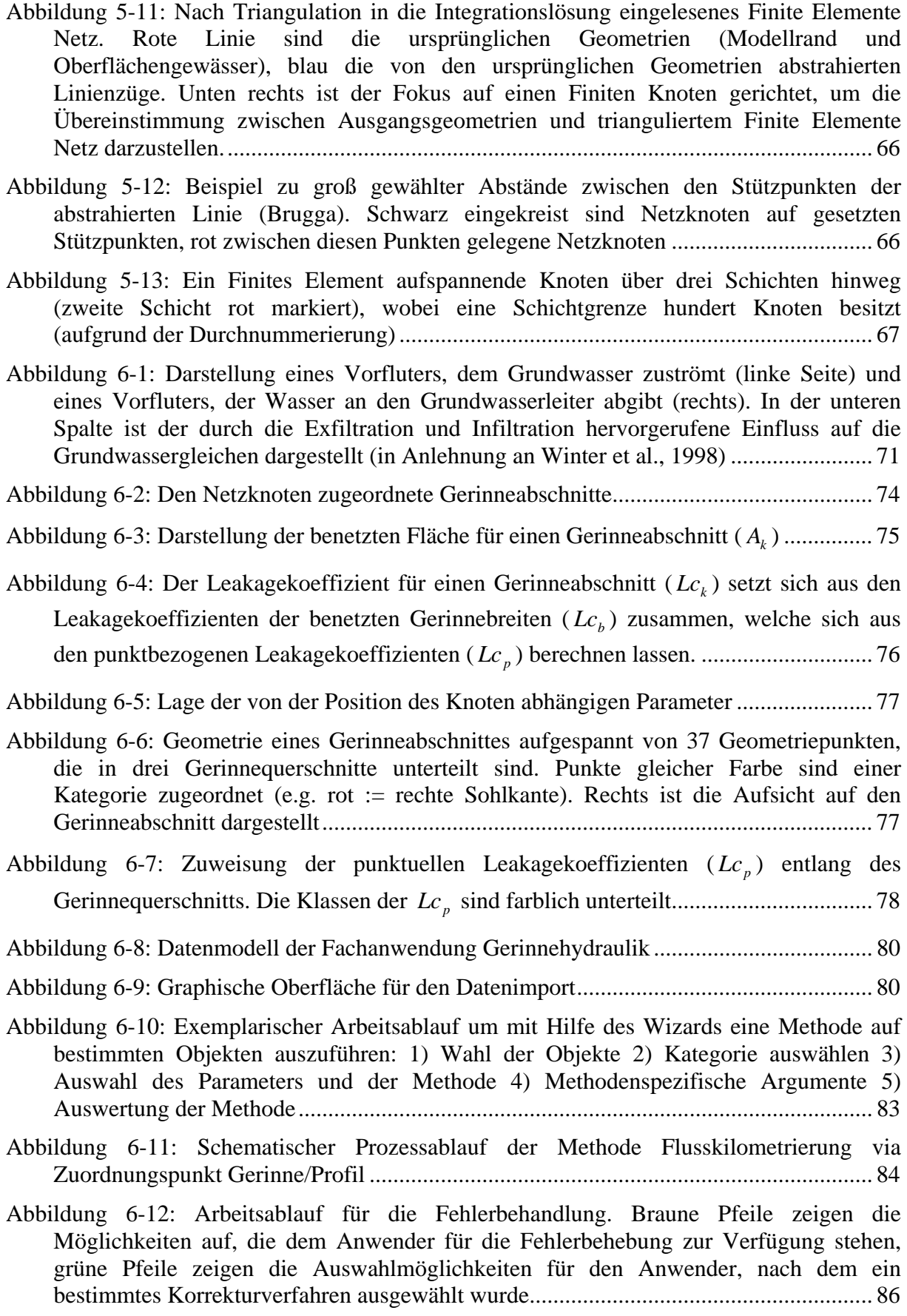

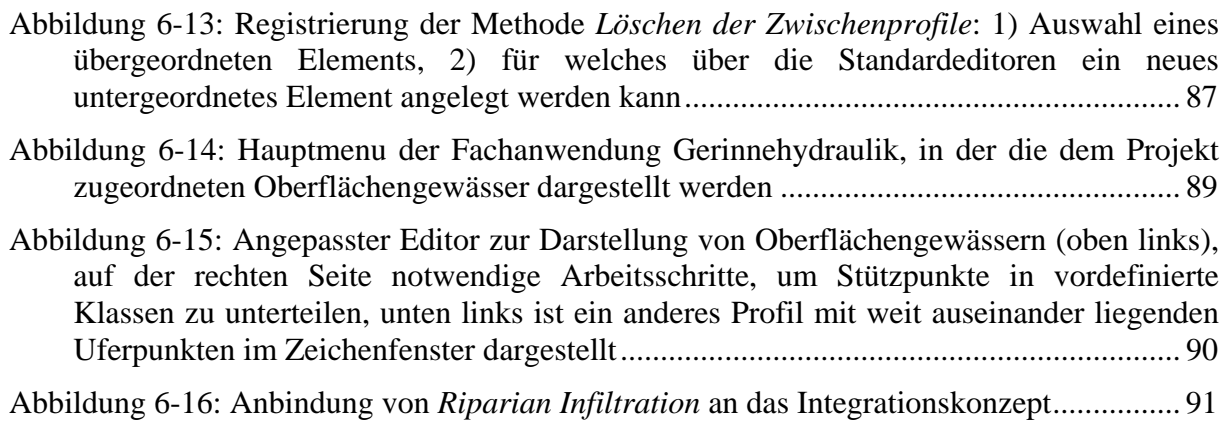

# **Tabellenverzeichnis**

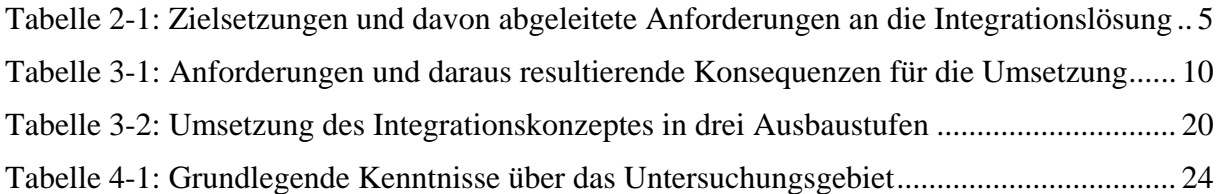

# **Verzeichnis der Abbildungen im Anhang**

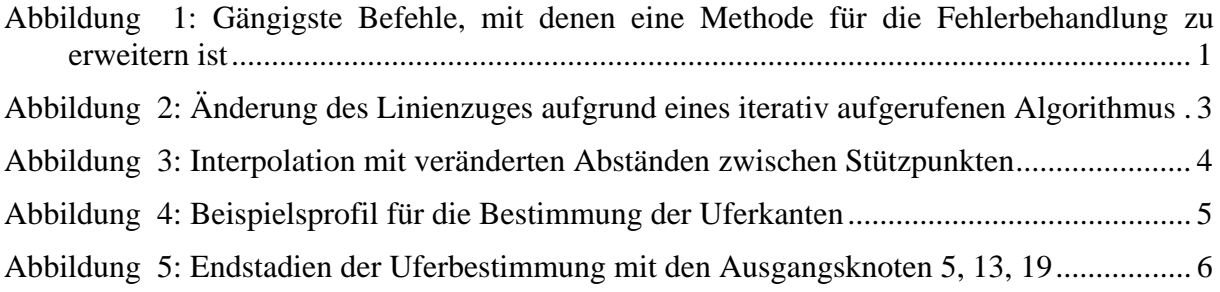

# **Verzeichnis der Verwendeten Symbole und Abkürzungen**

## Verwendete Symbole

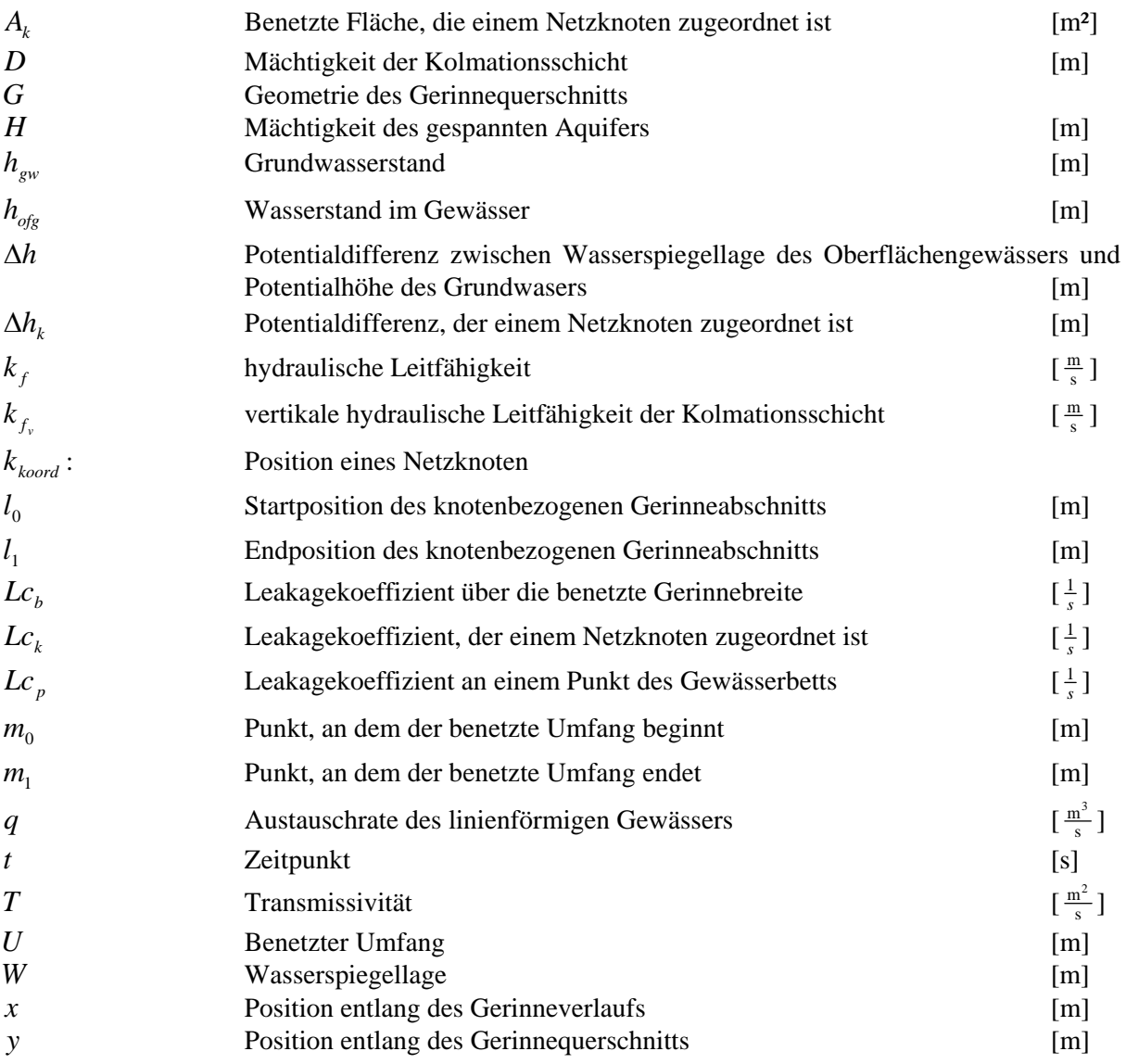

## Verwendete Abkürzungen

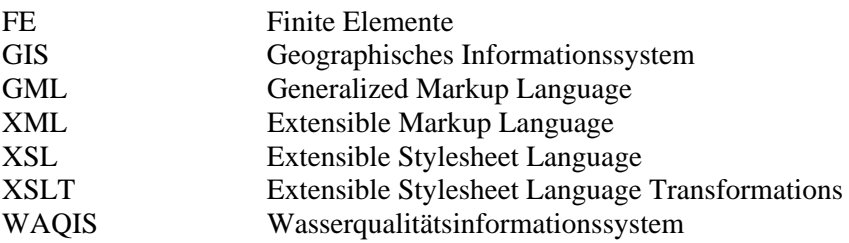

## Verwendete Produkte und Firmennamen:

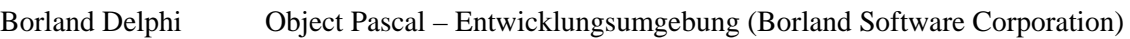

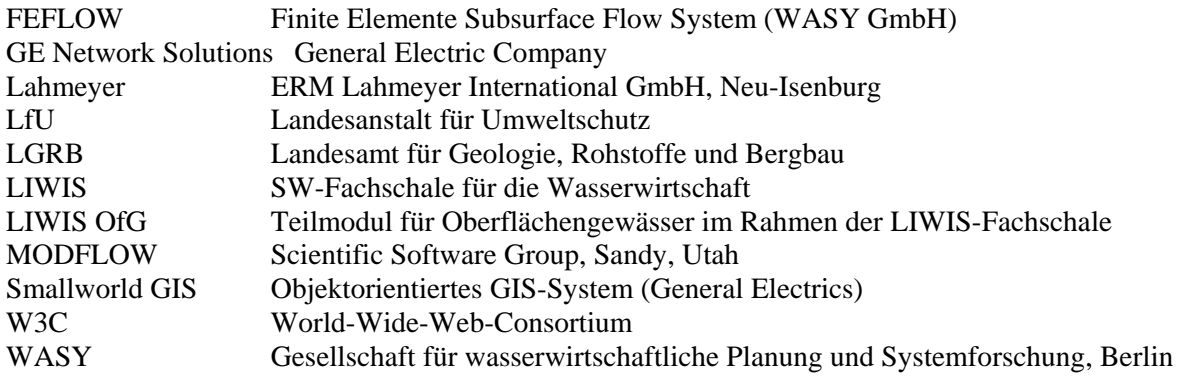

## **Zusammenfassung**

Das Geographische Informationssystem (GIS), konzipiert für die Verwaltung, Analyse und Bearbeitung raumbezogener Daten, ist ein wichtiges Werkzeug für das Pre- und Postprocessing innerhalb der numerischen Grundwassermodellierung. Dem Rechnung tragend existieren unterschiedliche Ansätze, eine Kommunikation zwischen beiden Systemen zu erreichen - von der Möglichkeit, raumbezogene Daten aus dem GIS in einen Grundwassersimulator einzuladen, bis hin zu kompletten Integrationslösungen, in denen beide Systeme in einer Applikation integriert sind.

Allerdings haben beide Ansätze entscheidende Nachteile, so wird ein loser Integrationsansatz durch limitierte Automatisierungs- und Kontrollmöglichkeiten eingeschränkt, wo hingegen der Ansatz einer vollständigen Integration entweder auf vereinfachten Teilsystemen beruht, oder aber aufgrund seines großen Funktionalitätsumfanges einer wartungsintensiven Instandhaltung unterliegt.

Die Motivation dieser Arbeit liegt in der Entwicklung eines Ansatzes, welcher eine möglichst weit reichende Interaktion zwischen einem Grundwassersimulator und einem GIS ermöglicht, ohne die jeweiligen Systeme in ihrem autarken Aufbau zu beeinflussen. Hierfür wurde eine Integrationslösung entworfen, in der das Pre- und Postprocessing, sowie das numerische Grundwassermodell mit seiner kompletten Problemdefinition an sich, in eine integrative GIS- Plattform in geeigneter Form eingebunden sind.

Durch die Medienbruch freie Integration der Grundwassersimulationsplattform als Werkzeug, sowie der Grundwasser Modelle an sich in ein bestehendes, wasserwirtschaftliches Geodaten Management System für Versorger und Fachbehörden, wird die direkte Verfügbarkeit und Transparenz von Modellergebnissen für wasserwirtschaftliche Fragestellungen und Planungsaufgaben wesentlich verbessert. Darüber hinaus stehen Aufwands optimierte Strukturen der Modellpflege und Anpassung auf spezifische Fragestellungen den Entscheidern zur Verfügung. Das Anforderungsprofil für diese Integrationslösung orientiert sich an vier zentralen Zielsetzungen:

- Allgemeingültiger Ansatz, der eine möglichst große Bandbreite an unterschiedlichen Problemklassen numerischer Grundwassermodelle unterstützt
- Objektive Einordnungsmöglichkeiten der Modellergebnisse in Bezug auf die Aussagekraft
- Aufwands- und Nutzenmaximierung bei der Modellerstellung und Verwaltung
- Minimierung der durch fehlerbehaftete Daten und falsche Anwendung verursachten Fehler

Um automatisierte und aufeinander abgestimmte Prozessabläufe der Modellentwicklung mit der für einen allgemeingültigen Ansatz erforderlichen Flexibilität zu kombinieren, wurde das Drei-Stufen-Konzept erarbeitet.

Die Umsetzung des Drei-Stufen-Konzepts erfolgte auf Grundlage der objektorientierten Plattform Smallworld-GIS des Konzerns General Electrics, der aufsetzenden Wasserwirtschaftlichen Fachanwendung LIWIS (ERM-LI), sowie im Kontext zu den bisherigen Entwicklungen im Rahmen des Forschungsprojektes "WAQIS" und lässt sich in drei Ausbaustufen einteilen. In der ersten Ausbaustufe wurde in der von Smallworld verwendeten objektorientierten Geodatenbank ein geeignetes Datenmodell zur zentralen Verwaltung simulationsbezogener Daten entworfen. Folgende Aspekte wurden dabei berücksichtigt:

- Eigenschaften einer wohlgeformten relationalen Datenbank
- Generische Strukturen, um unterschiedliche Daten, welche für verschiedene Problemklassen benötigt werden, abzubilden
- Optimierte Datenhaltung, um große Datenmengen, wie sie beispielsweise für instationäre, dreidimensionale Modellierungen anfallen, im Datenmodell effizient zu verwalten
- Angepasste Versionsverwaltung, mit welcher in einem Projektmodell beliebig viele Szenarien parallel abgelegt werden können, ohne dass Daten redundant gespeichert werden
- Übergeordnete Strukturen, um Daten einschließlich ihrer Metadaten zu verwalten
- Integriertes Zeitreihenmanagement

Neben dem Datenmodell wurden komponentenübergreifende Strukturen entworfen, auf denen die in der zweiten Ausbaustufe realisierten Funktionalitäten basieren. Diese Funktionalitäten sind in Abhängigkeit ihres Aufgabenbereiches in interne und externe Komponenten aufgeteilt. Die Realisierung dieser Komponenten erfolgt in folgenden Arbeitsschritten:

- Entwickeln von Werkzeugen für die Visualisierung, Analyse und Bearbeitung raum- und zeitvarianter Daten im GIS
- Anbindung einer hydrogeologischen Fachanwendung, um die Erstellung eines Hydrogeologischen Modells zu unterstützen (im Entwicklungsstadium)
- Generieren von an gegebenen Geometrien ausgerichteten Finite-Elemente Netzen
- Automatisierte Parameterzuweisung und setzen von Randbedingungen
- Entwicklung und Anbindung der Fachanwendung Gerinnehydraulik, mit dessen Hilfe der Wasseraustausch zwischen Oberflächengewässern und dem Grundwasser quantifiziert und durch entsprechende Randbedingungen in stationären und instationären Grundwassermodellierungen berücksichtigt werden kann
- Berechnung der Grundwasserneubildung über eine extern angebundene Anwendung (im Entwicklungsstadium)
- Optionen für die Simulation, in denen sowohl das Modellgebiet, als auch der Simulationszeitraum, dessen zeitliche Diskretisierung und die Auswahl der verwendeten Parameter variiert werden können, ohne Daten im Datenmodell zu verändern.
- Einbindung und Steuerung von Kalibrierungsroutinen aus dem GIS heraus (im Entwicklungsstadium)

Die dritte Ausbaustufe bezieht sich auf die Anpassung der Integrationslösung auf die Rahmenbedingungen, welche das Vorgehen für eine numerische Grundwassermodellierung beeinflussen. Diese Rahmenbedingungen erstrecken sich von spezifischen Charakteristika des Untersuchungsgebietes bis hin zu der Software, die auf dem verwendeten Rechner zur Verfügung stehen. Die Zielsetzung, mit möglichst geringem programmiertechnischem Aufwand die Integrationslösung an eine bestimmte Problemstellung anzupassen, konnte mit dem Konzept, externe Anwendungen über eine standardisierte XML-basierte Datenschnittstelle anzubinden, in geeigneter Form gelöst werden. Durch dieses Konzept lassen sich weit reichende Anpassungen und Funktionalitätserweiterungen außerhalb der Plattform Smallworld-GIS und der an dieses System gebundenen Programmiersprache Magik realisieren.

Als numerisches Grundwassermodell wurde der Finite-Elemente Simulator Feflow der Firma WASY GmbH an die Integrationslösung angebunden. Der Austausch simulationsbezogener Daten zwischen dem Datenmodell der Geodatenbank und Feflow-eigener Datenstrukturen wurde so konzipiert, dass er während beliebiger Entwurfsstadien der Modellerstellung durchgeführt werden kann. Dadurch stehen dem Modellierer die in Feflow integrierten Pre- und Postprocessing-Tools im Rahmen einer Modellerstellung und Auswertung jederzeit zur Verfügung.

Der Einsatz der entworfenen Integrationslösung bietet dem Modellierer durch seine Funktionalitäten (e.g. integriertes Kontrollmanagement der Prozessabläufe und Datenströme) ein mächtiges Werkzeug für die effiziente Erstellung einer fundierten numerischen Grundwassermodellierung. Des Weiteren lassen sich aufwändige Pre- und Postprocessing-Verfahren für die physikalisch basierte Quantifizierung komplexer Parameter beziehungsweise Randbedingungen (e.g. indirekte Grundwasserneubildung) vollständig in den Ablauf der Modellerstellung integrieren, wobei dem Modellierer geeignete Funktionalitäten über graphische Benutzeroberflächen zur Verfügung stehen.

Durch die direkte Vergleichbarkeit der Modellergebnisse mit den zugrunde liegenden Primär- und Metadaten und nachvollziehbare und reproduzierbare Aufbereitungsschritte der Daten sind Modellentwickler, Anwender und Auftraggeber in der Lage, Modellergebnisse unter Berücksichtigung der getroffenen Annahmen zu interpretieren und dabei objektive Schlussfolgerungen zu ziehen. Ferner lassen sich die Modellpflege, die Modellfortführung, sowie das Entwerfen von Modellszenarien durch die zentrale Datenhaltung aller simulationsrelevanten Daten mit geringem Arbeitsaufwand umsetzen.

Im Rahmen dieser Diplomarbeit wurde beispielhaft eine Reihe der wichtigsten Funktionalitäten für die Unterstützung der Grundwassermodellierung realisiert, welche zusammen mit den grundlegenden Strukturen der Integrationslösung einen viel versprechenden Ansatz aufzeigen, dessen Vorteile, weitergehende Möglichkeiten, aber auch mögliche Defizite durch seinen Einsatz in der Praxis zu evaluieren sind. Der modulare, objektorientierte Aufbau des Kernmoduls ermöglicht dabei den schrittweisen Ausbau der unterstützten Funktionalitäten, ohne dass Anpassungen in den bereits implementierten Komponenten notwendig sind.

# **Summary**

Geographic Information Systems (GIS), conceived for the management, analysis and usage of spaceoriented data, is an important tool for pre- and post-processing within the numerical groundwater modelling. To take into account, several ways exist, to enable a communication between these two systems. The possibilities to establish a connection vary from transferring data out of the GIS into the groundwater-simulator, to complete solutions of integration, in which both systems are integrated into one application.

Nevertheless, both methods suffer from crucial disadvantages. The loose integration-approach is restricted by limited possibilities of automation and control over data stream and process flow, whereas the approach of a complete integration is either based on simplified sub-systems, or in consideration of the extensive functionality, will need intensive maintenance requirements.

The motivation of this thesis lays within the design and development of an approach, which allows extensive interaction between a groundwater simulator and a GIS, without affecting the respective systems in their self-supporting structure. Therefore, a solution of integration is developed, in which pre- and post-processing tools, as well as the used numerical groundwater simulator, are incorporated in a convenient way into a GIS-platform.

The job specifications for the solution of integration are based on four central objectives:

- General approach, which supports a wide range of different problem classes of numerical groundwater-models
- Objective classification of the model results in reference of their significance
- Benefit of maximisation in the model development and administration
- Minimisation of errors due to faulty data or wrong application

To combine automated and co-ordinated process flow with the flexibility necessary for a general approach, the Three-Stages-Concept was developed.

The realisation of the Three-Stages-Concept is based on the object-oriented platform Smallword-GIS (distributed by GE Network Solutions) and is able to subdivide in three stages of expansion. Within the first stage the main objective is the design of an adequate data-model within the object-oriented geo-database, used by Smallword-GIS, to centralize the data management.

The following aspects were considered:

- Characteristics of a well formed relational data-model
- Generic structure due to the diversity of data used for different problem classes
- Optimised data management, to administrate efficiently vast amounts of data necessary for transient, three-dimensional modelling
- Adjusted version management, to manage different scenarios parallel in one project, without saving redundant data
- Superior structures to manage data, including metadata
- Integrated management of time series

Beside the data model, component-overlapping structures were developed, upon which the functionalities of the second stage of the development are based. These functionalities are divided into internal and external components in their dependence of scope of duties. The realization of those components takes place in the following work steps:

- Development of tools to visualize, analyse and revise space and time pending data within the GIS
- Connection of a hydro geological expert-application to assist the creation of a conceptual model (developing stage)
- Generate grids out of finite elements, which are based on predetermined geometries
- Automated assignment of parameter values and placing of margins
- Development and connection of an expert-application to calculate the hydraulic of a channel. With this application the exchange of subsurface and groundwater can be quantified and transformed into appropriate boundaries for steady-state and transient simulations
- Calculation of groundwater recharge within an externally connected application (developing stage)
- Options for the simulation in which the model area as well as the simulation time space, it's timely discredization and the choice of parameters used can be varied, without changing the original data.
- Integration and control of calibration routines taken from GIS (developing stage)

The third stage is part of the customisation of the integration platform in consideration of the varying framework (basic conditions), which affects the procedure of a numerical groundwater model. These basic conditions extend from specific characteristics of the area under investigation, to the available software on the computer used. The objective to adapt the integration platform to a certain framework with a minimum of costs in terms of man-days and system-specific knowledge could be satisfactorily solved by coupling the external application with an XML-based data-interface. This concept allows far-ranging adjustments and enhancements in the functionality beyond the platform Smallworld GIS.

As a numerical groundwater model the Finite Element Simulator Feflow, distributed by WASY GmbH, was tied to the integration platform. The exchange of simulation-related data between the data model of the geo-database and the Feflow-specific data structure was conceptualised in such a manner that during all arbitrary modelling stages of a simulation the data exchange could be accomplished. Therefore all pre- and post-processing utilities, which are implemented in Feflow, are available to the modeller at any time.

The use of the developed integration platform is a powerful tool for the modeller to efficiently develop a substantiated numerical groundwater model. Furthermore, complex pre- and post-processing techniques for quantifying parameters, which are difficult to determine (e.g. groundwater recharge), can be entirely integrated into the process flow of building a numerical groundwater model, whereby the modeller can control all functionalities through a graphical user interface.

Due to the immediate comparability between the model results and the primary- and metadata, and comprehensible and reproducible processing of the data are model developer, operator and initiator able to interpret model results, while taking into consideration the presumed assumptions, and therefore draw the conclusion with objectivity.

Furthermore, the model care, the model's developing condition, as well as the projection of model scenarios, can be realised with little labour exertion, through the central data-base of all simulation relevant data.

Within the scope of this thesis, a set of important functionalities to support the development of a groundwater model has been realized, which show, together with the basic structure of the integration platform, a promising approach, whose full advantages, further possibilities, and possible deficits must be evaluated during praxis use. The modular object-oriented structure of the main modul allows a stepby-step extension of the supported functionalities, without influencing the already implemented components.

# **1 Einleitung**

Die Beantwortung hydrologischer Fragestellungen erfordert im Sinne der Nachhaltigkeit zunehmend eine raumbezogene und zeitvariante Beschreibung der bewirtschafteten Grundwassersysteme und ihrer Einflussgrößen in einer integrativen Betrachtungsweise.

Während bisher Grundwassermodelle meist für die "einmalige" Lösung von Spezialproblemen und Forschungsaufgaben konzipiert wurden, besteht heute zunehmend die Forderung nach aktuellen, operationellen Bewirtschaftungsmodellen, welche sich zum einen über einen langen Zeitraum hinweg effizient aktualisieren und weiterführen lassen, und welche zum anderen aufgrund von flexiblen Strukturen und umfassenden Funktionalitäten Anpassungsmöglichkeiten für unterschiedliche Fragestellungen beinhalten.

Da sich die operationelle Anwendung und Weiterführung von Modellen zunehmend innerhalb der "datenhaltenden" Fachbehörden (e.g. LfU, LGRB) und Versorgungsunternehmen abspielt, entsteht der Bedarf nach einer standardisierten und übergreifenden Prozessstruktur zwischen den in Datenbanken verwalteten Ausgangsdaten, Pre- und Postprocessing-Funktionalitäten und dem verwendeten Grundwassersimulator.

# **2 Problemstellung und Zielsetzung**

## **2.1 Problemstellung**

Die Grundwassermodellierung ist nicht nur ein auf wissenschaftliche Untersuchungen hin ausgerichtetes Werkzeug, sondern dient in vielen Fällen als Entscheidungsgrundlage für wasserwirtschaftliche Projekte und Maßnahmen. Dass bei der Entscheidungsfindung, neben dem nachhaltigen Management der Ressource Wasser, wirtschaftliche und politische Interessen eine bedeutende Rolle zu kommen, ist unabdingbar. Dennoch sollte bei geplanten Eingriffen in das Grundwassersystem eine objektive Abschätzung der Auswirkungen Ausgangspunkt jeglicher Interessensabwägung sein.

Das Ergebnis einer Grundwassermodellierung kann allerdings nur dann fundierte Argumente für die Entscheidungsfindung liefern, wenn die der Simulation zugrunde liegenden Primärdaten einschließlich der für die Berechnung von Sekundärdaten verwendeten Verfahren in der Interpretation und Auslegung von Modellergebnissen berücksichtigt werden. Da in Grundwassersimulatoren lediglich die aufbereiteten Daten einer Modellierung in der Problemdefinition gespeichert werden, die direkt in die Simulation eingehen, fehlt eine übergeordnete Struktur, die eine zentrale und transparente Verwaltung der Daten- und Prozessstrukturen über den gesamten Ablauf einer Grundwassermodellierung hinweg gewährleistet.

Die Verwendung von komplexen Verfahren zur Bestimmung der für die Grundwassermodellierung relevanten Ausgangsparameter, gestützt vor allem durch weiterentwickelte Messverfahren in der Fernerkundung und größeren Rechenkapazitäten, ermöglicht auf der einen Seite räumlich und zeitlich hoch aufgelöste Parameterverteilungen. Auf der anderen Seite erhöhen sich durch den Einsatz solcher Verfahren die benötigte Datenmenge, der Arbeitsaufwand und das notwendige Expertenwissen für die Modellerstellung, -pflege und –fortführung. Neben fachbezogenen Kenntnissen sind hierfür auch EDV-spezifische Kenntnisse Voraussetzung für eine zielführende Anwendung solcher Systeme.

Diese Problematiken unterstreichen die Notwendigkeit einer integrativen Plattform, in der zum einen alle relevanten Daten zentral in einer Datenbank vorgehalten werden, in der zum anderen der Prozessablauf innerhalb integrierter und aufeinander abgestimmten Fachanwendungen koordiniert wird, auf welcher der Anwender über eine einheitliche und klar strukturierte Benutzerführung zugreifen kann.

Als universell einsetzbare, integrative Plattform hat sich das GIS mit Anbindung an eine relationale Datenbank bewährt (Harris et al., 1993; Jirkama et al., 2002). Eine richtungweisende Frage liegt dabei in der Art der Integration, mit welcher Pre- und Postprocessing- Module in die GIS-Datenbank-Plattform eingebunden werden (Abel et al., 1994). So soll die einfache Handhabbarkeit für den Anwender und das sinnvolle und konsistente Zusammenspiel der einzelnen Module gewährleistet sein,

ohne die notwendige Flexibilität im Hinblick auf die unterschiedlichen Prozesse und Fragestellungen, die für eine Grundwassermodellierung relevant sein können, zu verlieren.

### **2.2 Zielsetzung**

Diese Diplomarbeit soll die weiterführenden Möglichkeiten einer integrativen Nutzung des GIS innerhalb einer Grundwassermodellierung aufzeigen und auf der Grundlage eines objektorientierten Integrationskonzepts eine beispielhafte Umsetzung ausarbeiten.

Aufgabenbereiche, die innerhalb einer GIS-Datenbank-Plattform bei einer GW-Modellerstellung effizient bearbeitet werden können, umfassen:

- Datenakquisition und Datenverwaltung
- Definition der Problemklasse
- Parametrisierung der Modelleigenschaften
- Generieren und zuweisen von Randbedingungen
- Erstellen der Problemdefinition
- Unterstützung der Modellkalibrierung
- Modellvalidierung und Datennachbearbeitung

Das Integrationskonzept soll auf vier zentralen Zielsetzungen basieren, aus denen sich das Anforderungsprofil der zu implementierenden Umsetzung ableitet.

Die erste Zielsetzung ist die Implementierung eines allgemeingültigen Ansatzes, um das Integrationskonzept in einem möglichst großen Einsatzbereich innerhalb der numerischen Grundwassermodellierung zu ermöglichen.

Unabhängig von Faktoren wie die Problemklasse des Grundwassermodells, den hydraulischen Charakteristika des Einzugsgebietes und der Zielsetzung einer Modellierung soll das Integrationskonzept die Erstellung einer Grundwassermodellierung unterstützen.

Da hydrologische Eingangsgrößen, das Verfahren ihrer Bestimmung und ihre Bedeutung am Gesamtsystem jedoch im hohen Maße von der Raum- und Zeitskala, der Klimaregion und den Modellanforderungen abhängen, schränkt die feste Anbindung verschiedener Pre- und Postprocessing-Module zur Bestimmung spezifischer Inputgrößen das Modellkonzept im Hinblick auf seinen Anwendungsbereich ein. Unter Verwendung von allgemeingültigen, universell einsetzbaren Schnittstellenformate wie XML und GML soll ein Konzept entwickelt werden, das die Einbindung geeigneter Pre- und Postprocessing- Module unabhängig von den grundlegenden Strukturen des Integrationskonzeptes ermöglicht.

Eine weitere Anforderung an das Integrationskonzept, die sich aus der ersten Zielsetzung heraus ergibt, ist die Notwendigkeit eines generischen Datenmodells, welches in der Lage ist, die in Abhängigkeit der Problemklasse unterschiedlichen Datenstrukturen abzubilden. Die aus diesem Grund notwendige Generalisierung der Parameterklassen im Datenmodell soll dabei so gestaltet werden, dass die Metadaten der Datenreihen und Funktionalitäten, die an bestimmte Parameterklassen gebunden sind, im Datenmodell mitverwaltet werden können.

Die Möglichkeit, alle Datenreihen mit den zugehörigen Metadaten, wie beispielsweise das verwendete Messverfahren oder die für die Erhebung der Daten zuständige Institution verknüpfen zu können, schafft Transparenz in Bezug auf die Qualität und Fehlerwahrscheinlichkeit der Daten.

Die Kenntnis um die Qualität der Daten, auf welchen ein Grundwassermodell basiert, birgt einen wichtigen Ansatz, um die zweite zentrale Zielsetzung zu realisieren: die objektive Einordnung der Modellergebnisse in Bezug auf die Aussagekraft und den darin begründeten Schlussfolgerungen. Neben dem Zugriff auf die Qualität der Primärdaten sind dabei Kenntnisse über die getroffenen Annahmen und Rechenverfahren, die zur Bestimmung von Modellparametern verwendet wurden, unerlässlich.

Im Mittelpunkt der dritten und vierten zentralen Zielsetzung steht die Nutzenmaximierung und Fehlerminimierung, die durch die Integrationslösung erreicht werden soll. Entscheidende Kriterien im Rahmen der Nutzenmaximierung sind in der Tabelle 2-1 in der vorletzten Spalte aufgelistet. Im Fokus der Fehlerminimierung steht ein geeignetes Kontrollmanagement der Datenströme, das auf angepasste Analysetools und Korrekturverfahren zurückgreift. Mit diesem Werkzeug sollen fehlerbehaftete Daten erkannt und geeignete Methoden zur Behebung des Fehlers vorgeschlagen werden.

Für die technische Umsetzung der Integrationslösung wurde als zentrale Plattform, auf der die Integrationslösung aufbaut, Smallworld GIS der Firma GE Network Solutions verwendet. Um das System mit den erforderlichen Pre- und Postprocessing-Funktionalitäten für die Datenverwaltung, Datenanalyse und Weiterverarbeitung auszustatten, soll zunächst eine Reihe von im Rahmen des Wasser-Qualitäts-Informationssystems WAQIS am Institut für Hydrologie der Universität Freiburg entwickelten Fachanwendungen (e.g. HGEO (Kiefer, 2001), Bomet (Klink, 2001)) eingebunden werden. Unter den neu bereit zu stellenden Funktionalitäten soll ein besonderer Schwerpunkt in der Entwicklung einer Fachanwendung für die Parametrisierung von Oberflächengewässern als Randbedingung numerischer Grundwassermodelle liegen.

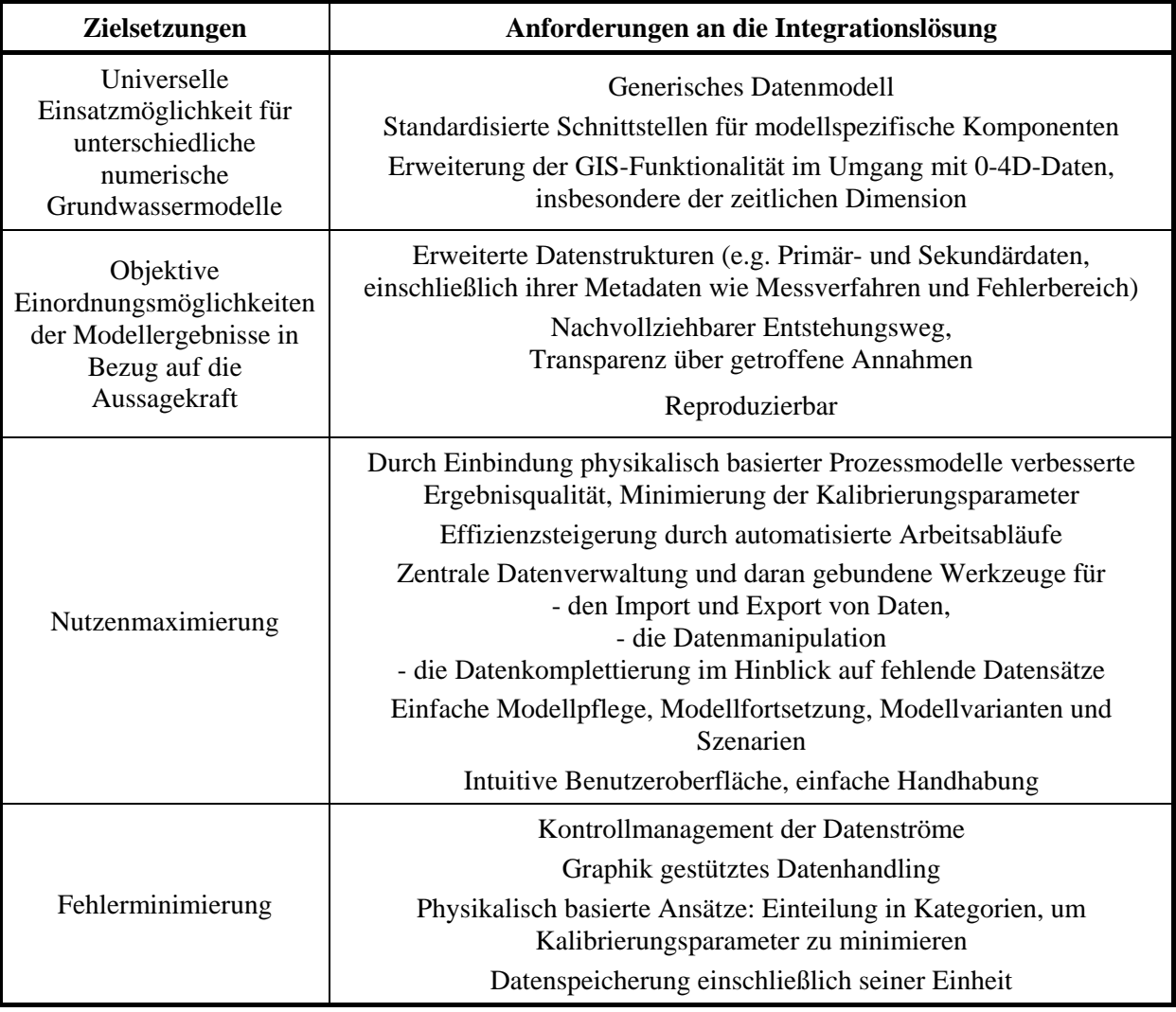

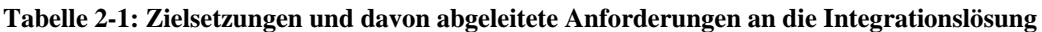

## **3 Das Integrationskonzept**

In Anlehnung an das Anforderungsprofil des Integrationskonzeptes, welches im vorhergehenden Kapitel aus drei zentralen Zielsetzungen abgeleitet wurde (Tabelle 2-1), soll in diesem Kapitel ein geeignetes Integrationskonzept vorgestellt werden, das auf Grund seiner Struktur in der Lage ist, dem Bedarf im Hinblick auf die Allgemeingültigkeit, Funktionalität und Erweiterbarkeit zu entsprechen.

Zunächst soll ein Überblick über zwei konträre Integrationsformen die Bandbreite an Integrationslösungen und der ihnen eigenen Vor- und Nachteile aufzeigen, um schließlich auf der Grundlage der gegebenen Möglichkeiten ein geeignetes Lösungskonzept aufzuzeigen.

### **3.1 Existierende Integrationskonzepte für das Pre- und Postprocessing**

Das GIS als universell einsetzbares Werkzeug, um raumbezogene Daten in digitaler Form zu verwalten, zu manipulieren und zu analysieren, spielt für das Zusammenspiel verschiedener Anwendungen, die auf raumbezogene Daten zurückgreifen, als integratives Element eine zentrale Rolle. So sind Funktionalitäten des GIS wie Aggregierungen und Disaggregierungen, sowie das Konvertieren von Parameterverteilung in geeignete Raster-, bzw. Vektorformate unabdingbar, sollen Modelle, die raumbezogene Daten in einer bestimmten Auflösung und einem festen Datenformat benötigen, miteinander kommunizieren.

Um zu entscheiden, welchen Stellenwert das GIS in einem Integrationskonzept einnehmen soll, müssen die angestrebten Ziele einer Integration (e.g. zentrale Verwaltung von Daten, Benutzerführung) mit den limitierenden Rahmenbedingungen (e.g. Arbeitsaufwand, verschlüsselter Programmcode) in Einklang gebrauch werden.

Eine große Bandbreite unterschiedlicher Integrationsarchitekturen zwischen Prozessmodellen und GIS wurden vorgeschlagen und umgesetzt (e.g. Abel et al., 1994; Maidment, 1993; Chou & Ding, 1992; Nyeres, 1993). In wie weit sich Integrationsansätze voneinander unterscheiden und welche Konsequenzen damit einhergehen soll im Folgenden mit Hilfe von zwei gegensätzlichen Ansätzen verdeutlicht werden, in denen dem GIS unterschiedliche Rollen zukommen.

#### **3.1.1 Konzept einer losen Integration: GIS als Pre- & Postprocessing-Werkzeug**

 Der einfachste Lösungsansatz, um die Funktionalitäten eines GIS für das Pre- & Postprocessing zu nutzen, basiert auf dem Datenaustausch zwischen den einzelnen Komponenten in Form von Dateien. Das GIS bleibt, wie alle anderen Komponenten in diesem System, als autarke Anwendung erhalten, lediglich angepasste Ein- und Ausleseroutinen, bzw. Datenkonvertierungsprogramme müssen implementiert werden. Dementsprechend sind die programmiertechnischen Anforderungen an eine solche Integrationslösung gering.

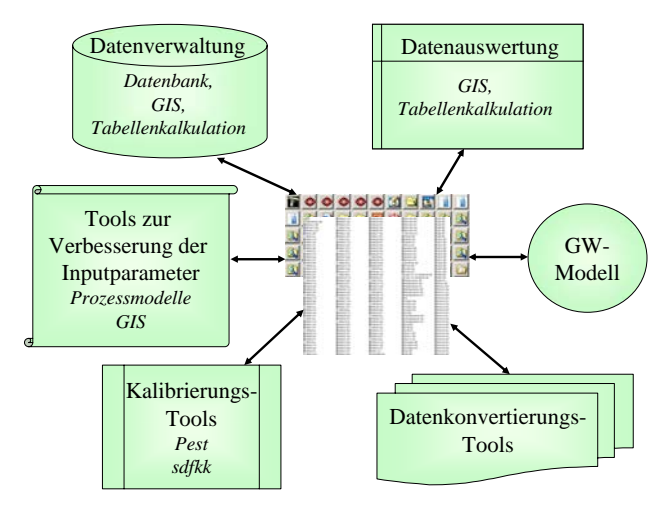

**Abbildung 3-1 Skizze einer GIS-unterstützten Grundwassermodellierung: Datenaustausch zwischen voneinander unabhängigen Anwendungen über verschiedene Datenformate** 

Essentielle Aufgabenbereiche des GIS in diesem Integrationskonzept beschränken sich auf die Bereitstellung raumbezogener Daten. Dies kann unter Verwendung der Grundfunktionalitäten eines GIS geschehen, weswegen keine speziellen Anforderungen an das GIS und damit verbundene Eingriffe notwendig sind.

Im Gegensatz zum programmiertechnischen Aufwand ist der Aufwand für den Modellierer groß, um eine numerische Grundwassermodellierung unter Verwendung von voneinander abhängigen Pre- und Postprocesing-Komponenten, die in unabhängigen Anwendungen implementiert sind, durchzuführen. Nicht nur der viele Arbeitsschritte umfassende Ablauf, der nur bedingt automatisiert werden kann, ist ein Grund für den hohen Modellierungsaufwand, auch die Einarbeitung in die einzelnen Komponenten, ihrer Funktionsweise, ihre korrekte Anwendung, ihre Beziehungen untereinander und letztendlich auch das Behandeln von fehlerhaften Daten, bzw. Datenlücken innerhalb der einzelnen Anwendungen, erfordert ein hohes Maß an Expertenwissen (Hintergrundwissen) und Arbeitsaufwand.

Abbildung 3-1 veranschaulicht ein weiteres Problem eines auf Dateien basierenden Datenaustausches innerhalb der Grundwassermodellierung: Anstelle einer zentralen Plattform, von der aus die Datenströme und Arbeitsabläufe gesteuert und kontrolliert werden können, entsteht eine unüberschaubare Anzahl an statischen Dateien in unterschiedlichen Formaten, die von unterschiedlichen Anwendungen aus gelesen wird.

Insbesondere datenintensive Komponenten wie Prozessmodelle zur physikalisch basierten Parameterabschätzung, welche eine große Anzahl unterschiedlicher Dateien benötigten, bevor die gewünschten Berechnungen durchgeführt werden können, führen ein solches Integrationskonzept schnell an den Rand der Übersichtlichkeit.

**Fazit:** Durch die lose Verknüpfung der einzelnen Anwendungen und dem geringen programmiertechnischen Aufwand bei der Anbindung neuer Komponenten ist das Integrationskonzept ein Flexibles, das auf die speziellen Charakteristika eines Untersuchungsgebietes angepasst werden kann. Mit hohem Bearbeitungsaufwand und Expertenwissen lassen sich durch die Anbindung von Prozessmodellen und geeigneter Analysetools gut fundierte Ergebnisse aus einer Grundwassermodellierung generieren.

Eine Modellfortführung einer solchen Grundwassermodellierung, ebenso eine Modellerweiterung oder das Modellieren von Szenarien mit veränderten Inputparametern, ist in einem solchen Integrationskonzept unpraktikabel. So liegen große Mengen an Primärdaten als auch Sekundärdaten in unzählige Dateien verteilt und mehrfach gespeichert als unüberschaubares Datenkonglomerat vor. Dementsprechend ist, von den Ausgangsdaten ausgehend, eine Reproduzierbarkeit der Modellergebnisse von außen stehenden Benutzern nicht gegeben.

Ein weiterer Nachteil ist die Fehleranfälligkeit einer solchen Integrationslösung in Hinblick auf die unsachgemäße Anwendung.

#### **3.1.2 Konzept einer geschlossenen Integration: GIS als integrative Plattform**

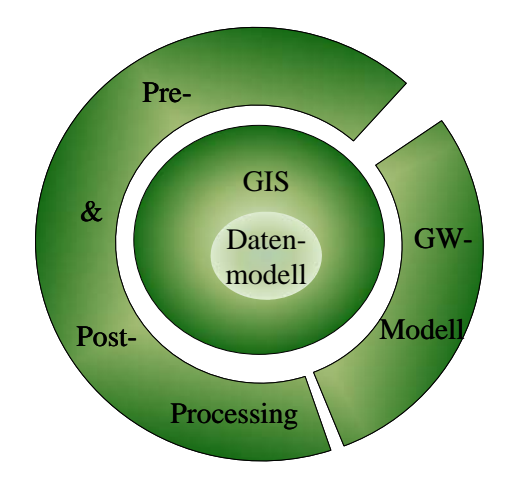

Abbildung 3-2: GIS als integrative Plattform, auf der alle für eine Grundwassermodellierung relevanten Komponenten aufbauen

Ein zur losen Integration konträres Konzept ist der Einsatz eines GIS als integrative Plattform, von der aus eine numerische Grundwassermodellierung erstellt und durchgeführt werden kann.

Der Aufgabenbereich des GIS erweitert sich dabei, so muss das GIS zum einen die anfallenden Daten verwalten und für die entsprechenden Anwendungen in einem geeigneten Format zur Verfügung stellen, zum anderen muss es innerhalb eines geeigneten Prozessmanagements Arbeitsvorgänge vorhalten und über eine Benutzeroberfläche dem Anwender zur Verfügung stellen.

Im gleichen Maße wie der Aufgabenbereich steigen die Anforderungen an das GIS. Eine offene Programm-

Architektur und eine integrierte Programmier- bzw. Makrosprache, mit welcher die Funktionalitäten und internen Prozesse des GIS modifiziert und erweitert werden können, sind Grundvoraussetzungen, um Komponenten wie Datenbanken und Prozessmodelle in ein GIS vollständig zu integrieren.

Neben dem GIS müssen die einzelnen Komponenten auf die integrative Plattform zugeschnitten sein. Anpassbar sind existierende Komponenten durch erhebliche Änderungen in ihrem Quellcode, ein anderer gängiger Ansatz ist das Implementieren der gewünschten Funktionalitäten in der GIS-eigenen Programmier- bzw. Makrosprache. Beide Vorgehensweisen sind mit großem programmiertechnischem Aufwand verbunden, insbesondere für komplex aufgebaute Komponenten.

Die Vorteile eines solchen geschlossenen Integrationskonzeptes liegen auf der Anwenderseite, so wird der Modellierer nicht mit Detailfragen zu den technischen Grundlagen der verwendeten Systemkomponenten konfrontiert, sondern kann sich auf die Erhebung der Eingangsdaten und die Analyse der Ausgangsdaten konzentrieren. Einhergehend mit einem hohen Automatisierungsgrad der Arbeitsvorgänge innerhalb eines solchen Systems und einer zentralen und konsistenten Datenverwaltung sind optimale Voraussetzungen für die Modellpflege und Fortführung eines Modells gegeben. Ebenso Szenarien mit veränderten Eingangsparametern lassen sich ohne großen Arbeitsaufwand realisieren. Dies gilt allerdings nur, so lange sich der Anwender auf die integrierten Komponenten und ihren vorgesehenen Zugriffsmethoden beschränkt.

**Fazit:** Kann unter hohem programmiertechnischem Aufwand eine geschlossene Integration unterschiedlicher Komponenten umgesetzt werden, so entsteht dabei doch ein statisches System, dessen Wartung, innerhalb sich dynamisch ändernder Rahmenbedingungen, Methodiken und Anforderungen, viele Ressourcen bindet.

Die Einschätzung, in wie weit sich die Annahmen und Konzepte, auf welchen die verwendeten Verfahren in dem System basieren, auf ein bestimmtes Untersuchungsgebiet übertragen lassen und welche Konsequenzen diese auf das Ergebnis mit sich bringen, gehört zu den Aufgaben des Modellierers. Im Allgemeinen führt die Integration von speziellen Komponenten, mit denen einzugsspezifische Charakteristiken berücksichtigt werden, zu einer Einschränkung des Anwendungsbereiches. So kann ein solches System, auf einen bestimmten Problemtyp hin angepasst, gute Ergebnisse liefern, aufgrund fehlender Flexibilität ist es aber nur eingeschränkt nutzbar (Fedra, 1993).

## **3.2 Realisiertes Drei-Stufen-Konzept**

Da sich die Anforderungen an die Integrationslösung (Tabelle 2-1) in keinem der beiden zuvor beschriebenen Integrationskonzepte umsetzen lassen, soll in diesem Kapitel ein Weg aufgezeigt werden, die Vorteile der jeweiligen Integrationsform in einem Gesamtkonzept zu vereinen.

**Tabelle 3-1: Anforderungen und daraus resultierende Konsequenzen für die Umsetzung** 

| Anforderungen an die Integrationslösung                                                                     | Konsequenz für die Umsetzung                                |
|----------------------------------------------------------------------------------------------------|-------------------------------------------------------------|
| Generisches Datenmodell,<br>erweiterte Datenstrukturen                                                      | Zentrale Datenhaltung in einer<br>Datenbank                 |
| Erweiterung der GIS- Funktionalitäten im<br>Umgang mit 0-4D-Daten, insbesondere der<br>zeitlichen Dimension | Eingriffe in das GIS                                        |
| Komponentenübergreifendes Daten- und<br>Prozessmanagement                                                   | Eingriffe in die einzelnen Komponenten                      |
| Reproduzierbarkeit, Minimierung der<br>Anwenderfehler, Effizienzsteigerung                                  | Automatisierung von Arbeitsabläufen                         |
| Standardisierte Schnittstellen für<br>modellspezifische Komponenten                                         | Ein- / Ausleseroutinen aller Modelldaten<br>von / nach XMI. |

Die wichtigsten Anforderungen an das Integrationskonzept und die daraus gezogenen Konsequenzen sind in Tabelle 3-1 aufgelistet. Im Folgenden sollen zu einzelnen Punkten einige Überlegungen angesprochen werden, die bei der Konzeption einer geeigneten Integrationslösung berücksichtigt wurden.

### **3.2.1 Ausgangsüberlegungen**

#### *Zentrale Datenhaltung in einer Datenbank*

Die Entscheidung, alle Daten zentral in einer Datenbank zu verwalten, auf die die Komponenten der Integrationslösung im Lese- und Schreibmodus zugreifen können, zieht weit reichende Konsequenzen für den Aufbau und die Art der Interaktion zwischen den einzelnen Komponenten nach sich. Eröffnet es zum einen, neben den allgemeinen Paradigmen (Vorteilen, Eigenschaften) einer Datenbank (wie beispielsweise konsistente Datenhaltung), entscheidende Möglichkeiten im Hinblick auf eine erweiterte Datenhaltung einschließlich relevanter Metadaten, so erfordert es zum anderen für alle Komponenten speziell an die Datenstrukturen des Datenmodells angepasste Ein- und Ausleseroutine. Sollen die durch die erweiterte Datenhaltung zur Verfügung stehenden Zusatzinformationen von den einzelnen Komponenten berücksichtigt werden, sind die Algorithmen der Komponenten anzupassen und gegebenenfalls zu erweitern. Dies erfordert einen großen programmiertechnischen Aufwand, mitunter eine grundlegende Neukonzeption der Algorithmen einer Komponente.

#### *Daten- und Prozessmanagement einschließlich Problembehandlung*

Um komponentenübergreifend Datenfehler und Fehler innerhalb der vom Anwender gesteuerten Prozessabläufe abzufangen und geeignete Lösungsmöglichkeiten anzubieten ist ein einheitlicher Standard erforderlich, auf den alle Komponenten zurückgreifen. Entweder müssen existierende Komponenten abgeändert werden, oder speziell auf das Integrationskonzept programmierte Komponenten verwendet werden – beide Ansätze sind mit großem programmiertechnischen Aufwand verbunden.

#### *Automatisierung von Arbeitsabläufen*

Um Forderungen wie Reproduzierbarkeit, Minimierung der Anwenderfehler und Effizienzsteigerung umzusetzen muss das Integrationskonzept über einen hohen Automatisierungsgrad der Arbeitsabläufe verfügen. Der sinnvolle Ablauf einer Automatisierung beruht immer auf bestimmten, fest definierten Voraussetzungen. Durch die unterschiedlichen Datengrundlagen, die bei einer Modellerstellung zur Verfügung stehen, sind allerdings individuelle Bearbeitungsschritte erforderlich. So muss ein geeigneter Ansatz gefunden werden, der einen möglichst hohen Automatisierungsgrad mit der notwendigen Flexibilität kombiniert.

#### *Standardisierte Schnittstelle für modellspezifische Komponenten*

Der große technische Aufwand, der beispielsweise für das Anpassen der einzelnen Komponenten an das Daten- und Prozessmanagement notwendig ist, steht im Widerspruch zur ersten zentralen Zielsetzung, unter Verwendung eines universellen Integrationskonzeptes eine möglichst große Bandbreite an numerischen Grundwassermodellen zu unterstützen. Über die standardisierte Schnittstelle soll eine zweite, lose Integrationsform geschaffen werden, die die Anbindung externer Komponenten an das Gesamtsystem ohne großen Aufwand ermöglicht. Über diese Form der Integration lassen sich allerdings wesentliche, für die Integrationsanforderungen notwendige Funktionalitäten nicht realisieren.

Einen möglichen Kompromiss zwischen den benötigten Eigenschaften einer geschlossenen Integrationsform und den der offenen Integrationsform zu eigenen Flexibilitäten bietet das im Rahmen dieser Diplomarbeit entworfene Drei-Stufen-Konzept, auf welchem die anschließende Implementierung einer beispielhaften Umsetzung beruht.

#### **3.2.2 Aufbau des Drei-Stufen-Konzepts**

Das Drei-Stufen-Konzept besteht aus einem Kernmodul, darauf aufbauende interne Module, einer standardisierten Schnittstelle für den Datenaustausch mit extern angebundenen Anwendungen und einer gesondert behandelten Schnittstelle zwischen dem Kernmodul und der verwendeten Grundwassermodellierungssoftware. Einen Überblick über den Aufbau des Drei-Stufen-Konzeptes gibt Abbildung 3-3.

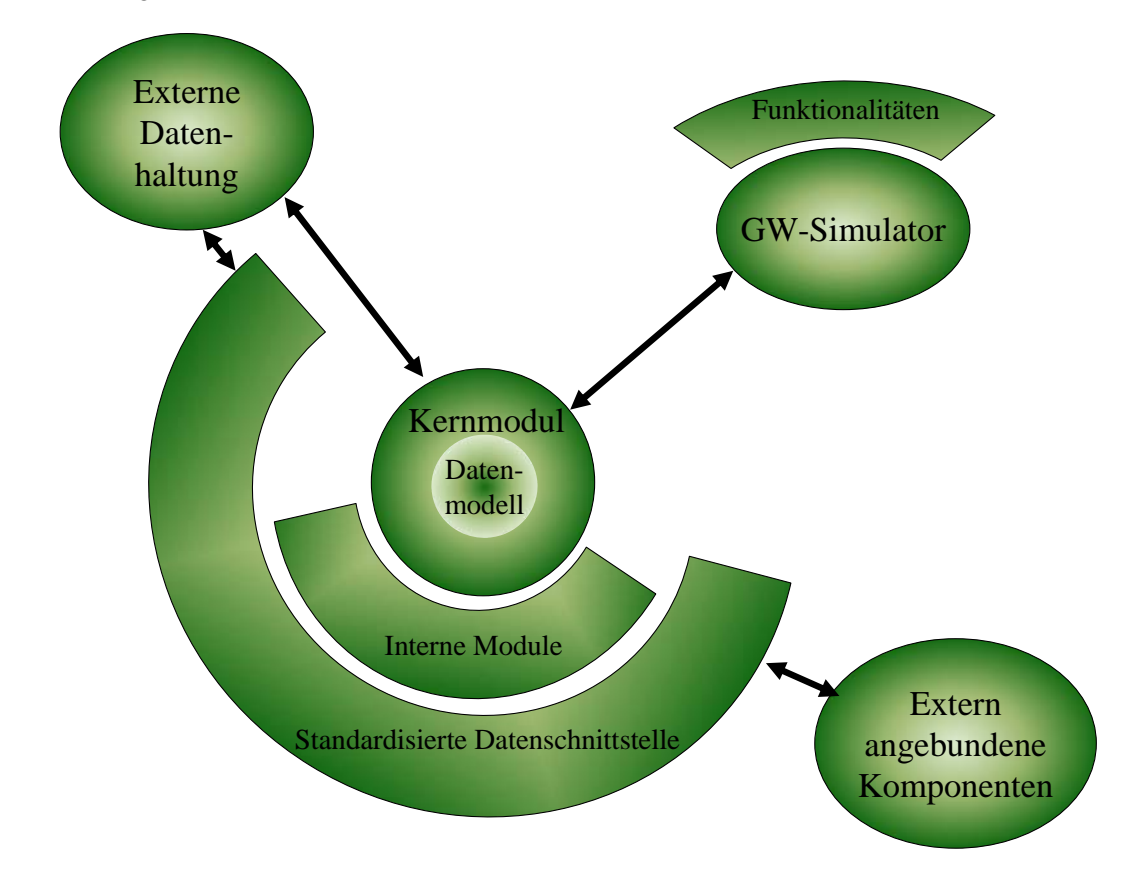

**Abbildung 3-3: Schematisierter Aufbau des Drei-Stufen-Konzeptes** 

### **3.2.2.1 Das Kernmodul**

Das Kernmodul baut auf einem GIS auf, das als integrative Plattform verwendet wird. Im Zentrum des Kernmoduls steht das Datenmodell. Eingebettet wird das Datenmodell von Grundfunktionalitäten des Integrationskonzeptes, die sich, wie Abbildung 3-4 zeigt, in vier Kategorien einteilen lassen.

#### *GIS-Funktionalitäten*

Der entscheidende Grund, das Kernmodul auf einem GIS aufzubauen, ist der für das Pre- und Postprocessing einer numerischen Grundwassermodellierung weit reichende Einsatzbereich der GIS-Funktionalitäten, die moderne GIS-Applikationen bieten. Wichtig sind insbesondere Regionalisierungsverfahren (sowohl Aggregierungen, als auch Disaggregierungen) und Konvertierungsroutinen, welche die vorhandenen raumbezogenen Daten für die jeweiligen Komponenten des Integrationskonzeptes in einer geeigneten Form zur Verfügung stellen.

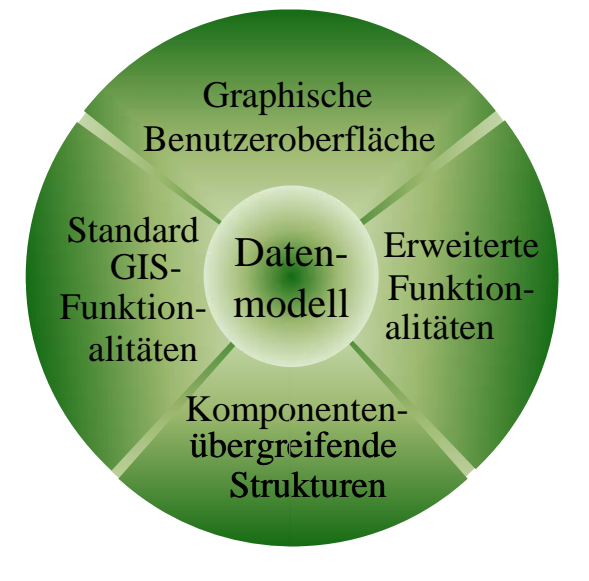

**Abbildung 3-4: Das Kernmodul und seine Kategorien** 

#### *Erweiterte Funktionalitäten*

Im Gegensatz zum GIS, das für die Verwaltung von raumbezogenen Objekten (Flächen, Linien und Punkte) und ihrer statischen Eigenschaften konzipiert ist, beschreiben numerische Grundwassermodelle und für die Berechnung von Inputparametern eingebundene Prozessmodelle dynamische Systemzustände, häufig auf Grundlage der Massen- und Energieerhaltung. Im Fokus dieser Anwendungen steht die zeitabhängige Transformation und Translokation von Elementen, die mit Hilfe von physikalisch basierten Ansätzen berechnet werden (Fedra, 1993).

Dementsprechend muss der im GIS verfügbare Funktionalitätsrahmen, vor allem im Hinblick auf Bearbeitungs-, Analyse- und Visualisierungstools von 0-4 dimensionalen Daten, angepasst und erweitert werden (e.g. Zeitreihenmanagement).

Neben grundlegend neuen Funktionalitäten innerhalb des GIS müssen auch existierende Funktionalitäten auf spezielle Aufgabenstellungen hin angepasst, bzw. erweitert werden. Beispiel hierfür ist der Linieninterpolator von Stützpunkten innerhalb eines Linienzuges (Anhang B).

Bestimmte Anforderungen an das Integrationskonzept erfordern ebenfalls erweiterte Funktionalitäten. Handelt es sich dabei um komponentenübergreifende Anforderungen wie das Daten- und Prozessmanagement, so werden des Weiteren standardisierte Strukturen vorausgesetzt, auf denen interne Module aufbauen.

#### *Komponentenübergreifende Strukturen*

Komponentenübergreifende Strukturen bieten einen Standard innerhalb des Integrationskonzeptes, mit welchem alle Routinen der internen Module mit allgemeinen, übergeordneten Prozessen kommunizieren können. Über diese Kommunikation lassen sich beispielsweise Arbeitsabläufe intelligent steuern, in dem in geeigneter Art und Weise auf bestimmte Vorkommnisse in den unterschiedlichen Programmroutinen reagiert werden kann.

Die umgesetzten technischen Grundlagen der komponentenübergreifenden Struktur und ihre Funktionsweise sind in Kapitel 4.3 beschrieben, auf die sich dabei ergebenden Möglichkeiten wird im Rahmen einer beispielhaften Implementierung eines internen Moduls in Kapitel 6.2.1 eingegangen.

#### *Graphische Benutzeroberfläche*

Über die graphische Benutzeroberfläche soll der Anwender die Kontrolle über alle Funktionalitäten des Kernmoduls einschließlich vollständig integrierter Komponenten besitzen, die im Rahmen einer numerischen Grundwassermodellierung Verwendung finden. Folgende Gesichtspunkte sollen bei der Erstellung der Benutzeroberfläche berücksichtigt werden:

- Einheitlicher Aufbau der Editoren im Hinblick auf ihr Layout und ihre Benutzerführung
- Konsistenz der eingebundenen Funktionalitäten durch themenbezogene Kapselung
- Intelligentes Verhalten der Editoren durch das Anpassen ihrer Funktionalität an die in Anbetracht der Datenlage möglichen, bzw. notwendigen Arbeitsvorgänge
- Intuitiv erfassbare Benutzerführung und ausreichend erläuterte Funktionalitäten der verfügbaren Prozessabläufe

Unterteilen lassen sich die Aufgaben der Editoren in zwei Kategorien: die Prozesssteuerung und die Datenbearbeitung. Beide Aufgabenbereiche können in einem Editor integriert sein, für eine komplex aufgebaute Prozesssteuerung bietet sich jedoch die Auslagerung dieses Aufgabenbereiches in speziell auf hierfür optimierte Editoren an. Mit Hilfe einer für das gesamte Integrationskonzept gültigen Prozessstruktur sollen komponentenunabhängige Steuerungseditoren erstellt werden können, womit der Aufwand für die Erstellung von prozesssteuernden Editoren verringert wird.

Editoren, die für die Datenhaltung zuständig sind, lassen sich in standardisierte Editoren und auf die darzustellenden Daten hin angepasste Editoren unterteilen. In standardisierten Editoren sollen alle Daten eines Objekts in fest definierten Datenmasken angezeigt werden, die lediglich in Abhängigkeit des darzustellenden Datentyps (e.g. Float, Integer, Datum, String) variieren. Auf Grund des universellen Aufbaus eines standardisierten Editors lässt er sich auf alle Objektklassen anwenden, weswegen der Arbeitsaufwand für die Darstellung objektgebundener Daten in standardisierten Editoren gering ist.

Im Gegensatz zu den standardisierten Editoren ist das Erstellen von angepassten Oberflächen, die die darzustellenden Daten in Anbetracht ihrer Bedeutung in möglichst aussagekräftiger Form wiedergeben, wesentlich größer, weswegen der Einsatz angepasster Oberflächen nur für Objektklassen
realisiert werden soll, die durch differenzierte graphische Darstellungsformen dem Anwender einen bedeutenden Mehrwert bieten.

Ein Beispiel für das Zusammenspiel dieser drei Editor-Kategorien ist in Kapitel 6.2 beschrieben.

## **3.2.2.2 Interne Module**

Module werden im Rahmen dieses Integrationskonzeptes dann als intern betrachtet, wenn sie folgende Anforderungen erfüllen:

- Alle benötigten Eingangsdaten und berechneten Ausgabedaten werden im zentralen Datenmodell vorgehalten
- Prozesse des Moduls sind mit komponentenübergreifenden Strukturen kompatibel

Durch das Ablegen der Daten im Datenmodell kann die Reproduzierbarkeit der Modellergebnisse und eine handhabbare Szenarienverwaltung innerhalb des Moduls gewährleistet werden. Die Kompatibilität mit komponentenübergreifenden Strukturen ermöglicht die für einige Integrationsanforderungen notwendige Kommunikation zwischen übergeordneter Prozesssteuerung und einzelnen Prozessen.

Allerdings erfordert die Integration eines Moduls einen erheblichen programmiertechnischen Aufwand. Einfache Anpassungsmöglichkeiten der Prozesse an die allgemeinen integrationsinternen Strukturen und unkomplizierter uneingeschränkter Zugriff auf die Daten des Datenmodells sind eine elementare Voraussetzung, um eine solche Integration für komplexe Module in einem realisierbaren Rahmen umzusetzen. Entscheidend ist dabei auch der Aufbau des zu integrierenden Moduls, der in seinen wesentlichen Strukturen von der verwendeten Programmiersprache abhängig ist.

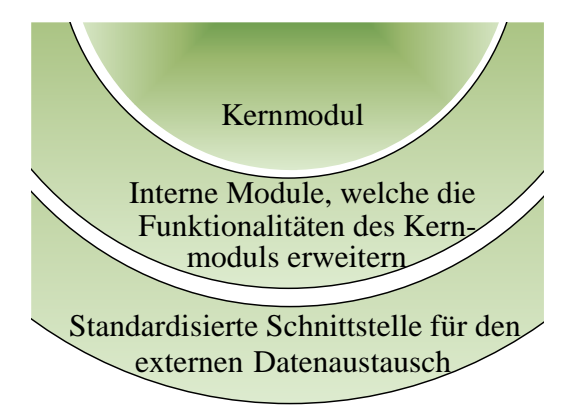

**Abbildung 3-5: Interne Module und standardisierte Datenschnittstelle** 

Entwickelte Verfahren, um eine vollständige Integration mit möglichst geringem Aufwand zu ermöglichen, beschränken sich auf Module, deren Quellcode in der GIS-eigenen Programmier-, bzw. Makrosprache zugänglich ist.

Wird ein neues Modul in den vom Integrationskonzept vorgesehenen Strukturen erstellt, so lässt sich auf generische Bausteine des Kernmoduls zurückgreifen. Diese Bausteine reichen vom Prozess-, und Fehlermanagement bis hin zur übersichtlichen Benutzerführung, so dass sich lediglich um die eigentlichen Funktionen des internen Moduls gekümmert werden muss.

Diese Funktionen können auch externe Anwendungen aufrufen und diese über die standardisierte Schnittstelle mit den notwendigen Daten versorgen. Dies ermöglicht die Auslagerung von Teilprozessen, die auf Grund ihrer Komplexität oder Rechenanforderungen nur unbefriedigend in der GIS-eigenen Programmier- bzw. Makrosprache implementiert werden können. Auf die Vorteile und Restriktionen einer externen Anbindung wird in Kapitel 3.2.2.4 eingegangen, ein Beispiel eines internen Moduls, die externe Anwendungen ansteuert, wird in Kapitel 6.2.5 aufgezeigt.

#### **3.2.2.3 Standardisierte Schnittstelle für den externen Datenaustausch**

Unter Verwendung einer standardisierten Schnittstelle soll ein effizienter Datenaustausch zwischen dem Datenmodell und den extern angebundenen Anwendungen ermöglicht werden. Einen Überblick über den Aufbau der standardisierten Schnittstelle gibt Abbildung 3-6.

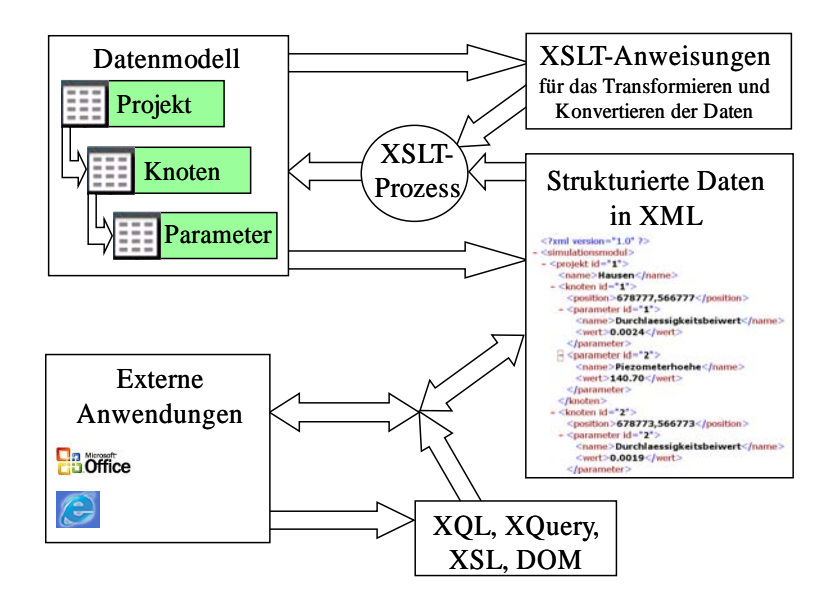

**Abbildung 3-6: Aufbau einer XML-basierten Schnittstelle für den standardisierten Datenaustausch zwischen einem Datenmodell und externen Anwendungen** 

Basieren soll die standardisierte Schnittstelle auf den vom World-Wide-Web-Consortium spezifizierten Standard XML und für raumbezogene Objekte das auf XML aufbauende GML (Open GIS Consortium, 2003). Wichtige Eigenschaften dieser Metasprachen sind ihre Lizenzfreiheit, Plattformunabhängigkeit und breitflächige Unterstützung in vielen Anwendungsbereichen.

Ziel dieser Zwischeninstanz ist eine von den spezifischen Datenformaten der angebundenen Programme weitgehend unabhängige Import- / Export- Schnittstelle zu definieren, welche einen flexiblen Austausch angebundener Anwendungen mit geringem Aufwand ermöglicht. Neben der Maxime eines geringen programmiertechnischen Aufwandes bietet der Ansatz über eine XMLbasierte, standardisierte Schnittstelle die Möglichkeit, komplexe Datentransaktionen zwischen unterschiedlichen Systemen durchzuführen.

Unterstützt die Datenbank, in welcher das Datenmodell realisiert ist, XML, so kann ein Abbild der Daten eines Datenmodells ohne großen Aufwand in einer XML-Datei erzeugt werden. Deskriptive Anweisungen, wie die einzelnen Datenkategorien der XML Datei für eine spezielle Anwendung zu verarbeiten sind, werden in einer XSLT-Datei gespeichert, welche wie die XML-Datei automatisch vom Datenmodell generiert werden kann. Einen detaillierten Einblick über mögliche Interaktionsformen zwischen Datenbanken und XML gibt Kazakos (2002).

Verschiedene Ansätze, mit welchen extern angebundene Anwendungen auf XML-Daten zugreifen können, werden im folgenden Kapitel 3.2.2.4 beschrieben.

#### **3.2.2.4 Extern angebundene Anwendungen**

Neben der vollständigen Integration von Komponenten in das Gesamtkonzept ist es über extern angebundene Anwendungen möglich, eigenständige Komponenten ohne großen Aufwand an das System über eine lose Integrationsform an das System anzubinden.

In Abhängigkeit der gewählten Zugriffsmechanismen auf die XML-Daten müssen keine oder nur geringfügige Änderungen in der Anwendung vorgenommen werden. Die Anwendung bleibt als autarkes Programm erhalten, kann somit auch außerhalb der Integrationslösung verwendet werden. Eine extern angebundene Anwendung kann dementsprechend auch aktualisiert und erweitert werden, ohne dass Anpassungen im Integrationskonzept erforderlich sind.

Ein weiterer Grund, Anwendungen extern an das Integrationskonzept anzubinden, ist die geringe Performance und der beschränkte Einsatzgebiet von GIS-eigenen Programmier- und Makrosprachen, die auf die Verwaltung, Analyse und Transformation von raumbezogenen Objekten mit statischen Eigenschaften hin optimiert sind. Diese Aspekte sind insbesondere für rechenintensive Anwendungen wie Prozessmodelle und komplex aufgebauten Anwendungen zu beachten.

Der Austausch zwischen der Integrationslösung und den angebundenen Anwendungen beschränkt sich allerdings auf den Datenaustausch, so ist die angebundene Anwendung aus Sicht der Integrationslösung eine Black-Box, die sich ihre Inputdaten aus den zur Verfügung stehenden XML-Daten generiert und nach ihrer benutzergesteuerten, bzw. automatisierten Anwendung Output-Daten zurück in die XML-Datei schreibt. Damit verringert sich der Einflussbereich des Kernmoduls auf die Auswertung und die Plausibilisierung der zurück geschriebenen Daten.

Lassen sich über den Datentransfer implizit auch Fehlernachrichten übermitteln, die von den Standardmechanismen des Kernmoduls interpretiert werden können, so erfordert dies grundlegende Anpassungen der angebundenen Anwendungen an das integrationsspezifische Fehlermanagement, was die zuvor beschriebenen Vorteile unterläuft.

Über das XML-Datenformat, in der alle im Datenmodell vorhandenen Informationen strukturiert abgelegt werden können, stehen den angebundenen Anwendungen prinzipiell alle Daten einschließlich vorhandener Metainformationen zur Verfügung. In wie weit angebundene Anwendungen allerdings weiterführende Informationen in ihren Algorithmen berücksichtigen sollten, bzw. sich der programmiertechnische Aufwand für eine Erweiterung der zu Grunde liegenden Algorithmen lohnt, ist für die einzelnen Module gesondert zu betrachten.

#### *Zugriffsmechanismen auf XML-Daten*

Die notwendigen Arbeitsschritte, um von einer externen Anwendung auf die Daten einer XML-Datei zuzugreifen, hängen zum einen von den Fähigkeiten der Anwendung ab, strukturierte XML-Daten zu verwenden, zum anderen von den Aufgaben der Anwendung und in wie weit sie für diese einzelne Datenkategorien differenziert behandeln muss.

XML-Anfragesprachen wie XQL und XQuery ermöglichen den gezielten Zugriff auf bestimmte Datensätze, flexiblere und mächtigere Restrukturierungsmöglichkeiten bietet XSL (extensible stylesheet language) mit seinen drei Aspekten XPath für die Adressierung der XML-Baumstruktur, XSLT für die Transformationsregeln und XSL-FO für das Layout. Den Aufbau und die Funktionsweise von XML-Transformationen erläutert Gardner & Rendon (2001).

Viele gängige, objektorientierte Programmiersprachen wie Visual Basic, Java und C# unterstützen das Document Object Model (DOM), mit welcher Datenkategorien als Objekte behandelt werden, deren Eigenschaften über Nachrichten abgefragt und manipuliert werden können. Die aus diesem mächtigen Werkzeug resultierenden Möglichkeiten werden in Martin (2002) anhand der Programmiersprache Visual Basic in Anbindung an die MS-Office-Anwendungen Access und Excel aufgezeigt.

Für Anwendungen, die XML nicht unterstützen, können die Daten der XML-Datei über XSL-Anweisungen in geeignete Datenformate konvertiert werden, welche anschließend von den Anwendungen eingelesen werden.

#### **3.2.2.5 Integration des Grundwassersimulators**

Die Kommunikation zwischen dem Integrationskonzept und der verwendeten Grundwassermodellierungssoftware ist von zentraler Bedeutung, die vollständige Integration als interne Komponente erweist sich allerdings aufgrund folgender Überlegungen als ungeeignet:

• Das Integrationskonzept soll, wie in der Zielsetzung gefordert, eine möglichst große Bandbreite an numerischen Grundwassermodellen unterstützen. Dies impliziert die Verwendung eines multifunktionalen Grundwassersimulators, der in der Lage ist, alle gängigen Problemklassen modelltechnisch umsetzen zu können. In Anbetracht des Umfangs und der notwendigen Komplexität einer solchen Modellierungssoftware ist die Anpassung an die Strukturen des Integrationskonzeptes mit einem immensen Aufwand verbunden. Ferner steht der Quellcode der meisten Grundwassersimulatoren gar nicht zur Verfügung, bzw. ist urheberrechtlich geschützt und darf aus rechtlichen Gründen nicht modifiziert werden.

• Die Berechnungsalgorithmen einer Grundwassermodellierungssoftware werden im Einklang steigender Rechenkapazitäten ständig weiterentwickelt. Die Funktionsweise und der Funktionsumfang vollständig integrierter Grundwassersimulator müsste in absehbaren Abständen modifiziert und erweitert werden, was den Wartungsaufwand der Integrationslösung erheblich steigert.

Als Konsequenz dieser Überlegungen muss ein Integrationsweg gefunden werden, welcher die Kommunikation zwischen Integrationskonzept und Grundwassersimulator ermöglicht, gleichzeitig die Modellierungssoftware als eigenständige Anwendung und ohne Modifikationen am Quellcode erhalten bleibt.

Diese Anforderungen erfüllt das lose Integrationskonzept für extern angebundene Anwendungen, so können die in XML vorliegenden Daten über geeignete Transformationsvorschriften in ein vom Grundwassersimulator unterstütztes Datenformat konvertiert werden.

Auf Grund der großen, vom Grundwassersimulator benötigten Datenmengen und dem damit einhergehenden Zeitaufwand für Datenkonvertierungsroutinen auf der einen Seite, die Häufigkeit der notwendigen Ansteuerung der Grundwassermodellierungssoftware, insbesondere in Hinblick auf die Kalibrierung und Validierung eines Modells, auf der anderen Seite soll der Datenaustausch zwischen dem Datenmodell und der Grundwassermodellierungssoftware auf möglichst direktem Weg umgesetzt werden.

Eine weitere wichtige Anforderung an die Integration der Grundwassermodellierungssoftware ist die Fähigkeit, zu unterschiedlichen Entwurfsstadien der Modellerstellung einen geeigneten Datenaustausch zwischen dem Datenmodell und der Modellanwendung zu unterstützen, was neben der Berechnung des Grundwassermodells und dem Zurückschreiben der Modellergebnisse auch die Bearbeitung eines Grundwassermodells mit den in der Modellierungssoftware enthaltenen Pre- und Postprocessing- Werkzeugen ermöglicht.

#### **3.3 Fazit und Ausblick auf die Umsetzung**

Im Spannungsfeld zwischen ineinander übergreifende Prozessabläufe in einem in sich geschlossenen Gesamtkonzept auf der einen Seite, auf der anderen Seite variierende Rahmenbedingungen, die das Vorgehen und die notwendigen Arbeitsprozesse einer Grundwassermodellierung maßgeblich beeinflussen – in diesem Spannungsfeld wurde das Drei-Stufen-Konzept entworfen, welches die benötigten Eigenschaften einer geschlossenen Integrationsform und die der offenen Integrationsform zu eigenen Flexibilität durch seinen grundlegenden Aufbau ermöglicht (Abbildung 3-3).

Das Drei-Stufen-Konzept beruht auf drei funktionalen Ebenen. Die erste, grundlegende Ebene basiert auf den Funktionalitäten des Kernmoduls. Auf diesen Strukturen bauen die problemorientierten Funktionalitäten der zweiten Ebene auf, die als interne Module in die Integrationslösung eingebunden werden. Die dritte Ebene beinhaltet hingegen autarke Funktionalitäten, welche über eine standardisierte Schnittstelle mit dem Gesamtkonzept kommuniziert. Dadurch kann die Integrationslösung auf gegebene Rahmenbedingungen hin angepasst werden, ohne dass Modifikationen im Kernmodul notwendig sind.

Die gesondert behandelte Interaktion zwischen Integrationskonzept und Grundwassersimulator bietet die Möglichkeit eines direkten Datenaustausches zwischen beiden Systemen, ohne dass Änderungen im Quellcode des Grundwassersimulators notwendig sind. Ferner soll der Datenaustausch zu unterschiedlichen Entwurfsstadien der Modellerstellung angeboten werden, so dass die in der Modellierungssoftware enthaltenen Pre- und Postprocessing- Werkzeuge dem Modellierer zur Verfügung stehen.

In Anlehnung an diese drei funktionalen Ebenen lässt sich die Umsetzung des Drei-Stufen-Konzeptes, wie Tabelle 3-2 zeigt, in drei Ausbaustufen gliedern.

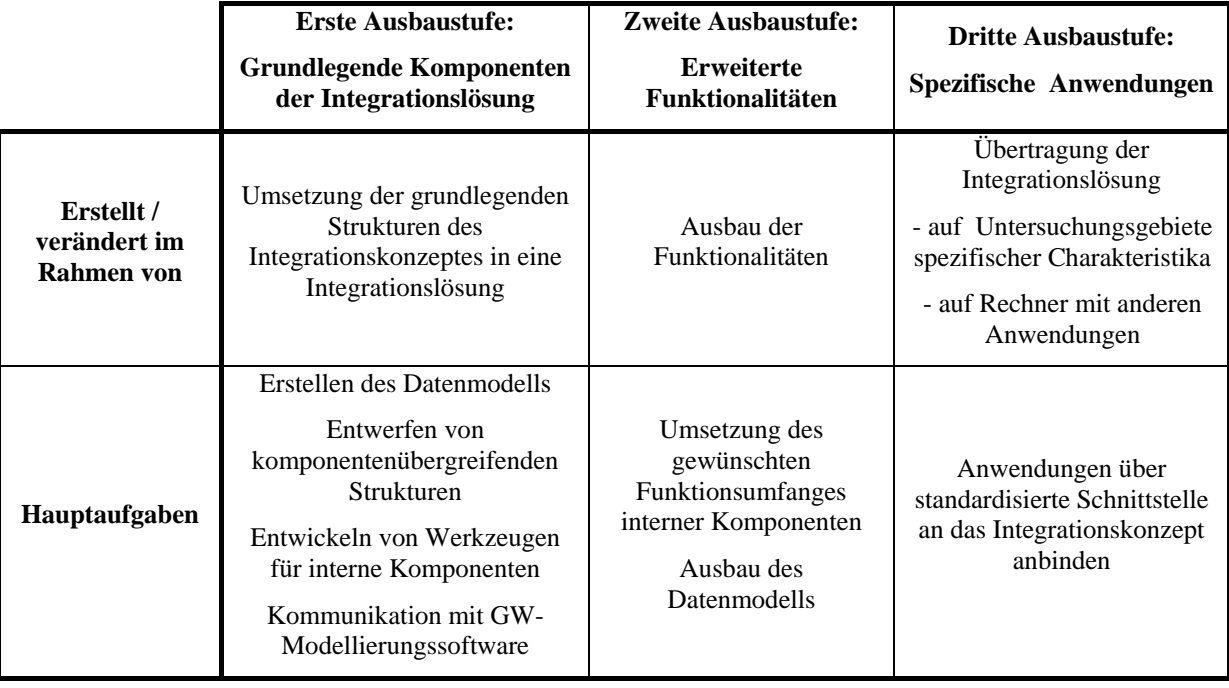

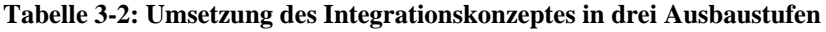

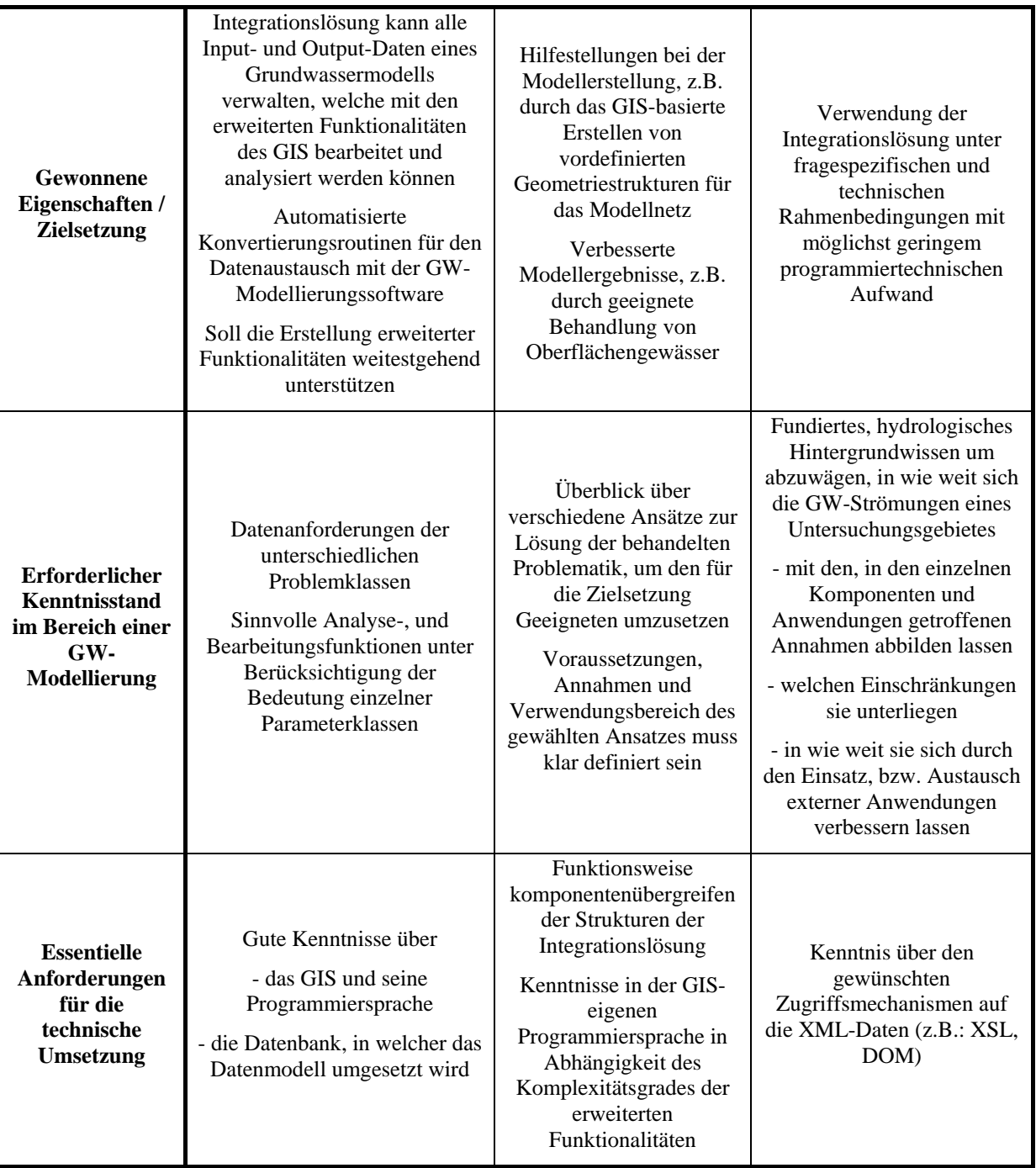

Für die technische Umsetzung der Integrationslösung wurde als grundlegende Plattform, auf der die Integrationslösung aufbaut, Smallworld GIS der Firma General Electrics verwendet. Smallworld GIS basiert auf einem objektorientierten Ansatz, welcher sich von einem objektorientierten GIS bis hin zu einer in Smallworld eingebundenen objektorientierten Geodatenbank in allen Komponenten des GIS wieder findet. Die Paradigmen der Objektorientierung werden in Anhang D beschrieben.

Von zentraler Bedeutung ist dabei die objektorientierte Programmiersprache *Magik*, in der große Teile des GIS programmiert sind und dessen Einsatz ein mächtiges Werkzeug für die Erstellung neuer und das Anpassen existierender GIS-Funktionalitäten bietet.

Ferner wurden am Institut für Hydrologie der Universität Freiburg im Rahmen von WAQIS verschiedene hydrologische Fachanwendungen in Smallworld entwickelt, die als interne Module der Integrationslösung in das Drei-Stufen-Konzept angebunden werden können. Insbesondere handelt es sich dabei um die:

- **Fachanwendung HGEO** für die Verwaltung hydrogeologischer Daten einschließlich Analyseund Bearbeitungsfunktionalitäten (Kiefer, 2001)
- **Fachanwendung Bomet** für die Verwaltung und Aufbereitung bodenkundlicher Daten (Eberle, 1998; Klink, 2001)

Über die für die Wasserwirtschaft geschaffene Fachschale LIWIS der Firma ERM Lahmeyer werden von Institutionen (e.g. Trinkwasserversorger, Gemeinden), die mit Smallworld GIS arbeiten, große Mengen hydrologischer Daten verwaltet, so dass in den entsprechenden Einzugsgebieten umfangreiche Ausgangsparameter für die numerische Grundwassermodellierung zur Verfügung stehen.

Um auf vorhandene Datenbestände im Rahmen einer Modellerstellung zuzugreifen und über geeignete Datenaufbereitungsverfahren diese in die Problemdefinition der numerischen Grundwassermodellierung einzulesen, soll die Integrationslösung kompatibel mit den Modulen und Datenstrukturen von LIWIS gehalten werden.

Für die Berechnung des numerischen Grundwassermodells soll beispielhaft der Finite Elemente Simulator FEFLOW der Firma WASY an das Integrationskonzept angebunden werden, wobei die grundlegenden Strukturen für die Kommunikation mit dem Simulator so angelegt werden sollen, dass weitere Grundwassersimulatoren parallel zu FEFLOW angebunden werden können.

# **4 Modell-Integration**

Als Kernkomponente der Integrationslösung ist ein generisches Datenmodell zu entwickeln, in dem für alle relevanten Problemklassen der Grundwassermodellierung (e.g. stationär, instationär, 2D und 3D, Strömungs- und Stofftransport) die komplette Problemdefinition versionsverwaltet abgelegt werden können.

Neben dem Datenmodell an sich, mussten sowohl die erforderlichen Funktionalitäten der Datenverwaltung und Datenbearbeitung, der Steuerung der Arbeitsabläufe und Datenflüsse, sowie die Schnittstelle von und zur Simulationsplattform entworfen und realisiert werden.

Diese zu entwickelnden Grund - Funktionalitäten im Zuge der Prototypentwicklung gliedern sich im Wesentlichen in:

- Dynamische Strukturen für Visualisierung und Bearbeitung von Parametern
- Komponentenübergreifenden Strukturen für Prozess- und Datenmanagement
- Leistungsstarke und generische Schnittstelle zwischen der Integrationslösung und dem eingesetzten Grundwassersimulator

# **4.1 Datenmodell FE - Problemdefinitionen**

Der Arbeitsablauf für die Erstellung eines Datenmodells wird aus technischer Sicht über ein Datenbankentwurfskonzept beschrieben (Vossen 1994), welcher sich von der Anforderungsanalyse und -spezifikation über eine Reihe von Entwürfen (Konzeptioneller Entwurf, Logischer Entwurf, Implementierungsentwurf, Physischer Entwurf) bis hin zur Implementierung erstreckt.

Die für ein geeignetes Datenmodell zur Verwaltung von FE – Problemdefinitionen notwendigen Arbeitsschritte, die im Rahmen dieser Arbeit umgesetzt wurden, werden in den folgenden Kapiteln 4.1.1 bis 4.1.2.4 beschrieben.

Um die aus dem Grobkonzept sich ergebenden Anforderung in ein Datenmodellentwurf umzusetzen wurde in einem ersten Schritt eine Anforderungsanalyse an das Datenmodell aufgestellt. auf deren Grundlage anschließend geeignete Strukturen für das Datenmodell entworfen und umgesetzt wurden.

Durch die Wahl von Smallworld GIS und der in diesem System integrierten objektorientierten Geodatenbank sind allerdings weit reichende Strukturen für den logischen Entwurf und den Implementierungsentwurf gegeben, so dass der Fokus dieses Kapitel, neben der Anforderungsanalyse, auf dem konzeptionellen Entwurf in Form eines Entity-Relationship-Modells liegt. Über das in Smallworld zur Verfügung stehendes CASE-Tool (Computer-Aided Software Engineering) kann das Entity-Relationship-Modell mit einigen Zusatzinformationen (e.g. den Attributen zugeordnete Speichertypen) in ein Datenbanksystem mit standardisiertem DBMS und Datenbank überführt werden.

#### **4.1.1 Anforderungsanalyse**

Vor der Analyse der benötigten Daten und ihrer Verwaltung war eine grundlegende Entscheidung zugunsten eines numerischen Verfahrens zu treffen, die nach ihren Diskretisierungsverfahren unterschieden werden. Die beiden verbreitetsten sind Verfahren auf Grundlage der Finite Differenzen und Finite Elemente. Die Wahl zugunsten eines Diskretisierungstyps bestimmt im Grundsatz die unterschiedlichen Verfahren der numerischen Gleichungslösung als auch der Behandlung von Randbedingungen. Dementsprechend unterstützten kommerzielle Grundwassersimulatoren in der Regel nur einen der beiden numerischen Verfahren bzw. Diskretisierungstypen.

Die Integrationsplattform einschließlich integrierter Module für die Datenaufbereitung (e.g. Setzen von Randbedingungen) wurde auf Finite Elemente hin ausgelegt. Mit der grundlegenden Entscheidung zur Unterstützung der Finiten Elemente Technik wird die Datenanforderung von Problemdefinitionen verschiedener Problemklassen aufgestellt werden, anschließend auf die Aspekte, welche die Struktur und Beziehung zwischen den Daten beeinflussen.

## **4.1.1.1 Datenanforderung für Problemdefinitionen**

Beeinflusst wird die Grundwasserströmung von vielen Faktoren und nur ein Teil dieser Faktoren wird mit Hilfe vereinfachter Annahmen in den Berechnungsroutinen des Grundwassersimulators berücksichtigt. Als Eingangs- bzw. Basisdaten für ein Hydrogeologisches Modell fließen in der Regel Daten der Topographie, Hydrologie, Geologie und Hydrogeologie ein.

Eine Verwendung oder Interpretation dieser Daten erfordert eine umfassende problemorientierte Datenrecherche, dessen Umfang von der Aufgabenstellung und der Größe des Modellraumes abhängt. Eine allgemeingültige Festsetzung des Datenumfangs ist daher nicht möglich.

In Tabelle 4-1 sind einige elementare Kenntnisse über das Untersuchungsgebiet aufgelistet, die im Zuge einer Grundwassermodellierung benötigt werden. Unterteilen lassen sich die Ausgangsdaten für ein numerisches Grundwassermodell in beschreibende Daten und quantitative Daten. Quantitative Daten werden weiterhin unterteilt in

- Primärdaten und Sekundärdaten
- statische und dynamischen Daten
- punktuellen und raumbezogenen Eingangsdaten

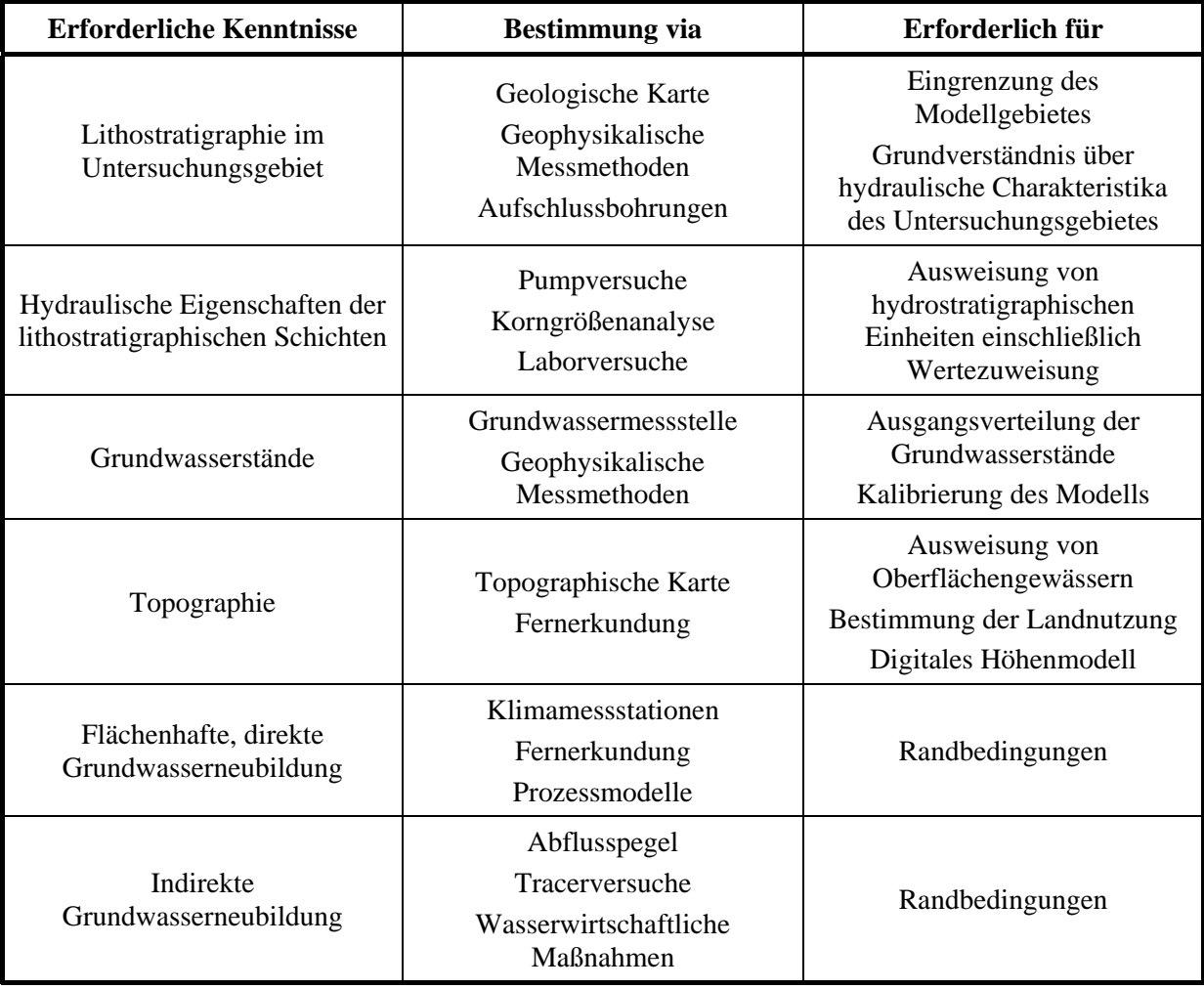

**Tabelle 4-1: Allgemeine Vorgehensweise für die Bestimmung der für eine numerischen Grundwassermodellierung benötigten Parameter** 

In dem zu entwerfenden Datenmodell sollen die Problemdefinitionen unterschiedlicher Problemklassen gespeichert werden. Dementsprechend soll der Einfluss der Problemklasse auf die Problemdefinition und damit auf das Datenmodell in den folgenden Abschnitten eingegangen werden.

#### *Räumliche Dimension der Grundwassermodellierung*

Numerische Modelle lassen sich durch ihre räumliche Dimension in folgende Kategorien einteilen: 2-D horizontal, 2-D vertikal, quasi 3-D und 3-D. Diese Einteilung fundiert nach Anderson & Woessner (1992) auf zwei konzeptionell unterschiedlichen Sichtweisen:

• Steht der Grundwasserleiter im Zentrum der Betrachtung, so wird angenommen, dass das Wasser innerhalb eines Grundwasserleiters ausschließlich horizontal im Grundwasserleiter fließt, wobei die Fließgeschwindigkeit vom hydraulischen Gradienten und der Transmissivität des Grundwasserleiters abhängt. Mit diesem Ansatz können 2-D, horizontale Strömungen in gespannten und ungespannten Grundwasserleitern simuliert werden. Wird der Wasseraustausch

zwischen einem Grundwasserleiter und über, bzw. unter ihm liegenden Grundwasserleitern mit Hilfe des Leakage-Koeffizienten berücksichtigt, so spricht man von einem quasi 3-D Modellierungsansatz, der sich aus horizontalen, grundwasserleitenden Schichten zusammensetzt.

• Die zweite Sichtweise geht vom Fließsystem als Ganzes aus. Dabei wird das zu modellierende Gebiet nicht per se in Grundwasserleiter und Nichtleiter unterteilt, stattdessen ist die 3-D Verteilung der Piezometerhöhen, der hydraulischen Leitfähigkeit und der Speichereigenschaften für das Gesamtsystem zu bestimmen. Dieser, im Hinblick auf die Ausgangsdaten, anspruchsvollere Ansatz ermöglicht die Modellierung von 2-D vertikalen und 3-D Strömungsproblemen.

**Konsequenzen für das Datenmodell:** Das Datenmodell muss in der Lage sein, Modellnetze aller räumlichen Dimensionen in vordefinierten Strukturen so abbilden zu können, dass sich die Finiten Knoten und Finite Elemente einschließlich zugeordneter Parameterverteilungen und Randbedingungen verwalten, aber auch entsprechend visualisieren und parametrisieren lassen.

## *Stationär / Instationär*

Stationär sucht die Gleichgewichtslösung zwischen den mittleren Impulsen der Randbedingungen und der Wasserspiegellage. Instationär bildet die Dynamik der Speicherfüllung und Leerung in Abhängigkeit der zeitlich variablen Randbedingungen ab, ohne im Gleichgewicht befindlich zu sein.

Sollen zeitabhängige Problemstellungen mit einem Grundwassermodell gelöst werden, so muss auf eine instationäre Modellierung zurückgegriffen werden. Insbesondere für Transportmodelle sind instationäre Betrachtungen der Strömungs- und Transportphänomene die Regel.

Eine instationäre Modellierung bedeutet allerdings nicht nur größere Datenmengen, die es zu erfassen und zu verwalten gilt, zusätzlicher Aufwand entsteht aus folgenden Gründen:

- Die Speichereigenschaften des Aquifers müssen quantifiziert werden
- Neben zeitabhängigen und zeitunabhängigen Randbedingungen muss die Ausgangsverteilung der Piezometerhöhen als Initialbedingung gegeben sein, welche meist über eine stationäre Grundwassermodellierung bestimmt wird
- Gewählte Randbedingungen müssen unabhängig von zeitvarianten Rahmenbedingungen den Effekt der verschiedenen Einflussfaktoren auf das Grundwasser angemessen beschreiben
- Wie die Raumdimensionen muss auch die Zeitdimension in geeigneter Form diskretisiert werden

**Konsequenzen für das Datenmodell:** Im Hinblick auf die Datenanforderung bedeutet dies, dass insbesondere für Parameter, die stark zeitvariant sind (e.g. Grundwasserstände, Zuflüsse in den Grundwasserleiter und entsprechende Abflüsse), Strukturen vorgehalten werden müssen, in denen sich Zeitreihen in geeigneter Form abbilden lassen.

# *Strömungsmodell / Transportmodelle*

Aus chemisch-physikalischer Sicht lassen sich Modelle in Strömungs- und Transportmodelle unterteilen. Transportmodelle basieren auf Strömungsmodellen, erfordern allerdings zusätzliche Parameter (Tabelle 4-2).

| <b>Transportmodell</b> | Beispiel von zusätzlichen Parametern                                                                 |  |  |  |  |
|------------------------|----------------------------------------------------------------------------------------------------|--|--|--|--|
| Stofftransport         | Porosität                                                                                            |  |  |  |  |
|                        | Sorptionskoeffizienten und -exponenten nach Henry,<br>Freundlich oder Langmuir, Molekulare Diffusion |  |  |  |  |
|                        | Longitudinale und Transversale Dispersivität                                                         |  |  |  |  |
|                        | <b>Zerfallsrate</b>                                                                                  |  |  |  |  |
|                        | Quellen und Senken                                                                                   |  |  |  |  |
| Wärmetransport         | Volumetrische Wärmekapazität und                                                                     |  |  |  |  |
|                        | Wärmekonduktivität für Fluids und Solids                                                             |  |  |  |  |
|                        | Longitudinale und Transversale Dispersivität                                                         |  |  |  |  |
|                        | Quellen und Senken                                                                                   |  |  |  |  |
|                        | Konzentration und Temperatur                                                                         |  |  |  |  |

**Tabelle 4-2: Zusätzliche Parameter für verschiedene Transportmodelle** 

**Konsequenzen für das Datenmodell:** Von der Integrationslösung unterstützt werden sollen neben Strömungsmodellen die in Tabelle 4-2 aufgelisteten Transportmodelle. Das Datenmodell muss dementsprechend in der Lage sein, verschiedene Parameter in Abhängigkeit der verwendeten Problemklasse vorzuhalten und den Finiten Knoten / Finiten Elementen in geeigneter Form zuzuordnen.

# **4.1.1.2 Weiterführende Aspekte zur Struktur des Datenmodells**

Aufgrund der in der Zielsetzung genannten Anforderungen, aber auch im Hinblick auf die enormen Datenmengen einer Grundwassermodellierung, die im Datenmodell verwaltet werden sollen, ist der Aufbau des Datenmodells, in dem die Problemdefinition abgelegt werden soll, unter Berücksichtigung folgender Aspekte zu entwerfen:

#### *Verwaltung von Modellversionen*

Sei es für die Analyse einer wasserwirtschaftlichen Baumaßnahme, deren Auswirkungen dem originären Zustand gegenübergestellt werden soll, sei es für veränderte Inputparameter, um die daraus berechneten Ergebnisse mit den ursprünglichen Resultaten zu vergleichen, eine geeignete Verwaltung verschiedener Modellversionen innerhalb des Datenmodells bietet für den Anwender weit reichende Einsatzmöglichkeiten.

Da die Versionsverwaltung verschiedenste Ausgangsdaten eines Grundwassermodells berücksichtigt, sind für den Einbau diese Features tief greifende Anpassungen im Aufbau des Datenmodells notwendig.

#### *Metainformationen*

Nicht nur das für die Grundwassersimulation relevante Datum soll im Datenmodell abgelegt werden können, auch dazugehörige Metainformationen (e.g. die Messmethode, Berechnungsalgorithmus, Änderungen des Datenwertes im Zuge von Korrektur- und Plausibilitätsverfahren) sollen dem Anwender, beziehungsweise den Komponenten des Integrationskonzeptes zur Verfügung stehen. Dadurch sollen grundlegende Strukturen geschaffen werden, um die Qualität der Daten einschließlich seiner Fehlerbandbreite während der Datenverarbeitung zu berücksichtigen und gegebenenfalls zu aktualisieren (Goodchild, 1991; Goodchild, 1993).

Einhergehend mit der Möglichkeit, Metadaten für einzelne Daten zu verwalten, ist eine effiziente Eingabe und Pflege der Metadaten eines Datums zu berücksichtigen. Als Maxime gilt diesbezüglich, dass die Metadaten zu dem Zeitpunkt der Datenerhebung, bzw. der Datenmanipulation in einer übergreifenden Datenstruktur gespeichert werden, auf die alle Anwendungen, die mit dem entsprechenden Datum arbeiten, zugreifen können. Da die Datenerhebung, sowie anschließende Korrektur- und Plausibilitätsverfahren außerhalb des Integrationskonzeptes der Grundwassermodellierung stattfinden, muss eine über das Integrationskonzept hinausgehende Struktur geschaffen werden, die allen Modulen des Smallworld-GIS zur Verfügung steht. Ferner soll über eine XML-Schnittstelle der Datenaustausch von Metadaten mit Anwendungen außerhalb des Smallworld GIS ermöglicht werden.

#### *Zeitreihenmanagement*

 Insbesondere für instationäre Grundwassermodellierung erleichtern geeignete Verwaltungs-, Analyseund Bearbeitungswerkzeuge für zeitabhängige Datenreihen die Modellerstellung und Auswertung von Modellergebnissen.

Auf Grund der großen Datenmengen sind für die Verwaltung von Datenreihen Strukturen zu entwickeln, die den Speicherverbrauch minimieren und dennoch effiziente Zugriffsmechanismen unterstützen.

Ist der Funktionalitätsumfang von Analyse- und Bearbeitungswerkzeugen in der Smallworld-eigenen Programmiersprache Magik zu implementieren, so muss die Datenstruktur doch das Ablegen grundlegender Katalogeinträge einschließlich ihrer Beziehung zu den Datenreihen ermöglichen. Ein Beispiel hierfür sind unterschiedliche Interpolationsverfahren für Datenwerte, die zeitlich zwischen zwei Messwerten liegen, und die Zuordnung dieser Verfahren auf einzelne Datenreihen.

#### *Optimierte Datenhaltung*

Zum einen sollen bei der Erstellung des Datenmodells allgemeine Paradigmen relationaler Datenbanken beachtet werden, um die Konsistenz der darin abgelegten Daten zu gewährleisten. Zum Beispiel können Redundanzen der Daten durch eine geeignete Wahl von Objektklassen und ihre Beziehungen untereinander vermieden werden.

Zum anderen soll eine optimierte Datenhaltung die Beziehungen zwischen den einzelnen Objekten auf ein für die Verwaltung notwendiges Minimum reduzieren. Lediglich für die Visualisierung und Bearbeitung soll der gewünschte Parametersatz in eine dynamische Datenstruktur geschrieben werden, in welcher dieser mit den für die Bearbeitung relevanten Objekten verknüpft wird.

Ein weiterer Aspekt, der zur Optimierung der Datenhaltung beiträgt, ist das geeignete Setzen von Schlüsselfeldern, so können mehrere Attribute einer Objektklasse, ungeachtet des zu Grunde liegenden Datentyps, als Schlüsselfeld deklariert werden. Des Weiteren können die Attribute, in denen die Referenzen auf übergeordnete Objekte abgelegt sind, als Schlüsselfeld behandelt werden, was einen effizienten und direkten Zugriff auf übergeordnete Objekte ermöglicht.

#### **4.1.2 Umsetzung des Datenmodells**

In der nächsten Phase des Entwurfkonzeptes ist ein konzeptionelles Datenbankschema zu entwerfen, in der die im vorhergehenden Kapitel 4.1.1 spezifizierten Anforderungen modelliert und formalisiert werden. Dabei muss eine geeignete Abstraktion der realen Gegebenheiten gefunden werden, mit dem übergeordneten Ziel, Strukturen zu definieren, die zum einen generisch genug sind, um unterschiedliche Daten zu verwalten, die zum anderen in der Lage sind, spezielle Charakteristika der real existierenden Objekte abzubilden.

Im Rahmen einer benutzerabhängigen Differenzierung lässt sich das Datenmodell in der Sichten-Modellierung in eine administrative und eine anwenderbezogene Sicht unterteilen, die im Folgenden in der integrativen Globalsicht zusammengefasst sind. Ein allgemein anerkanntes Hilfsmittel zur Beschreibung dieser Globalsicht ist das Entity-Relationship-Modell, welches in Vossen (1994) genauer beschrieben wird.

Das Entity-Relationship-Modell wurde in einem von Smallword zur Verfügung gestellten CASE-Tool entworfen, in welchem auch der physische Entwurf der Datenbank durch die Festlegung geeigneter Speicherstrukturen für die einzelnen Elemente definiert wird.

Abbildung 4-1 gibt eine Übersicht über alle Entitäten des Datenmodells, die im CASE-Tool als Objektklassen deklariert werden. Dargestellt sind außerdem die Beziehungen zwischen den Objektklassen, im Gegensatz zu den Attributen der Objektklassen, die in dieser Darstellung nicht zu sehen sind. Da das Datenmodell über 500 Attribute verfügt, soll auf diese lediglich in besonderen Fällen eingegangen werden.

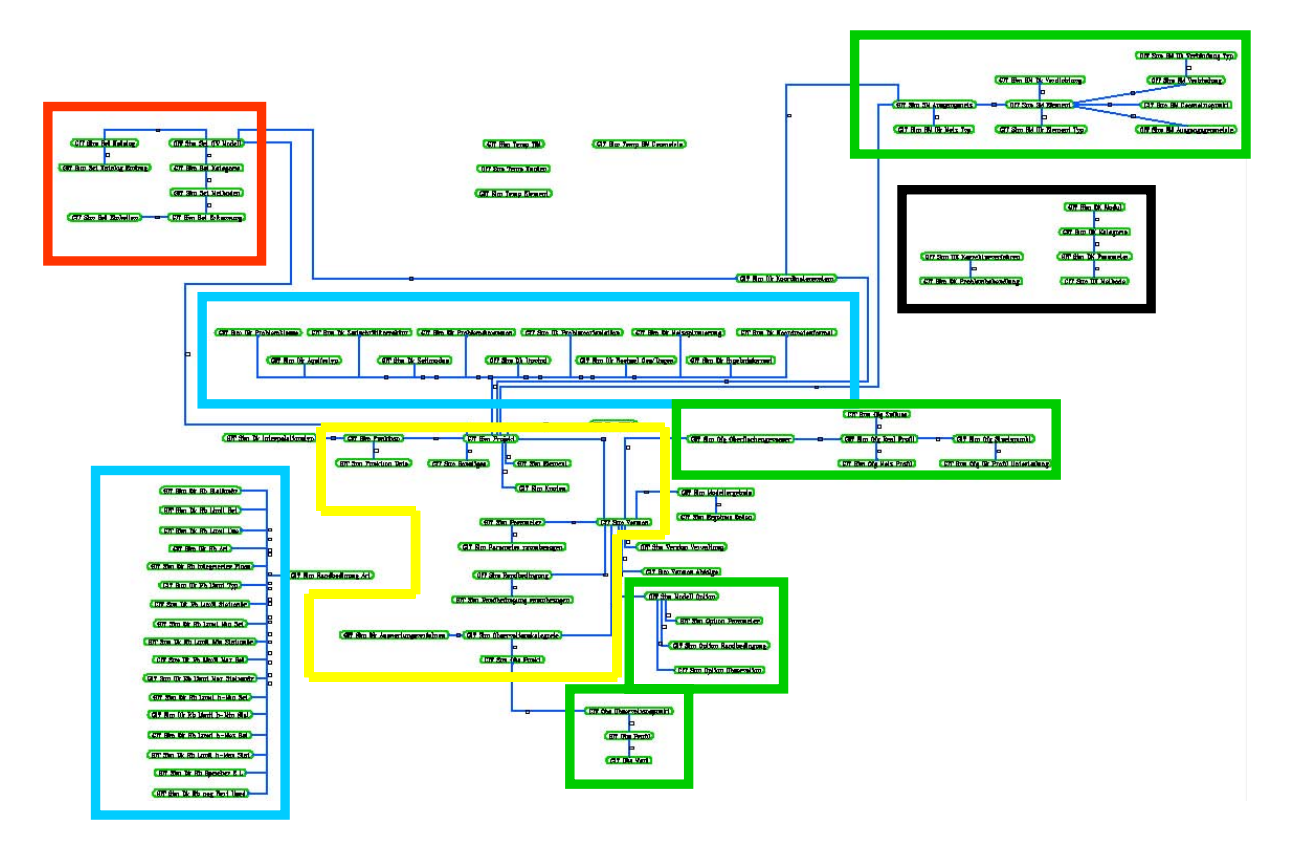

**Abbildung 4-1: Das Datenmodell in der Gesamtansicht. Farblich umrahmt sind die fünf Kategorien Problemdefinition (gelb), Simulatorspezifische Daten (rot), Datenkataloge (blau), Modulspezifische Daten (grün), generische Strukturen (schwarz)** 

Auf den Aufbau des in diesem Kapitel besprochenen Teilbereich des Datenmodells zur Verwaltung der Problemdefinition (in Abbildung 4-1 gelb umrahmt) soll im Folgenden näher eingegangen werden. Im Anschluss wird die Verwaltungsstruktur der Metadaten und Zeitreihen detaillierter vorgestellt werden.

## **4.1.2.1 Umgesetzte Struktur für die Verwaltung von Problemdefinitionen**

Im Zentrum des Datenmodells liegen die für eine numerische Grundwassermodellierung aufbereiteten Daten (Abbildung 4-2). Ausgangspunkt, auf dem alle aufbereiteten Daten aufbauen, ist die Objektklassen *GIT Sim Projekt*, in welchem das Projekt gespeichert ist. In einem ersten Schritt ist diesem Projekt die gewünschte Grundwassermodellierungssoftware zuzuordnen, in Abhängigkeit davon können die von der Grundwassermodellierungssoftware unterstützten Problemklassen ausgewählt werden.

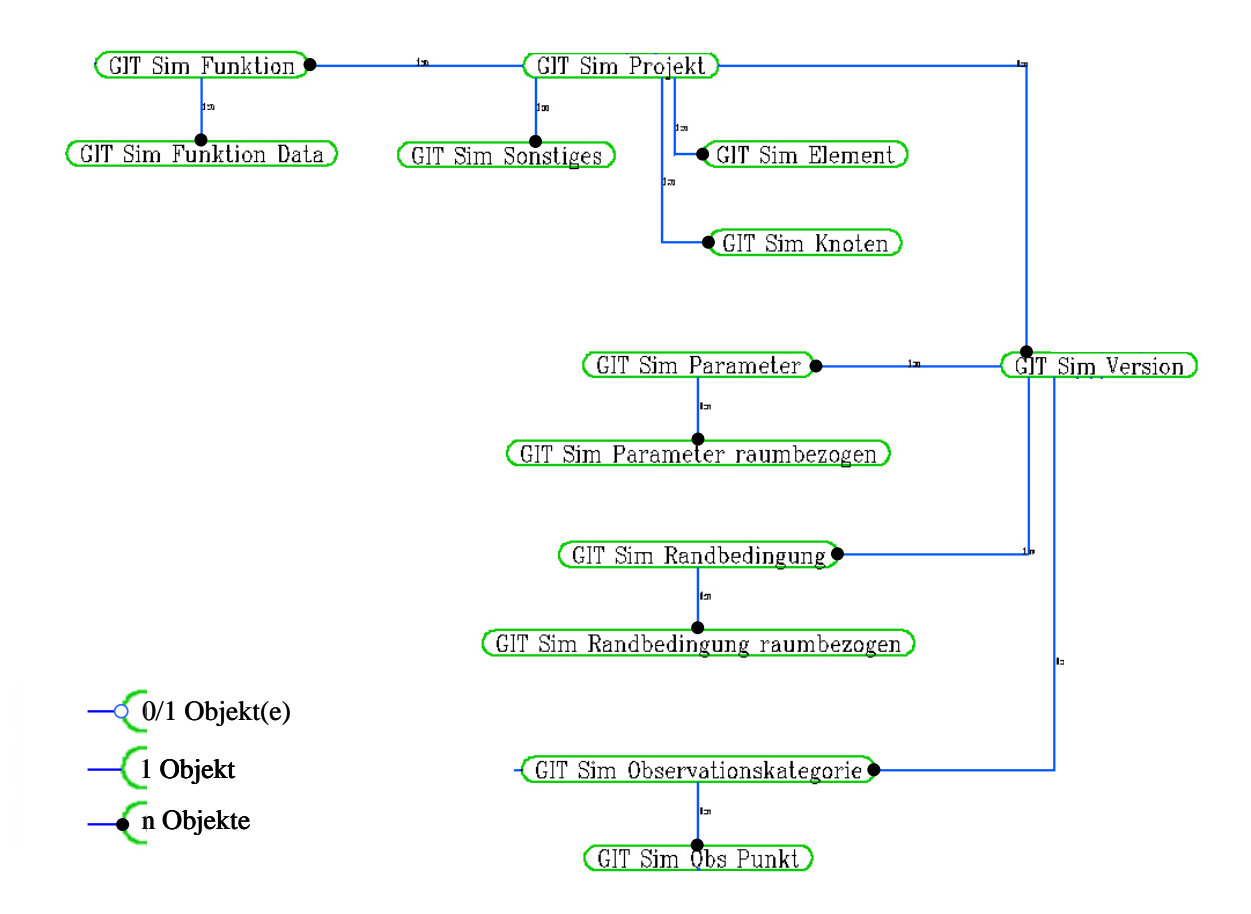

**Abbildung 4-2: Datenmodell für die Verwaltung von Problemdefinitionen** 

In direkter Anbindung an das Projekt wird das Finite-Elemente-Netz über die Objektklassen *GIT Sim Element* und *GIT Sim Knoten* definiert. Über die Versionsverwaltung *GIT Sim Version*, genauer erläutert in Kapitel 4.1.2.2, können Parameterverteilungen, Randbedingungen und Observationspunkte abgelegt werden.

In der übergeordneten Objektklasse der Parameterverteilung, *GIT Sim Parameter*, werden allgemeingültige Angaben über den Parameter (Bezeichnung, Einheit) vorgehalten, an die daran gebundene Objektklasse *GIT Sim Parameter raumbezogen* werden die Parameterwerte abgelegt. Ein Objekt dieser Klasse besitzt einen Wert, der beliebig vielen Elementen und Knoten zugewiesen werden kann (Kapitel 4.1.3.2). Für instationäre Berechnungen können auch Referenzen auf die Objektklasse *GIT Sim Funktion* gespeichert werden, die für die Verwaltung von Zeitreihen und zeitabhängigen Funktionen entworfen werden. Abbildung 4-2 zeigt die optimierte Datenhaltung, beschrieben in Kapitel 4.1.3, alle relevanten Beziehungen sind in Abbildung 4-7 zu sehen.

Unterteilt in Strömungs- und Stofftransportmodelle werden die vier Arten von Randbedingungen in der Objektklasse *GIT Sim Randbedingung* verwaltet. In *GIT Sim Randbedingung raumbezogen* werden die Werte, bzw. Referenzen auf Zeitreihen einschließlich gegebener Nebenbedingungen gespeichert. Analog zu den Parametern verläuft die raumbezogene Zuordnung über Verweise auf Knoten und Elemente.

Observationspunkte können in der Objektklasse *GIT Sim Observationskategorie* in Kategorien zusammengefasst werden. Einfluss hat diese Einteilung auf die Versionsverwaltung, aber auch kategoriespezifische Gewichtungen für Kalibrierungsroutinen können festgelegt werden. Ferner können durch die Kategorisierung thematisch miteinander verbundene Observationspunkte graphisch einheitlich dargestellt werden. Simulationsspezifische Eigenschaften des Observationspunktes sind in der Klasse *GIT Sim Obs Punkt* abgelegt. Darunter fallen die Wertereihe, die Position des Observationspunktes und der Knoten, bzw. das Element, welches mit den Daten des Observationspunktes verglichen werden soll. Über eine optionale Referenz auf das Modul *GIT OBS*  lässt sich auf die Daten eines Observationspunktes zurückgreifen, die nicht unmittelbar in der Grundwassermodellierung berücksichtigt werden.

## **4.1.2.2 Verwaltung von Modellversionen**

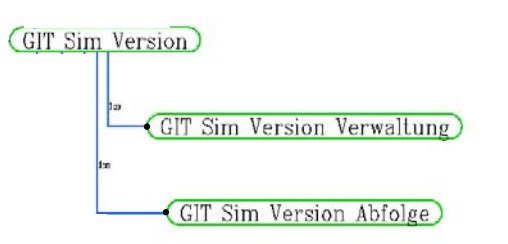

**Abbildung 4-3: Für die Versionsverwaltung relevante Objektklassen** 

Ein zentrales Element innerhalb des Datenmodells ist die Objektklasse *GIT Sim Version*, die zusammen mit den Klassen *GIT Sim Version Verwaltung* und *GIT Sim Version Abfolge* eine auf die Bedürfnisse der Grundwassermodellierung hin zugeschnittene Versionsverwaltung ermöglicht (Abbildung 4-3). Unter diese Versionsverwaltung fallen bis auf das Modellnetz alle aufbereiteten Grundwasserdaten, aber auch für

Primär- und Sekundärdaten, die nicht direkt von der numerischen Grundwassermodellierung verwendetet werden, ist eine versionsabhängige Verwaltung der Daten möglich (*GIT Sim Ofg Oberflächengewässer*).

Szenario: Drei voneinander abweichende Problemdefinitionen sollen über die Datenimportschnittstelle (Kapitel 4.4.2) in ein neu angelegtes Projekt (Objekt der Klasse *GIT Sim Projekt*) eingeladen werden.

Während des ersten Imports werden in das Projekt die Problemklasse, das Modellnetz und alle dazugehörigen Parameter, Randbedingungen und Observationspunkte in die Grundversion (Version 1) geschrieben. Die Reihenfolge der Datenkategorien (weiter unten genauer definiert) wird in der Objektklasse *GIT Sim Version Abfolge* gespeichert.

Beim Import der zweiten Problemdefinition wird erst überprüft, ob das Modellnetz und die Problemklasse mit denen des Projekts übereinstimmen. Ist dies der Fall, werden alle weiteren Daten miteinander verglichen, um alle Datenkategorien, in denen Unterschiede auftreten, als Version 2 abzulegen. Durch das Ablegen aller Datenkategorien der Problemdefinition in die Objektklasse *GIT Sim Version Abfolge* kann die zweite Problemdefinition mit Rückgriff auf Daten der ersten Version ohne Informationsverlust wiedergegeben werden (veranschaulicht in Abbildung 4-4).

Für die jeweiligen Datensätze einer Datenkategorie werden auch die zugehörigen Zeitreihen mit den im Projekt abgelegten verglichen (Objektklassen *GIT Sim Funktion* und *GIT Sim Funktion Data*). Wird ein Unterschied festgestellt, so wird die betroffene Zeitreihe der neuen Problemdefinition unter einer anderen Nummer gespeichert. Die Datenkategorien, in denen auf die betroffene Zeitreihe verwiesen wird, werden mit entsprechend aktualisiertem Verweis auf die Zeitreihe in die Version der zugehörigen Problemdefinition abgelegt.

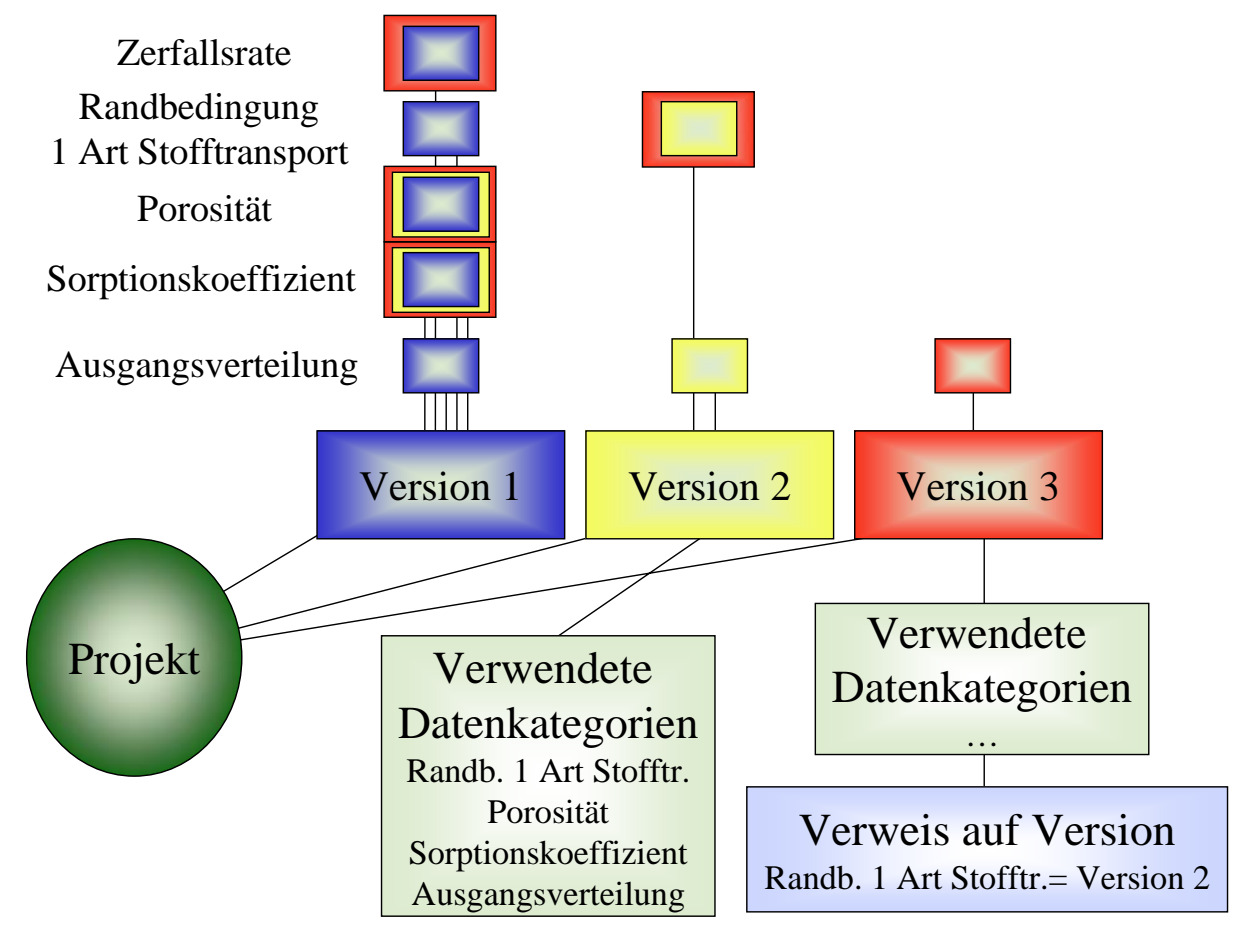

**Abbildung 4-4: Schematische Darstellung der Versionsverwaltung und ihrer Funktionsweise** 

Analog zur zweiten Problemdefinition wird die dritte in das Projekt eingeladen. Existieren für eine Datenkategorie zwei unterschiedliche Versionen und stimmt eine der beiden mit der neuen Datenkategorie überein, so wird in der Objektklasse *GIT Sim Version Verwaltung* der Name der Datenkategorie, sowie die Versionsnummer der identischen Datenkategorie abgelegt, um die Reproduzierbarkeit der dritten Problemdefinition zu gewährleisten (Abbildung 4-4).

Nicht berücksichtigt von der Versionsverwaltung sind die Objektklassen *GIT Sim Element* und *GIT Sim Knoten*. Dementsprechend beschränkt sich die Verwaltung von Szenarien in einem Projekt auf ein Modellnetz, welchem szenarienspezifische Werteverteilungen eines Parameters zugeordnet werden kann.

#### *Ausweisen von Datenkategorien*

Ein entscheidender Punkt für die sinnvolle Anwendung der Versionsverwaltung ist das Ausweisen geeigneter Datenkategorien, in welche die simulationsbezogenen Daten unterteilt werden. Werden Datenkategorien beispielsweise für jeden Datensatz definiert, so hat dies zwar den Vorteil, dass ausschließlich abweichende Daten in der neuen Version gespeichert werden; von Nachteil ist die enorme Menge an Datenkategorien, die bei dieser Art der Unterteilung entstehen. Da alle Datenkategorien für jede Problemdefinition in der Objektklasse *GIT Sim Version Abfolge* protokolliert werden müssen, ist diese Vorgehensweise unpraktikabel. Das andere Extrem, möglichst viele Datensätze zu einer Datenkategorie zusammenzufassen, führt lediglich zu einer Unterhöhlung der Versionsverwaltung, da alle Daten der betroffenen Datenkategorie in die entsprechende Version des Projekts gespeichert werden müssen, auch wenn die Änderungen gegenüber einer existierenden Datenkategorie minimal sind.

Als geeigneter Kompromiss erwies sich die Einteilung der Datenkategorien analog zu den Parametern (e.g. *<sup>f</sup> k* -Wert, Speicherkoeffizient, Ausgangsverteilung der Wasserspiegellage). Datenkategorien wurden für Randbedingungen nach den vier grundlegenden Arten von Randbedingungen unterteilt, Daten für Observationspunkte nach Observationskategorien zusammengefasst.

#### **4.1.2.3 Zeitreihenmanagement**

Mit *GIT Sim Funktion* und *GIT Sim Funktion Data* wurden in der Integrationslösung zwei Objektklassen angelegt, in denen alle zeitabhängigen Parameterwerte abgelegt werden. Vor allem für instationäre Grundwassermodellierungen ist eine große Menge an Daten in der Klasse *GIT Sim Funktion Data* abzulegen, weswegen eine direkte Anbindung an das Simulationsprojekt angestrebt wurde. Dadurch wird der Speicherbedarf für vererbte Schlüsselfelder minimiert (Abbildung 4-6). Weitere wichtige Punkte sind die direkte und damit effiziente Zugriffsmöglichkeit über die Schlüsselfelder von allen simulationsbezogenen Objektklassen aus (Kapitel 4.1.3.2), sowie die indirekte Versionsverwaltung von Zeitreihen (Kapitel 4.1.2.2).

Ferner kann in der Klasse *GIT Sim Funktion* durch das Ablegen der ID der Klasse *GIT Meta Objekt* auf alle abgespeicherten Metadaten einer Zeitreihe zugegriffen werden (Kapitel 4.1.2.4). Profitieren kann davon der Anwender nicht nur von Abfragemöglichkeiten auf die vorhandenen Zusatzinformationen für eine bestimmte Zeitreihe, sondern auch von einem erweiterten Funktionalitätsumfang für die Bearbeitung und Analyse von Zeitreihen, der durch den Rückgriff auf Metainformationen ermöglicht wird.

# **4.1.2.4 Metainformationen**

Wie in Kapitel 4.1.1.2 bereits erörtert wurde, muss eine über die Integrationslösung hinausgehende Struktur geschaffen werden, die allen Modulen des Smallworld-GIS zur Verfügung steht. Durch die vielfach unterschiedlichen Daten, die als Metadaten gespeichert werden sollen, wurde in dem vorliegenden Entwurf eine allgemeingültige Datenstruktur angelegt (Abbildung 4-5), welche für zukünftige Anforderungen ausbaufähig ist.

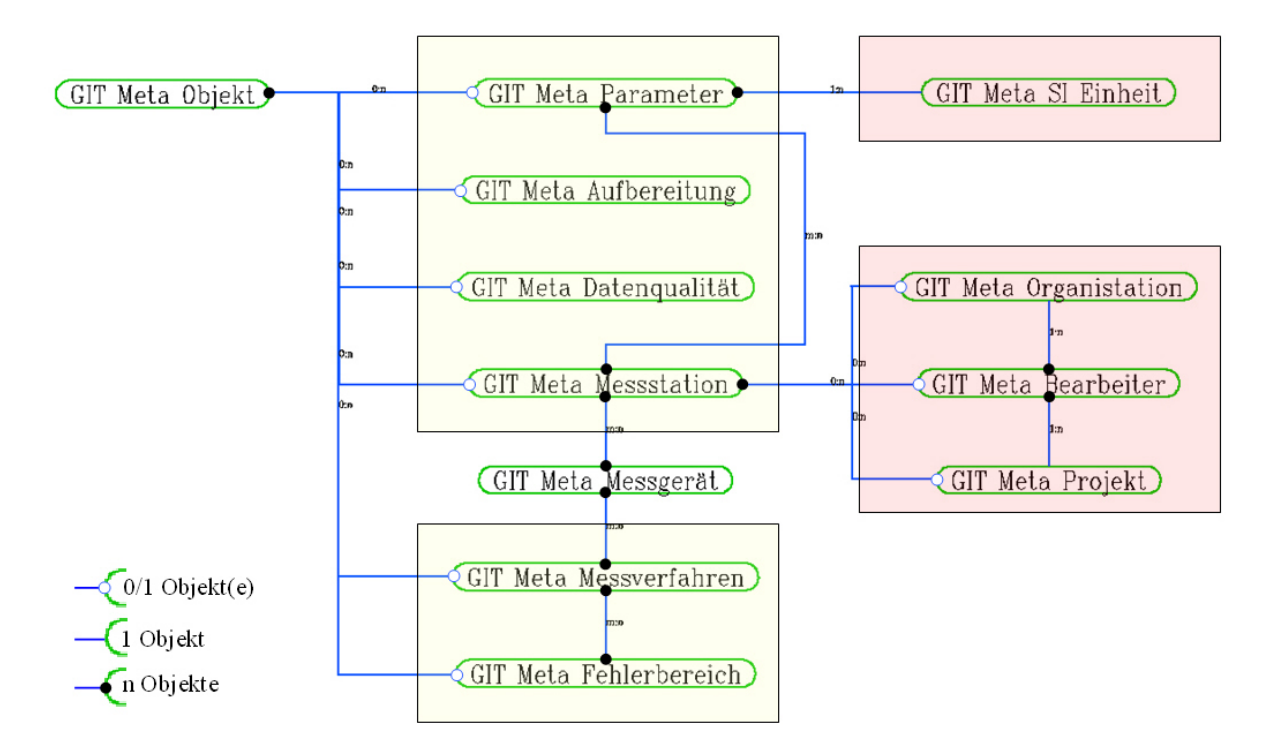

**Abbildung 4-5: Datenmodell für die Verwaltung von Metadaten** 

Metadaten lassen sich mit thematischen Datenkategorien, zeitvarianten Datenreihen oder auch einzelnen Datenwerten über die ID der Objektklasse *GIT Meta Objekt* in Verbindung bringen. Ein Objekt dieser Klasse kann über sechs 0:n Beziehungen auf jeweils ein Objekt aller gelb hinterlegten Objektklassen (Abbildung 4-5) verweisen. Ausgehend von den Objekten der gelb hinterlegten Klassen sind durch eindeutige Beziehungen auch die entsprechenden Objekte der rot hinterlegten Klassen aus bestimmbar (e.g. eine Instanz der Klassen *GIT Meta Parameter* besitzt eine bestimmte SI-Einheit). Dementsprechend kann jeglicher Art Datum über die Objektklasse *GIT Meta Objekt* der dem Datum zugehörige Parametertyp einschließlich Einheit, die Messstation, in welcher das Datum gemessen wurde, das Messverfahren, die Messkampagne, der zuständige Bearbeiter, das Aufbereitungsverfahren und eine quantitative Qualitätsunterteilung zugeordnet werden. In der Objektklasse des Datums muss hierfür lediglich ein Integer-Feld für die ID der Objektklasse *GIT Meta Objekt* verfügbar sein.

Neben den Anwendungen in Smallworld GIS, die auf die übergeordnete Struktur der Metadaten hin angepasst werden müssen, liegt der Hauptaufwand in der konsequenten Zuordnung zwischen den

Metainformationen und den Primär- und Sekundärdaten. Der damit verbundene Aufwand lässt sich im Hinblick auf die Möglichkeiten, die sich durch eine einheitliche Struktur und eine konsequente Datenpflege der Metainformationen bieten, rechtfertigen.

## **4.1.3 Eigenschaften des Datenmodells**

Eine geeignete Einteilung der Realwelt-Objekte in Objektklassen, deren Beziehungen untereinander und angepasste Speicherstrukturen sind Grundvoraussetzungen für eine effiziente Datenhaltung. Im Hinblick auf die großen Datenmengen, die insbesondere für 3D instationäre Grundwassermodelle benötigt werden, wurde jedoch in den Bearbeitungsanforderungen eine über die impliziten Eigenschaften einer relationalen Datenhaltung hinausgehende Optimierung der Datenbestände gefordert (Kapitel 4.1.1.2). Erreicht werden soll dies insbesondere durch die Minimierung von Relationen zwischen Objektklassen und eine effiziente Deklaration von Schlüsselfeldern. Ziel ist neben der Reduktion des Speicherbedarfs eine gute Performance der Datenbank.

#### **4.1.3.1 Deklaration von Schlüsselfeldern**

Jeder Datensatz einer beliebigen Objektklasse lässt sich mit einer eindeutigen, vom System generierten Zufallszahl, die als Schlüsselfeld ausgewiesen wird, identifizieren. Im Hinblick auf den Speicherverbrauch ist diese Art der Schlüsseldeklaration am effizientesten und wird deswegen auch in vielen relationalen Datenmodellen angewandt. Für das Datenmodell der Integrationslösung wurden die Schlüsselfelder der übergeordneten Objektklasse auf die untergeordnete Klasse übertragen. Die daraus resultierenden Schlüsselfelder werden am Beispiel der Objektklassen für aufbereitete, simulationsbezogene Daten in Abbildung 4-6 dargestellt.

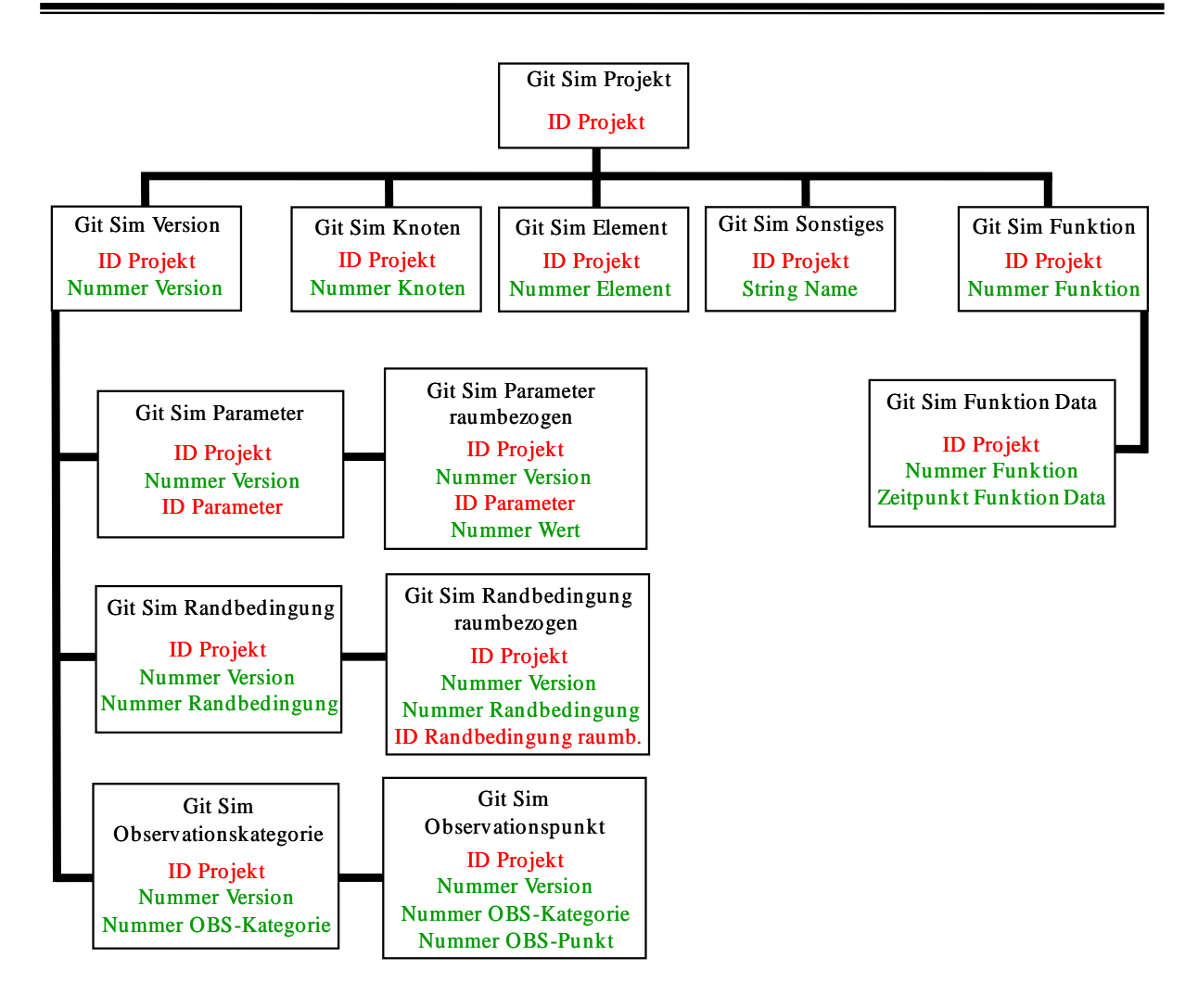

**Abbildung 4-6: Gesetzte Schlüsselfelder für voneinander abhängige Objektklassen. ID steht für eine eindeutige, systemgenerierte Zufallszahl, Nummer hingegen für eine Zahl, die eindeutig, aber nicht zufällig ist** 

Vorteile dieser Vorgehensweise ergeben sich durch:

- **Performanceverbesserung:** Alle übergeordneten Objekte eines Objekts lassen sich direkt über ihr Schlüsselfeld ansprechen. So kann beispielsweise von einem Objekt der Klasse *GIT Sim Parameter raumbezogen* auf das Projekt-Objekt zugegriffen werden, ohne den Weg über die dazwischen liegenden Objektklassen gehen zu müssen
- **Löschvorgänge:** Von einem gelöschten Objekt abhängige Objekte, welche die entsprechenden Schlüsselfelder erben, werden ebenfalls entfernt. Der selbe Effekt kann auch mit Löschroutinen realisiert werden, welche allerdings langsamer und fehleranfälliger sind

Der Nachteil, dass größere Datenmengen gespeichert werden müssen, wurde durch eine möglichst flache Baumstruktur minimiert. Ferner sind alle Schlüsselfelder, die vererbt werden, nur wenig Speicherplatz beanspruchende Zahlenwerte. Im Gegensatz zu den vom System generierten Zufallszahlen als Schlüsselfelder (ID) geben die in Abbildung 4-6 in grün geschriebenen Nummern

über ihren Zahlenwert zusätzliche Informationen über das Objekt. Beispielsweise kann bei fortlaufenden Nummern über den diskreten Wert der Zahl eine Ordnung der Objekte festgelegt werden (Nummer in *GIT Sim Version* ist eine durchgängige Versionsnummerierung), aber auch nominale Merkmale können berücksichtigt werden (Nummer in *GIT Sim OBS-Kategorie* steht für vordefinierte Kategorietypen).

#### **4.1.3.2 Minimierung der Relationen für die Datenverwaltung**

Die realen Beziehungen zwischen den Objektklassen und den für die Datenverwaltung benötigten Beziehungen werden in Abbildung 4-7 miteinander verglichen.

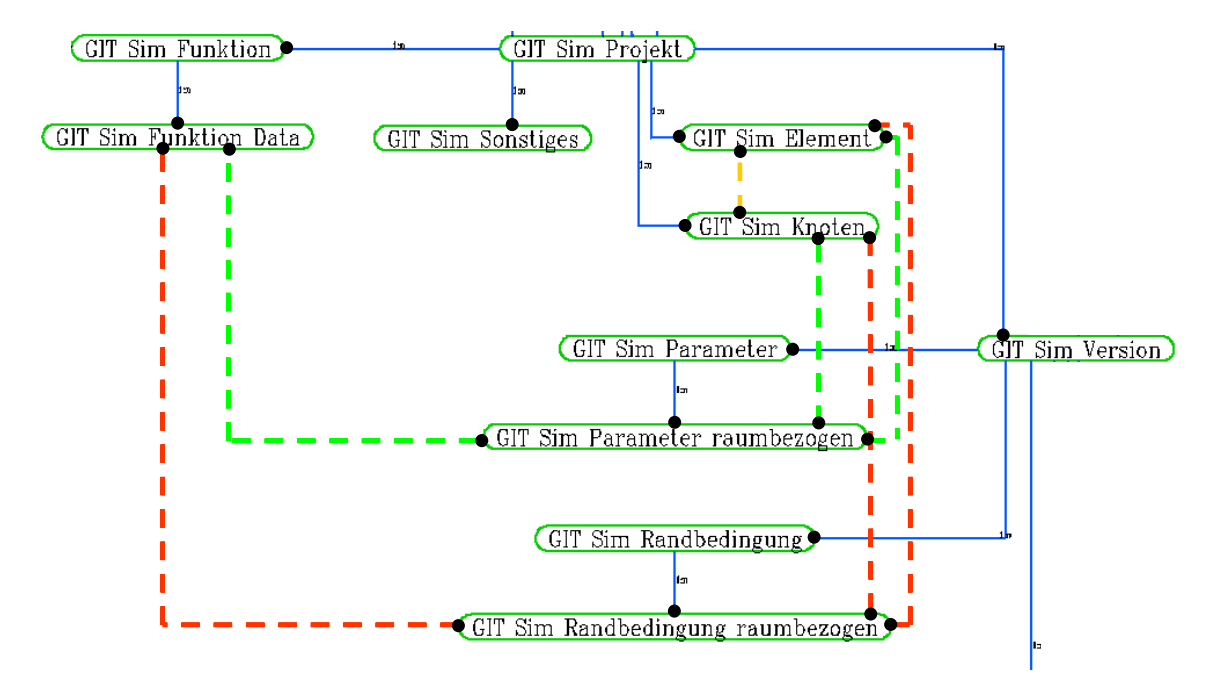

**Abbildung 4-7: Reale Beziehungen zwischen den einzelnen Objektklassen an einem exemplarischen Ausschnitt des Datenmodells. Alle gestichelten Linien zeigen Beziehungen, die bei der Datenverwaltung indirekt abgebildet werden** 

#### *Verwalten von zeitvarianten Randbedingungen und Parameterverteilungen*

Alle zeitvarianten Datenreihen werden in *GIT Sim Funktion* vorgehalten. Da Objektklassen aufgrund von Nebenbedingungen (Constraints) bis zu sieben unterschiedliche Funktionen benötigen, müssten m:n-Beziehungen zwischen den Funktionen und den entsprechenden Objektklassen deklariert werden. Die Performance der Datenbank würde durch diese Referenzen aufgrund von Aktualisierungsabfragen und Konsistenzprüfungen erheblich beeinträchtigt werden. Durch das Speichern von Integer-Werten, die zusammen mit der Projekt-ID einen eindeutigen Zugriff auf die entsprechenden Funktionen ermöglichen, werden diese Referenzen umgangen.

# *Verwaltung des Raumbezugs von Randbedingungen und Parameterverteilungen*

Finite Elemente Netze zur Modellierung mesoskaliger Einzugsgebiete besitzen in der Regel zwischen 5000 und 50000 Elemente. Objekte der Klasse *GIT Sim Parameter*, die für das gesamte Netz zu definieren sind, müssen dementsprechend über die untergeordnete Klasse *GIT Sim Parameter raumbezogen* jedes Element referenzieren. Um raumbezogene Abhängigkeiten im Datenmodell effizient zu verwalten, wurden die Nummern der betroffenen Elemente als String in einem Textfeld abgelegt. Durch die

#### Git Sim Randbedingung raumbezogen

Wertefunktion: 3 Für Knoten: "24-28, 36, 42-45" Randbedingung: 16021

**Abbildung 4-8: Zusätzliche Felder, die durch unterschlagene Referenzen am Beispiel eines Objekts der Klasse** *GIT Sim Randbedingung raumbezogen* **gespeichert werden** 

Möglichkeit, Knoten aufeinander folgender Nummern zusammenzufassen (siehe Abbildung 4-8), kann vor allem für Parameter, die über einen großen Modellraum hin als konstant angenommen werden, die Größe des erforderlichen Textfeldes erheblich reduziert werden. Diese komprimierte Struktur muss für eine Visualisierung der gewünschten Parameter decodiert und in einer erweiterten Datenstruktur abgelegt werden. Die hierfür notwendigen Arbeitsschritte sind in Kapitel 4.2 genauer beschrieben.

# *Verweis auf Randbedingungen*

Anstatt einer Referenz auf das Objekt *GIT Sim Randbedingung* wird eine codierte Nummer gespeichert, anhand welcher die Randbedingung automatisch erzeugt werden kann. Dabei geben einzelne Ziffern der Nummer Aufschluss auf die ID der entsprechenden Katalogeinträge.

# **4.2 Temporäre Bearbeitungsobjekte für die Parametervisualisierung und Bearbeitung**

Wurde in Kapitel 4.1 ein auf die Verwaltung der Daten hin optimiertes Datenmodell entworfen, so wird in diesem Kapitel auf temporäre Bearbeitungsobjekte eingegangen. Temporäre Bearbeitungsobjekte basieren auf dem Finite Elemente Netz des aktuellen Projektes und ermöglichen ereignisspezifisch Werteverteilungen auf den Knoten und Elementen des Netzes zu visualisieren sowie interaktiv zu bearbeiten. Werteverteilungen können zum Beispiel aus den in der Problemdefinition abgelegten Materialeigenschaften oder Randbedingungen des Projektes generiert werden, können aber auch über bestimmte Rechenoperationen (e.g. Anzeigen der Differenzen einer in zwei verschiedenen Modellversionen vorgehaltenen Parameterverteilung) definiert werden.

Über den umgekehrten Weg lassen sich mit temporären Bearbeitungsobjekten neue Parameterverteilungen für die Problemdefinition erstellen, beziehungsweise bestehenden Parameterverteilungen veränderte Werte zuordnen, wodurch diesen Bearbeitungsobjekten eine entscheidende Rolle bei der Parameterzuweisung zukommt.

## **4.2.1 Datenstrukturen der temporären Bearbeitungsobjekte**

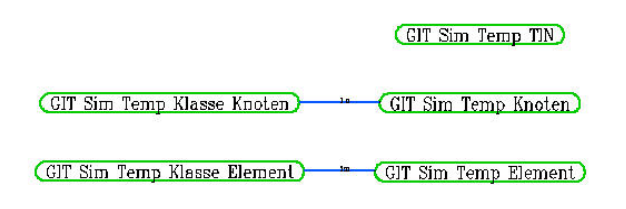

**Abbildung 4-9: Datenmodell für die Visualisierung und graphikgestützte Bearbeitung von Parameterverteilungen** 

Abgekoppelt vom Datenmodell für die Datenverwaltung existieren die Objektklassen *GIT Sim TEMP Element* und *GIT Sim TEMP Knoten*, in denen die Elemente und Knoten eines Finite Elemente Netzes abgelegt werden. Diesen Element-Objekten und Knoten-Objekten lassen sich Werte einer bestimmten Parameterklasse zuordnen. Erstreckt sich ein Parameterwert über mehrere

Elemente / Knoten hinweg, so kann der entsprechende Parameterwert einem Objekt der Klasse *GIT Sim TEMP Klasse Element* / *GIT Sim TEMP Klasse Knoten* zugeordnet werden, welche auf die betreffenden Element- / Knoten-Objekte verweist.

# **4.2.2 Auswahl der Parameter und Visualisierung**

Über die Schaltfläche *Datenvisualisierung / bearbeitung* des angepassten Projekteditors (Abbildung 4-14) öffnet sich ein Listenmenu, in dem die Parameterklasse ausgewählt werden kann, die visualisiert, beziehungsweise graphisch bearbeitet werden soll (Abbildung 4-10). Dabei werden nur die Parameter angezeigt, die für die Problemklasse des aktuellen Projekts relevant sind.

Nach der Auswahl eines Parameters kann angegeben werden, ob die Parameterverteilung gruppiert in dem Finite Elemente Netz abgebildet werden soll, oder als individuelle Werte direkt am Knoten/Element vorgehalten werden soll (Abbildung 4-11). Geändert werden können die Werte über die Standardeditoren

| Parameter                 |                                            |  | Kategorie           | Knoten? |  |
|---------------------------|--------------------------------------------|--|---------------------|---------|--|
|                           | Ausgangswerte Strömunt                     |  | Strömung            | True    |  |
| Anisotropie-Faktor        |                                            |  | Strömung            | False   |  |
| Anisotropie-Winkel        |                                            |  | Strömung            | True    |  |
| Höhenlage der Aquiferso   |                                            |  | Strömung            | False   |  |
|                           | Höhenlage des Aquiferob i                  |  | Strömung            | False   |  |
| Speichervermögen          |                                            |  | Strömung            | False   |  |
| Speicherkompressibilität  |                                            |  | Strömung            | False   |  |
|                           | Quelle/Senke Strömung                      |  | Strömung            | False   |  |
| Transferrate des Zustrom  |                                            |  | Strömung            | False   |  |
| Transferrate des Ausflus: |                                            |  | Strömung            | False   |  |
| Ausgangswerte Stofftr     |                                            |  | Stofftransport True |         |  |
| Sorptionskoeffizient      |                                            |  | Stofftransport      | False   |  |
| Molekulare Diffusion      |                                            |  | Stofftransport      | False   |  |
|                           | Longitudinale Dispersività i Stoffransport |  |                     | False   |  |

**Abbildung 4-10: Auswahl des zu visualisierenden Parameters** 

der Objektklassen. Für gruppierte Elemente führt die Zuweisung eines anderen Werts an einem Element zu Änderungen für alle der Gruppe zugeordneten Elemente, ungruppierte Elemente lassen sich hingegen individuell ändern.

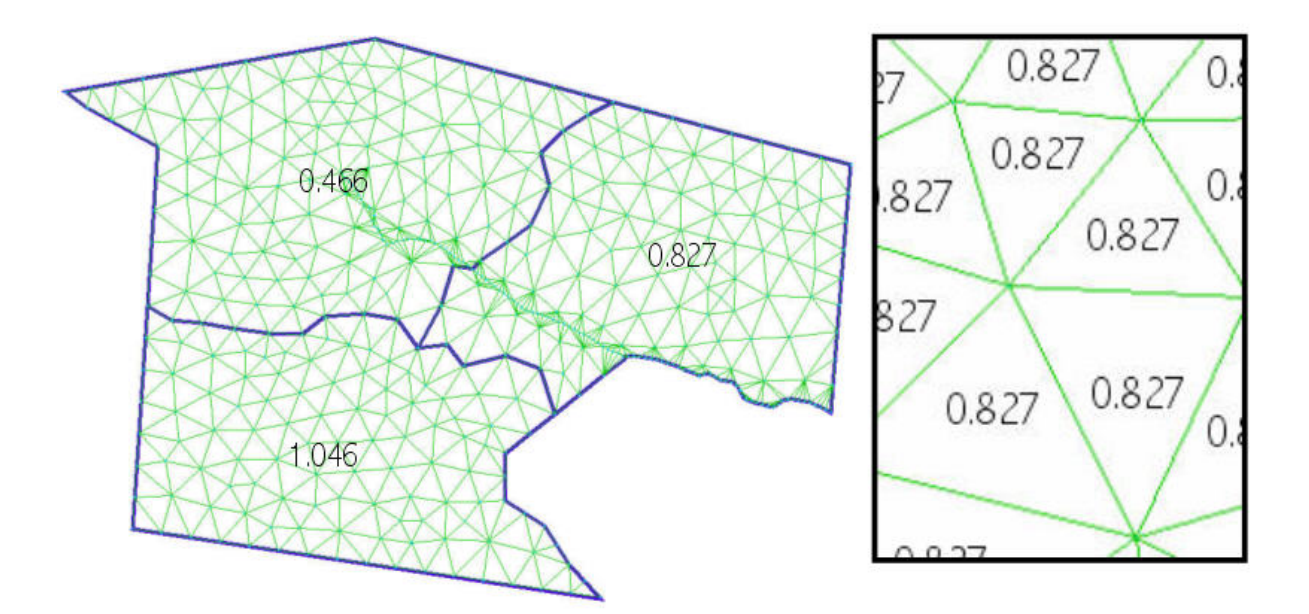

**Abbildung 4-11: Elementen zugeordnete Werte gruppiert über drei Objekte der Klasse** *GIT Sim TEMP Klasse Element* **(links) und direkt an jedem einzelnen Element (rechts)** 

# **4.2.3 Parameterzuweisung**

Durch die Anpassung eines von der Firma GIT HydroSConsult entwickelten Isolinien-Tools, steht ein mächtiges Werkzeug zur Verfügung, um eine Parameterzuweisung auf der Grundlage von im GIS vorgehaltenen raumbezogenen Werten zu ermöglichen, sowohl für zonierte Werteverteilungen, die sich über eine Fläche des Modellgebiets erstrecken (e.g. *<sup>f</sup> k* -Wert) als auch interpolierten Werteverteilungen (e.g. Grundwasserneubildung).

Die vorgenommenen Anpassungen bestehen dabei in der Kommunikation zwischen den temporären Bearbeitungsobjekten und dem Algorithmus für die Berechnung der Flächenverteilten Werte, so dass das Isolinien-Tool die interpolierte Werteverteilung direkt an den Knoten des Finite Elemente Netzes berechnet und diese den Bearbeitungsobjekten zuordnet (Abbildung 4-12).

Im Hinblick auf die Auswertung von Modellergebnissen und Parameterverteilungen lassen sich mit dem Isolinien-Tool außerdem über die punktuellen Bearbeitungsobjekte Werteverteilungen übersichtlich zweidimensional darstellen.

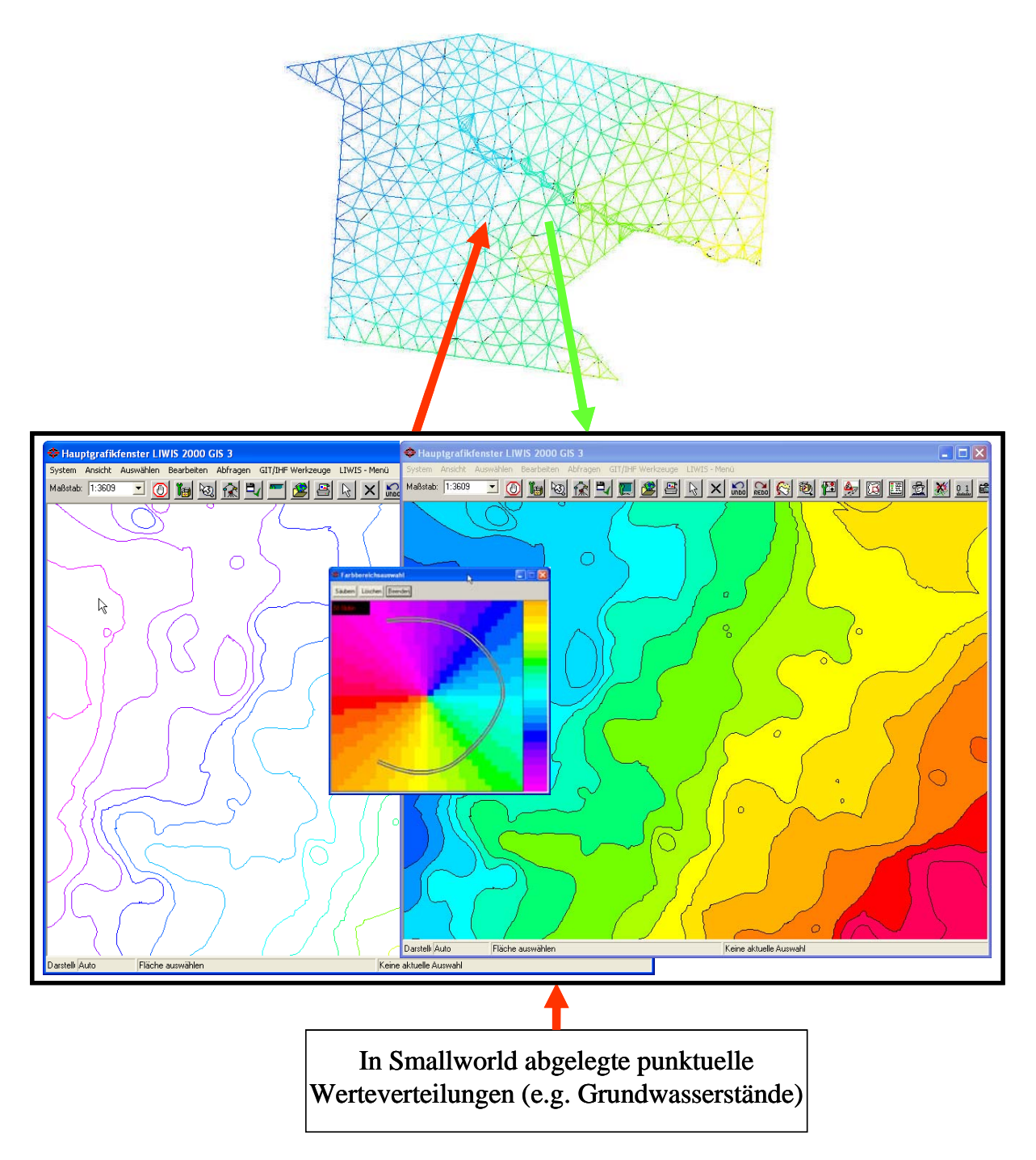

**Abbildung 4-12: Zuweisung punktbezogener Werte über das Isolinien-Tool als Parameterverteilung der Problemdefinition (rot), beziehungsweise flächenhafte Darstellungsmöglichkeiten für Parameterverteilungen (grün)** 

# **4.3 Komponentenübergreifende Strukturen**

Die Möglichkeiten der in Kapitel 3.2.2.1 geforderten komponentenübergreifenden Strukturen des Kernmoduls sollen in diesem Kapitel am Beispiel der beiden umgesetzten Aspekte Prozessmanagement und Problembehandlung aufgezeigt werden.

GIT Sim DK Typzuweisung

# **4.3.1 Prozessmanagement**

Das Prozessmanagement basiert auf einer hierarchischen Struktur, in welcher sich die einzelnen Prozesse in ihrer Abhängigkeit zueinander verwalten lassen. Durch allgemeingültige Funktionalitäten auf diesen Strukturen, die von unterschiedlichen Komponenten der Integrationslösung aus eingebunden werden können, lässt sich eine effiziente Steuerung der Arbeitsabläufe realisieren und gleichzeitig eine einheitliche Benutzerführung gewährleisten.

(GIT Sim DK Modul)

(GIT Sim DK Kategorie)

# **4.3.1.1 Prozessverwaltung**

In den Objektklassen des in Abbildung 4-13 dargestellten Datenmodells werden alle zentral verwalteten Prozessabläufe, in Module, Komponenten, Parametern und Methoden unterteilt, als Datenobjekte abgelegt. Jedes Datenobjekt besitzt:

• Pflichtfelder:

(GIT Sim DK Parameter) (GIT Sim DK Methode)

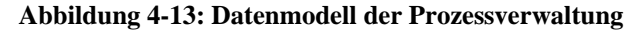

- Namensbezeichnung
- Referenz auf übergeordnete Objektklasse
- Optionale Felder:
	- Methodenname, mit welchem ein Prozess gestartet werden kann
	- Klassenname, um die Objektklasse zu spezifizieren, auf der die Methode ausgeführt wird
	- Beschreibung, welche die Funktionalität des entsprechenden Arbeitsablaufes erläutert
	- Referenz auf beliebig viele Objekte der untergeordneten Klasse (gilt nicht für Objekte der Klasse *GIT Sim DK Methode*, da diese keine untergeordnete Klasse besitzt)

Durch den hierarchischen Aufbau der Objektklassen, der die Datenobjekte und zugehörige über- und untergeordnete Objekte miteinander in Beziehung setzt, können diese mit Hilfe von Standardeditoren effizient verwaltet, geändert und ergänzt werden.

Durch 0:n - Beziehungen zu der Objektklasse *GIT Sim DK Typzuweisung* lassen sich die Objekte, die demselben übergeordneten Objekt zugeordnet sind, untereinander abgrenzen und individuell behandeln.

# **4.3.1.2 Prozesssteuerung**

Abgestimmt auf die Datenstrukturen der Prozessverwaltung wurde eine Reihe von Funktionalitäten entwickelt, welche die Prozesssteuerung maßgeblich unterstützen. Aufgabenbereiche sind dabei:

- Darstellung der für einen Prozessablauf zur Verfügung stehenden Optionen in einer geeigneten Form
- Interaktion mit dem Anwender (e.g. durch die Wahl einer Option das Ausführen der entsprechenden Methode auf Objektklassen / Objekten einschließlich notwendiger Parameter für die Problembehandlung, beziehungsweise das Aktualisieren der Auswahlmöglichkeiten)

Diese Funktionalitäten sind in einer abstrakten Objektklasse implementiert, die von Editoren, in denen prozesssteuernde Elemente enthalten sind, geerbt wird. Anhand zwei solcher Editoren soll im Folgenden die Möglichkeiten der Prozesssteuerung dargestellt werden.

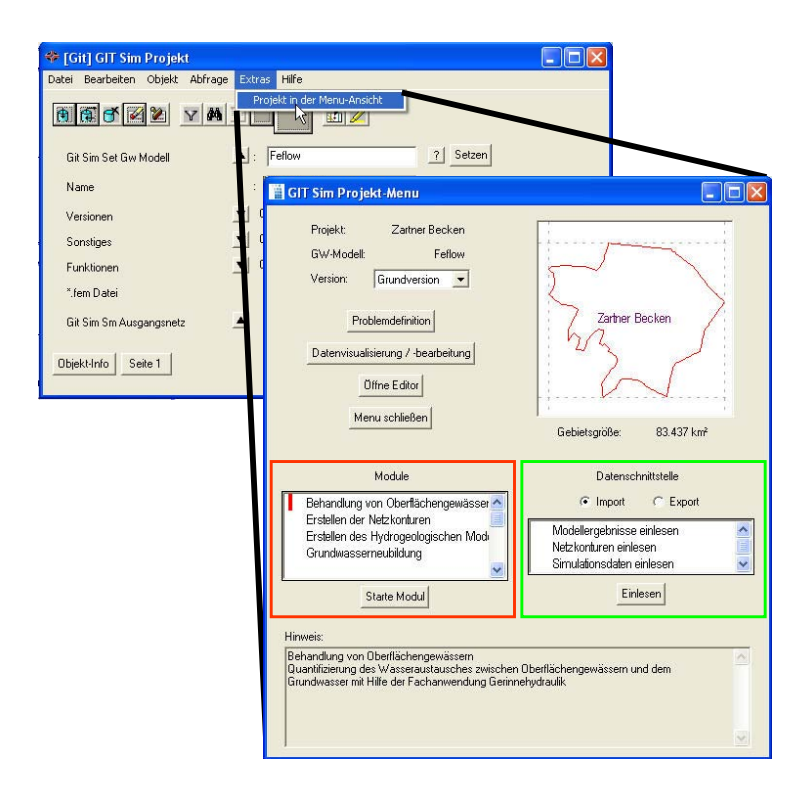

**Abbildung 4-14: Angepasster Editor für Simulationsprojekte. Umrahmte Listen beinhalten generisch erzeugte Listeneinträge, genauer erläutert im Text. Im Hintergrund ist der standardisierte Editor der Klasse** *GIT Sim Projekt* **zu sehen.** 

Im angepassten Editor für Simulationsprojekte sollen alle in die Integrationslösung eingebundenen Fachanwendungen vom Anwender gestartet werden können. Um dies zu realisieren wurden zwei generische Listen in den Editor eingebunden (Abbildung 4-14). Der Inhalt beider Listen wird aus den Objekten der Klasse *GIT Sim DK Modul* generiert, wobei in der rot umrahmten Liste alle Modul-Objekte angezeigt werden, die keine Referenz auf ein Objekt der Klasse *GIT Sim DK Typzuweisung* besitzen, in der grün umrahmten Liste werden in Abhängigkeit der Schaltfläche Import/Export alle Objekte angezeigt, die dem Typobjekt Import, beziehungsweise Export zugeordnet sind.

Für komplexere Prozessabläufe, lassen sich Prozessobjekte unterschiedlicher Ebenen miteinander kombinieren. Abbildung 4-15 zeigt ein Beispiel, in welchem sich der Inhalt der untergeordnete linke Liste (Methoden-Objekte) in Abhängigkeit des in der rechten Liste gewählten Parameter-Objektes ändert.

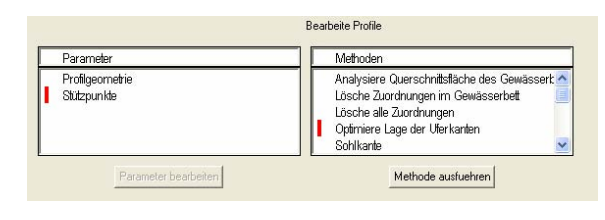

**Abbildung 4-15: Ausschnitt eines Editors für die Prozessverwaltung** 

## **4.3.2 Integrierte Problembehandlung**

Die integrierte Problembehandlung ermöglicht ein geeignetes Kontrollmanagement der Datenströme, wobei fehlerbehaftete Daten komponentenübergreifend erkannt und dem Anwender eine Reihe geeigneter Methoden zur Behebung der fehlerbehafteten Objekte vorgeschlagen werden.

#### **4.3.2.1 Problemverwaltung**

Die Objekte der Klasse *GIT Sim DK Problemtyp*  (Abbildung 4-16) definieren Probleme, die während der Bearbeitung innerhalb der Arbeitsabläufe auftreten können. *GIT Sim DK Problemtyp* umfasst insbesondere Probleme, die durch fehlerhafte, bzw. unvollständige Ausgangsdaten ausgelöst werden. Zusammengesetzt wird ein Problemtyp-Objekt aus einem Namen und einer Metaanweisung für die

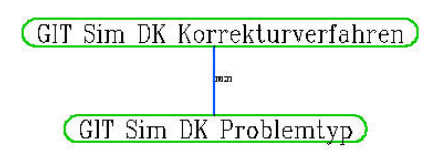

**Abbildung 4-16: Objektklassen für die Problembehandlung** 

Berichterstellung. Ferner lassen sich einem Problemtyp über eine m:n-Beziehung Objekte der Klasse *GIT Sim DK Korrekturverfahren* zuordnen, in welchen Methoden für die Problembehebung vorgehalten werden.

#### **4.3.2.2 Funktionalität**

Die für die Problembehandlung notwendigen Funktionalitäten lassen sich über eine abstrakte Klasse in Editoren einbinden. In dieser Klasse vorgehaltene Funktionen erstrecken sich von der Auswertung aufgetretener Problemtypen einschließlich betroffener Objekte über die automatische Generierung von Listeneinträgen bis hin zur Ausführung der Korrekturverfahren (Abbildung 4-17).

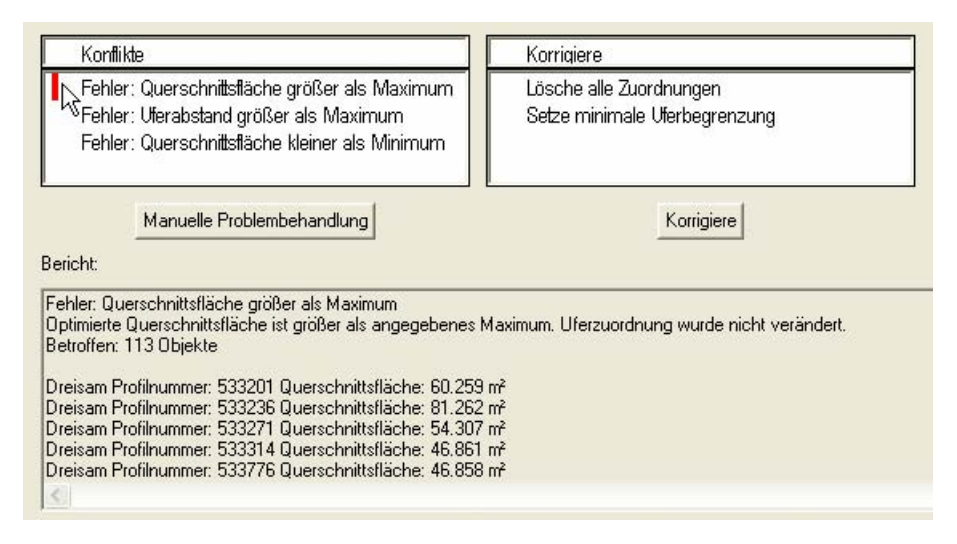

**Abbildung 4-17: Graphische Oberfläche der Problembehandlung** 

Zugeordnet werden können Objekte Problemtypen innerhalb beliebiger Methoden, wobei geringfügige Anpassungen in diesen Methoden notwendig sind, welche in Anhang A beschrieben werden. Ein Beispiel für den Einsatz der Problembehandlung und den sich dabei ergebenden Möglichkeiten für den Anwender sind in Kapitel 6.2.3.2 beschrieben.

# **4.4 Kommunikation mit FE-Grundwassersimulatoren**

Für die Kommunikation zwischen der Integrationslösung und einem Grundwassersimulator wurden Strukturen entwickelt, die auf laufzeittechnische Gesichtspunkte hin optimiert wurden. Ein weiterer wesentlicher Aspekt, der durch den Aufbau der Strukturen berücksichtigt wurde, ist die Zielsetzung, die Kommunikation nicht auf einen bestimmten FE-Simulator zu beschränken, sondern allgemeingültige Ansätze zu entwickeln, die das Einbinden unterschiedlicher externer Simulatoren ermöglichen.

In den folgenden Kapiteln 4.4.1 bis 4.4.4 dargestellte Menufenster und Arbeitsschritte können für beliebige Simulatoren verwendet werden, die Spezifikationen im Hintergrund laufender Prozesse bei Lese- und Schreibzugriffen auf die simulatorspezifischen Problemdefinitionen und Ergebnisdateien müssen allerdings für jeden angebunden Simulator vorgehalten werden.

# **4.4.1 Simulatorspezifische Informationen**

Eine Reihe an Funktionalitäten der Integrationslösung ist abhängig von den spezifischen Eigenheiten der ausgewählten Grundwassermodellierungssoftware. Dabei lassen sich diese in zwei Teilbereiche aufteilen:

• Kommunikation zwischen dem Datenmodell der Integrationslösung und des verwendeten Grundwassersimulators

• Simulatorspezifische Funktionalitäten und Optionen, die von einem Simulationsprojekt nur dann verwendet werden können, wenn dieses dem entsprechenden Simulator zugeordnet wird

In dem in Abbildung 4-18 dargestellten Teilbereich des Datenmodells werden alle relevanten Informationen gehalten, die die Interaktion zwischen der Integrationslösung und eines spezifischen Grundwassersimulators ermöglicht.

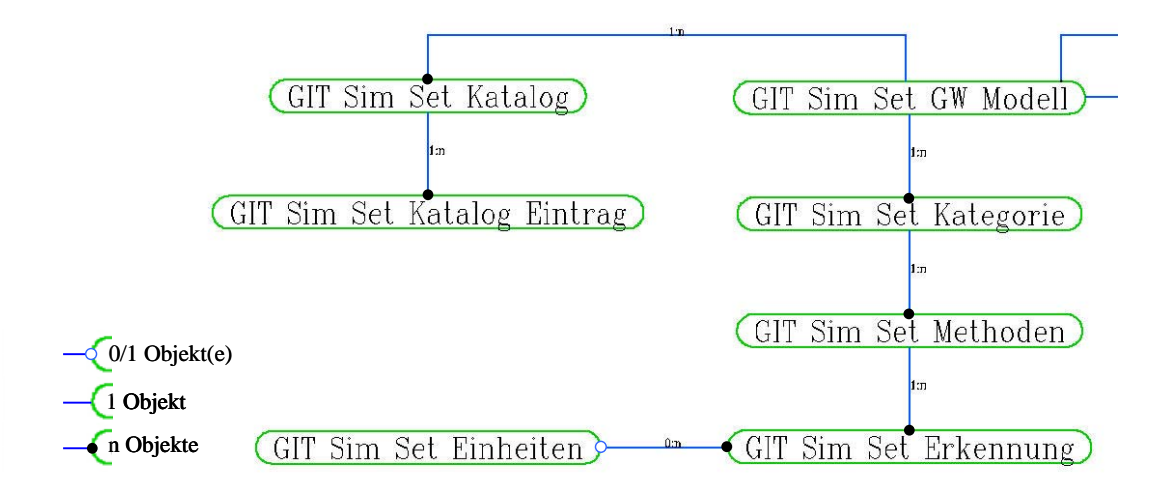

**Abbildung 4-18: Datenmodell für die Verwaltung von Daten, die in Abhängigkeit des verwendeten Grundwassersimulators variieren** 

Die Objektklasse *GIT Sim Set GW Modell* ist der Ausgangspunkt des Datenmodells, in welcher jedes Objekt über die untergeordneten Objektklassen die Charakteristiken eines Grundwassersimulators beschreiben.

Wichtig sind diese Informationen insbesondere für die Datenkonvertierungsroutinen, die für den Datenaustausch der aufbereiteten Daten zwischen dem Datenmodell und dem Datenformat, das der verwendete Grundwassersimulator unterstützt, zuständig sind.

Wird ein Projekt einem Grundwassersimulator (entspricht einem Objekt der Klasse *GIT Sim Set GW Modell*) zugeordnet, so müssen einige Datenkataloge, mit denen das Projekt verknüpft ist, auf die Funktionalitäten des Grundwassermodells hin angepasst werden. Diese Informationen werden in den Klassen *GIT Sim Set Katalog Typ* und *GIT Sim Set Katalogeintrag* abgelegt.

Durch die gebündelte Verwaltung aller simulatorspezifischen Informationen lassen sich relativ unkompliziert alternative Grundwassersimulatoren, die auf Finiten Elementen basieren, an die Integrationslösung anbinden. Prinzipiell lassen sich auch Finite Differenzen Modelle einbinden (e.g. MODFLOW), was allerdings mit wesentlichen methodischen Änderungen beziehungsweise Erweiterungen verbunden wäre.

Da sich die Strukturen interner Datenformate bei einem Releasewechsel der Simulatoren aufgrund des erweiterten Funktionalitätsumfangs ändern, ist die Möglichkeit, verschiedene Versionen des gleichen Grundwassersimulators zu unterstützen, ein interessanter Aspekt, der in dieser Diplomarbeit realisiert wurde (Integrationslösung ist mit den FEFLOW-Versionen 5.0 und 4.5 kompatibel). Wird für das Einlesen von Projektdaten eine andere Programmversion wie beim Auslesen verwendet, so lassen sich Simulationsdateien nach unterschiedlichen Modellversionen hin konvertieren. Werden weitere Grundwassersimulatoren angebunden, so können Problemdefinitionen einer Simulationsplattform über die Integrationslösung weitgehend automatisiert in eine andere konvertiert werden.

#### **4.4.2 Einlesen der Problemdefinition**

Wird aus dem angepassten Projekteditor (Abbildung 4-14) heraus die Einleseroutine für Problemdefinitionen aufgerufen und der Dateiname angegeben, in welchem die gewünschte Problemdefinition des Simulators FEFLOW abgelegt ist (fem-Datei), so öffnet sich das in Abbildung 4-19 dargestellte Menufenster, in welchem einige grundlegende Informationen der Problemdefinition angezeigt werden. Unterscheiden sich die beiden Finite Netze des Projekts und der in der fem-Datei vorgehaltenen Problemdefinition, so muss die komplette Problemdefinition als neues Projekt in die Integrationslösung eingelesen werden, sind die Netze hingegen identisch können verschiedene Parameter ausgewählt werden, wobei der in Kapitel 4.1.2.2 beschriebene Mechanismus der Versionsverwaltung zu tragen kommt. In dem in Abbildung 4-19 gezeigten Beispiel ist der Inhalt der ausgewählten Parameter in der fem-Datei und der Integrationslösung identisch, weswegen nur die Version mit demselben Inhalt angezeigt wird, im Projekt aber keine Änderungen vorgenommen werden.

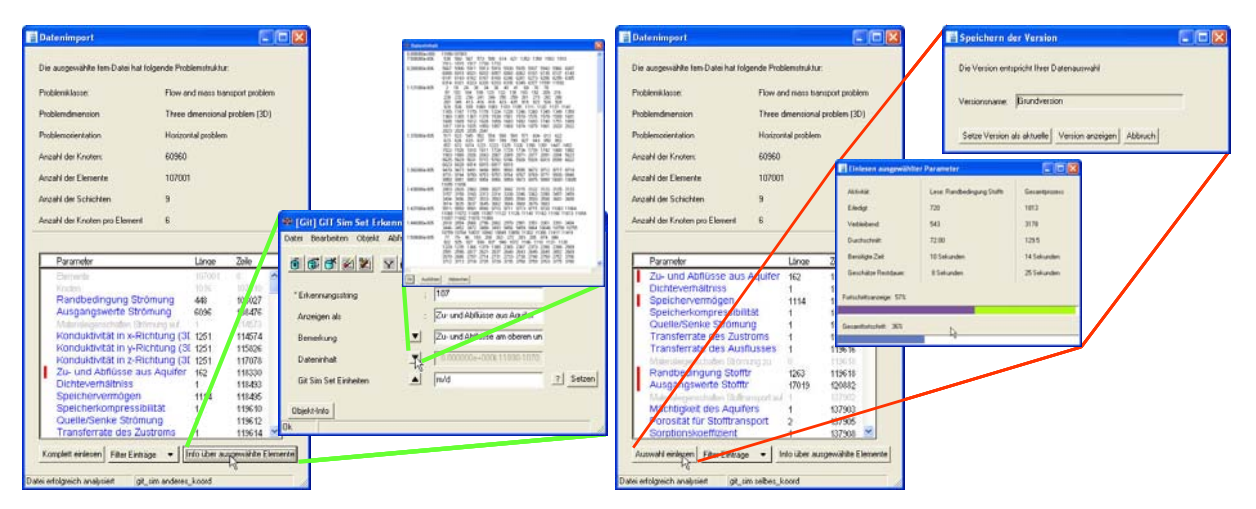

**Abbildung 4-19: Editor zum Einlesen von Problemdefinitionen. Links ist der Weg aufgezeigt, um vor dem Einlesen genauere Informationen über einen Parameter zu bekommen, rechts werden Parameter ausgewählt und in die Integrationslösung eingelesen (Erläuterung im Text)** 

Neben dem Aspekt allgemeingültiger Strukturen, die unabhängig von einer bestimmten Problemdefinition sind, bietet das verwendete Verfahren eine Reihe weiterer Vorteile, auf die im Folgenden im Detail eingegangen wird.

Mit der Objektklasse *GIT Sim Set Erkennung*, die über die Klasse *GIT Sim Set Methoden*, in welcher die Methodennamen für die spezifische Einleseroutine abgelegt werden, und *GIT Sim Set Kategorie*  (e.g. Netzparameter, Versionsfähige Parameter, Sonstige) einem Grundwassersimulator zugeordnet ist (Abbildung 4-18), lässt sich ein Schlüssel in der fem-Datei mit einem Parameter der Integrationslösung in Verbindung bringen. Ist das Erkennungswort nicht bekannt, so wird ein default-Erkennungsobjekt angelegt. Diese Default-Erkennung verweist auf eine Standardmethode, die den Inhalt des unbekannten Parameters als Zeichenkette in die Objektklasse *GIT Sim Sonstiges* (Abbildung 4-2) schreibt. Durch diese Vorgehensweise lassen sich in dem Datenmodell der Integrationslösung unbekannte Parametertypen, beziehungsweise Randinformationen (e.g. Farbcode für Linien) einer Problemdefinition, verwalten, so dass keine Informationen der ursprünglichen Problemdefinition verloren gehen.

Ein weiterer wichtiger Vorteil, den diese Einlesestruktur bietet, ist die Möglichkeit, den Default-Erkennungsobjekten über den standardisierten Editor eine angepasste Einlese-Methode zuzuordnen. Damit lässt sich das Einleseverfahren im Hinblick auf die unterstützten Parametertypen mit minimiertem Aufwand sukzessiv ausbauen.

#### **4.4.3 Auslesen der Problemdefinition**

Für das Auslesen der Problemdefinition wird auf dieselben Strukturen wie beim Einlesen einer Problemdefinition zurückgegriffen (Kapitel 4.4.2). Dabei brauchen die Erkennungsobjekte nicht verändert zu werden, lediglich in der Objektklasse *GIT Sim Set Methode* wurde ein zusätzliches Feld mit dem Namen der Auslesemethode angelegt.

In dem in Kapitel 4.1.2 beschriebenen Datenmodell können alle für eine numerische Grundwassersimulation relevanten Daten abgelegt werden. Dadurch kann aus dem Datenmodell eine komplette Problemdefinition ausgelesen werden.

Beim Herausschreiben der Problemdefinition können folgende Einstellungen vorgenommen werden (Abbildung 4-20):

- Nur Finite Knoten und Elemente innerhalb einer bestimmten Fläche
- Bestimmte Parameter (e.g. Materialeigenschaften, Randbedingungen)
- Wahl der Observationspunkte
- Modellzeitraum und zeitliche Diskretisierung

Dabei sind die Objektklassen, in denen die Auswahloptionen abgelegt werden, direkt mit der Klasse *GIT Sim Version*, so dass jeder Projektversion feste Auswahloptionen zugeordnet werden können.

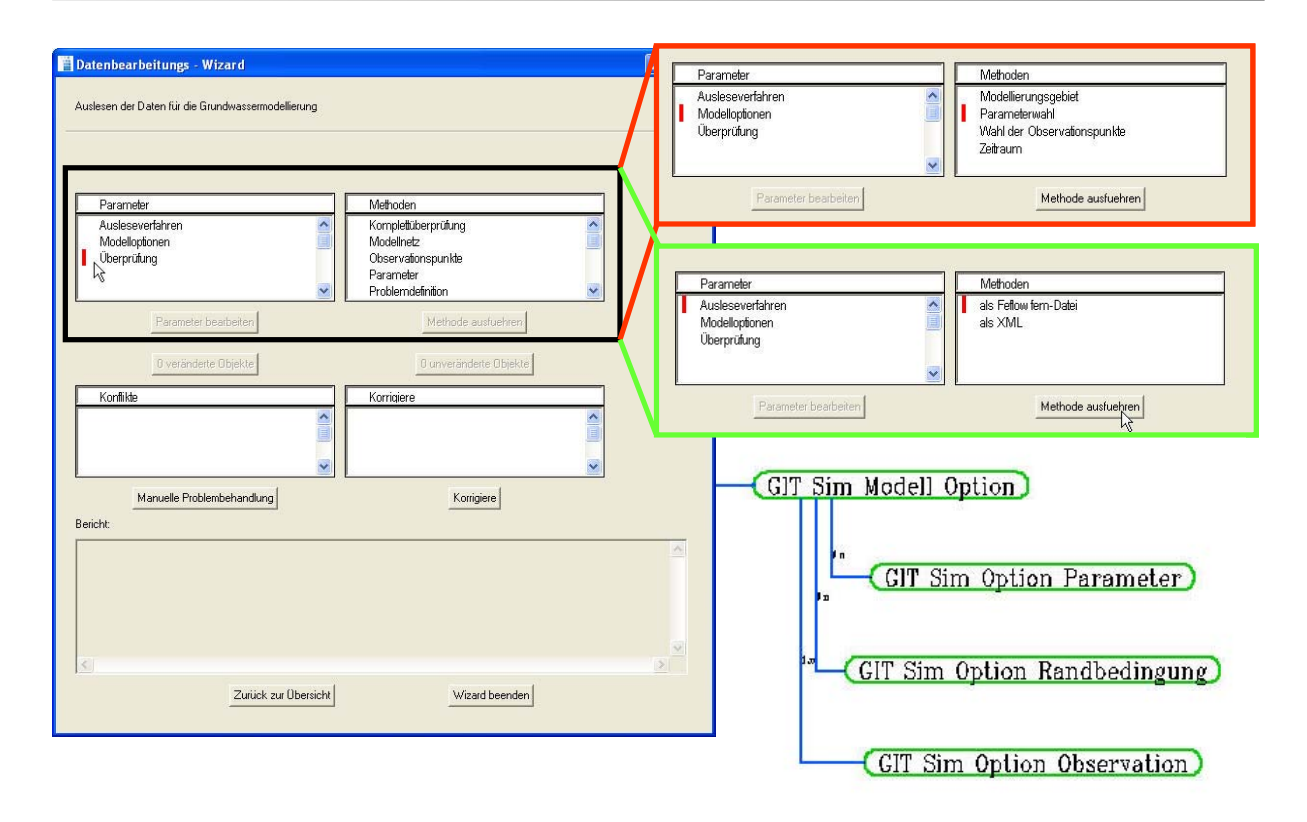

**Abbildung 4-20: Editor, in welchem Einstellungen für die zu schreibende Problemdefinition vorgenommen werden können. Die gewählten Eigenschaften werden in den rechts unten abgebildeten Objektklassen abgelegt. Diese Einstellungen können für verschiedene Modellversionen verändert werden** 

# date: D.\gis321\GIT\_E Dateiname Analysies Randbedingung 9 01.01.70 01:112 1.7001.015 Parametername ändern

#### **Abbildung 4-21: Menufenster für das Einlesen von Modellergebnissen**

Die Parameter, welche ein Grundwassersimulator während der Modellberechnung in der Ergebnisdatei ablegt, hängen von der Problemklasse der Modellierung ab, umfassen jedoch mindestens die Parameter Potentialhöhe sowie die Strömungsvektoren in xund y-Richtung an jedem Knoten zu jedem Zeitschritt. Diese Daten komplett in das GIS einzulesen macht in der Regel keinen Sinn, weswegen mit dem in Abbildung 4-21 dargestellten Menu eine komfortable Oberfläche entwickelt wurde, um die relevanten Parameterverteilungen in das Datenmodell einzulesen. Verwaltet werden die Daten in den Objektklassen GIT Sim Einlesen und GIT Sim Ergebnis Daten und können wie alle anderen Werteverteilungen, die sich auf das Finite Elemente Netz beziehen, mit Hilfe der temporären Bearbeitungsobjekte visualisiert und bearbeitet werden. Über diese Objekte kann die Parameterverteilung wiederum Parametertypen der

Problemdefinition zugeordnet werden (e.g. Ausgangswerte für Grundwasserstände)

# **4.4.4 Einlesen von Modellergebnissen**
# **4.5 Fazit**

Die im Integrationskonzept geforderten grundlegenden Komponenten, aus denen sich das Kernmodul der Integrationslösung zusammensetzt, konnte im Rahmen dieser Diplomarbeit erfolgreich umgesetzt werden.

Untergliedern lässt sich die Modell-Integration dabei in folgende vier Hauptkomponenten:

- Datenmodell für FE-Problemdefinitionen
- Temporäre Bearbeitungsobjekte für die Parametervisualisierung und Bearbeitung
- Komponentenübergreifende Strukturen
- Kommunikation mit FE-Grundwassersimulatoren

Über ein Datenbankentwurfskonzept wurde in der in Smallworld integrierten objektorientierten Geodatenbank ein generisches *Datenmodell* entworfen, in welchem sich komplette *FE-Problemdefinitionen* aller relevanten Problemklassen der numerischen Grundwassermodellierung verwalten lassen.

Eine zusätzliche Funktionalität des entworfenen Datenmodells besteht in der modellspezifischen Versionsverwaltung für die parallele Bearbeitung von Modellszenarien und ihrer Vergleichsmöglichkeit untereinander. Die Forderung, Datensätze zusammen mit den zugehörigen Metainformationen zu verwalten und diese im Prozessablauf zu berücksichtigen, konnten durch das Erstellen von übergeordneten Strukturen zur Verwaltung von Metainformationen umgesetzt werden. Ferner sind in dem Datenmodell Strukturen für ein integriertes Zeitreihenmanagement geschaffen, in welcher sämtliche Zeitreihen des Datenmodells effizient verwaltet und bearbeitet werden.

Ein wesentlicher Fokus bei der programmtechnischen Umsetzung lag in Anbetracht der großen Datenmengen, die für Problemdefinitionen vorgehalten werden müssen, auf der Entwicklung eines aus Performance Gesichtspunkten optimierten Lösungsansatzes, der zugleich eine Lösung für die Abbildung der vierdimensionalen Problemdefinition (Raum und Zeit) auf die 2 ½ Dimensionen des GIS Systems leistet.

Erreicht werden konnte dies durch die Reduzierung der Beziehungen zwischen den einzelnen Objekten auf ein für die Verwaltung notwendiges Minimum.

Über ein Konzept *temporärer Bearbeitungsobjekte* auf Grundlage des Finiten Elemente Netzes des jeweiligen, aktuellen Modellprojektes konnten die Aufgaben der Visualisierung und interaktiven, GIS technischen Bearbeitung von Parameterverteilungen und Randbedingungen adäquat gelöst werden. Je nach aktueller Aufgabenstellung bzw. gewähltem Bearbeitungsschritt werden ereignisspezifisch (und Layer spezifisch) die gesetzten Parameter- und Werteverteilungen an die Knoten und Elemente des Bearbeitungsnetzes übergeben, um dort innerhalb des GIS Systems visualisiert und bearbeitet zu werden. So können ereignisspezifisch Werteverteilungen zum Beispiel aus den in der Problemdefinition abgelegten Materialeigenschaften oder Randbedingungen des Projektes generiert werden, können aber auch über bestimmte Rechenoperationen (e.g. Anzeigen der Differenzen einer in zwei verschiedenen Modellversionen vorgehaltenen Parameterverteilung) definiert werden.

Über den umgekehrten Weg lassen sich die erzeugten, beziehungsweise geänderten Parameterverteilungen und Randbedingungen auf den temporären Bearbeitungsobjekten als neue Parameterverteilungen für die Problemdefinition erstellen, beziehungsweise bestehenden Parameterverteilungen veränderte Werte zuordnen. Damit kommt diesen Bearbeitungsobjekten eine entscheidende Rolle bei der Parameterzuweisung zu. Für die Ausgabe der Regionalisierung wurde mit der Anbindung der LIWIS Fachanwendung ISOLine2 ein geeigneter Interpolator zur Verfügung gestellt.

Durch *komponentenübergreifende Strukturen* lassen sich zum einen die Erstellung, beziehungsweise Integration von Fachanwendungen vereinfachen, zum anderen ermöglichen komponentenübergreifende Strukturen eine Kommunikation zwischen den einzelnen Prozessabläufen, was eine flexible Steuerung des Arbeitsablaufs sowie eine fehlertolerante Benutzerführung gewährleistet. Aufgezeigt werden konnten die Möglichkeiten von komponentenübergreifenden Strukturen beispielhaft anhand des vorgestellten Prozessmanagements und der Problembehandlung.

Die graphischen Oberflächen- und Benutzerführung wurden, den Anforderungen an die Integrationslösung entsprechend, weitgehend in Form von "WIZARDS" programmiert, so dass eine aufgabenspezifische und transparente Benutzerführung entwickelt werden konnte.

Im Rahmen der Fachanwendung Gerinnehydraulik (Kapitel 6.2) wird nochmals detaillierter auf die Besonderheiten eingegangen werden. Als weitere wesentliche Komponente der Modellintegration wurde eine flexible und leistungsstarke Kommunikationsschnittstelle zwischen dem GIS Datenmodell und dem externen FE – Simulator FEFLOW realisiert.

Bei der Realisierung wurden insbesondere die Gesichtpunkte des Laufzeitverhaltens (Performance) und Modularität (Erweiterbarkeit) berücksichtigt. Die entwickelten Strukturen und Funktionalitäten wurden konsequent auf Allgemeingültigkeit im Hinblick auf die flexible Integration weiterer FE-Simulatoren hin ausgerichtet.

Für eine optimale Unterstützung kann zu jedem Arbeitsschritt der Modellerstellung direkt auf die Preprocessing-Funktionalität der externen Modellplattform zugegriffen werden (Netzerstellung, Regionalisierung, Parameterzuweisung).

Die Steuerung der Kommunikation erfolgt vollständig über eine speziell entwickelte graphische Oberfläche.

# **5 GIS-gestütztes Preprocessing**

Dieses Kapitel beschreibt mittels eines allgemein gültigen Ablaufs grundlegender Arbeitsschritte zentrale Aufgaben des Modellierers im Rahmen einer Modellerstellung. Dabei wird für die jeweiligen Aufgaben analysiert, in wie weit sich diese durch den Einsatz eines GIS unterstützen lassen und welche Funktionalitäten hierfür das GIS zur Verfügung stellen muss. Aufbauend auf der Anforderungsbeschreibung werden anschließend für die im Rahmen dieser Integrationslösung implementierte Werkzeuge vorgestellt.

In einer ersten Betrachtung lassen sich die Aufgabenbereiche in drei Kategorien einteilen:

- Erstellung eines Hydrogeologischen Modells
- Design eines Finiten Elemente Netzes
- Parametrisierung von Randbedingungen

Letzter Punkt wird exemplarisch anhand eines beispielhaften Prozessablaufs für die Behandlung von Oberflächengewässern in einem eigenständigen Kapitel 6 behandelt.

# **5.1 Das Hydrogeologische Modell**

Die Erstellung eines Hydrogeologischen Modells ist eine konzeptionelle Voraussetzung für die Entwicklung eines Numerischen Grundwassermodells. Eine realistische und in sich stimmige hydrogeologische Modellvorstellung des Untersuchungsgebietes ist die Grundlage für eine erfolgreiche Modellierung geohydrologischer Prozesse. Die Qualität des Hydrogeologischen Modells spiegelt sich unmittelbar in der Plausibilität des darauf basierenden Grundwassermodells und seiner Ergebnisse wider.

Die schrittweise Umsetzung des komplexen Natursystems in ein vereinfachtes Hydrogeologisches Modell ist mit einer gewissen Fehlerbandbreite der Modellparameter verbunden. Diese Unschärfe liegt zum einen an der Modellvorstellung, aber auch an fehlerhaften, bzw. nicht ausreichenden Ausgangsdaten oder an der unterschiedlichen Qualität der interpretierten Daten. Aus diesem Grund ist die Transparenz der Datenqualität durch die Dokumentation der Ausgangsdaten, der Auswertungsverfahren und der Schematisierungsvorgänge ein wichtiger Bestandteil, um die Aussagen eines Hydrogeologischen Modells in geeigneter Art und Weise zu interpretieren.

Die Forderung nach Transparenz ist ein wesentliches Argument, die Erstellung des Hydrogeologischen Modells in das Drei-Stufen-Konzept (Kapitel 3.2) zu integrieren. Das Zusammenspiel der Funktionalitäten des Kernmoduls mit dem für die numerische Grundwassermodellierung entworfenem Datenmodell schafft geeignete Voraussetzungen für die Archivierung, Dokumentation und Weiterverarbeitung der vielfältigen Ausgangsdaten, die in ein Hydrogeologisches Modell eingehen. In Bezug auf Abbildung 3-3 ist das Hydrogeologische Modell als vollständig integrierte Komponente in das Gesamtkonzept einzubinden, für dessen Realisierung nach Tabelle 3-2 Anforderungen der zweiten Ausbaustufe notwendig sind. Sowohl Änderungen im Datenmodell, als auch Erweiterungen der angebotenen Funktionalitäten sind erforderlich.

# **5.1.1 Aufgaben und mögliche Einsatzbereiche von Smallworld GIS**

Zentrale Aufgabe des hydrogeologischen Modells ist die Abstraktion und Vereinfachung von systembestimmenden Einflussgrößen und ihrer Zusammenhänge, ohne dabei die wesentlichen, systemsteuernden Größen zu verfälschen.

Welche Einflussgrößen in welcher Form in ein Hydrogeologisches Modell eingehen, hängt stark von regionalen Gegebenheiten ab, aber auch von der spezifischen Aufgabenstellung, dem Grad der erforderlichen Komplexität, Detailliertheit und Prozessgenauigkeit einer numerischen Grundwassersimulation. Eine allgemeingültige Beschreibung einzelner Arbeitsschritte, die für die Erstellung eines Hydrogeologischen Modells notwendig sind, muss relativ offen gehalten werden.

Um ein Hydrogeologisches Modell aufzustellen sind drei Arbeitsschritte erforderlich:

- Ausweisung des Modellgebietes
- Definition von hydrostratigraphischen Einheiten und homogenen Zonen
- Analyse der Grundwasserdynamik, Parametrisierung der Randbedingungen und Aufstellung einer Wasserbilanz

# **5.1.1.1 Ausweisung des Modellgebietes**

Für alle Ränder eines Modellgebietes müssen geeignete Randbedingungen für das Strömungsproblem und gegebenenfalls den Stofftransport festgelegt werden (e.g. vorgegebene Potentialhöhen oder über den Modellrand strömende Wassermenge (*fluid flux*)). Geologische Grenzen (z.B. Wechsel von grundwasserleitenden zu nichtleitenden Schichten), geohydraulische Grenzen (z.B. Stromlinien, Grundwasserscheiden) und hydrologische Grenzen (z.B. Oberflächengewässer), für welche die erforderlichen Randbedingungen bestimmt werden können, sind entsprechend geeignete Grenzen des Modellgebietes.

Dabei bieten die flexiblen graphischen Darstellungsmöglichkeiten raumbezogener Objekte in Smallworld-GIS wichtige Hilfestellungen für die Abgrenzung des Modellgebietes, so ergeben sich im Vergleich zur analogen Darstellungsform folgende Vorteile:

- relevante Geometrien unterschiedlicher Themenbereiche lassen sich gleichzeitig darstellen
- Skalierbarkeit der Daten, gilt insbesondere für Vektordaten
- Eindimensionale, zweidimensionale und dreidimensionale Visualisierungsmöglichkeiten
- Komplexe Filterfunktionen und Analysetools über raumbezogene Abfragen

Auf der Basis in Smallworld gespeicherter Informationen können ferner neue Geometrien abgeleitet werden, die die Abgrenzung des Modellgebiets unterstützen.

Sind geeignete Grenzen für das Modellgebiet gefunden, so sollte der Funktionalitätsumfang des Drei-Stufen-Konzeptes dahingehend erweitert werden, aus Teilabschnitten unterschiedlicher Geometrien die Geometrie des Untersuchungsgebietes zusammenzusetzen.

Prämisse für eine erfolgreiche Modellabgrenzung ist die Vollständigkeit und Korrektheit der in Smallworld-GIS vorgehaltenen Informationen, die zu einer Entscheidungsfindung beitragen.

## **5.1.1.2 Hydrostratigraphische Einheiten und homogene Zonen**

Hydrostratigraphische Einheiten sind abgegrenzte, bzw. zusammengefasste Grundwasserleiter / Grundwasserhemmer unter Berücksichtigung ihrer hydraulischen Eigenschaften. Eine geeignete Ausweisung hydrostratigraphischer Einheiten berücksichtigt deshalb neben den geologischen Einheiten auch Lagerungsverhältnisse und tektonische Strukturen (Abbildung 5-1).

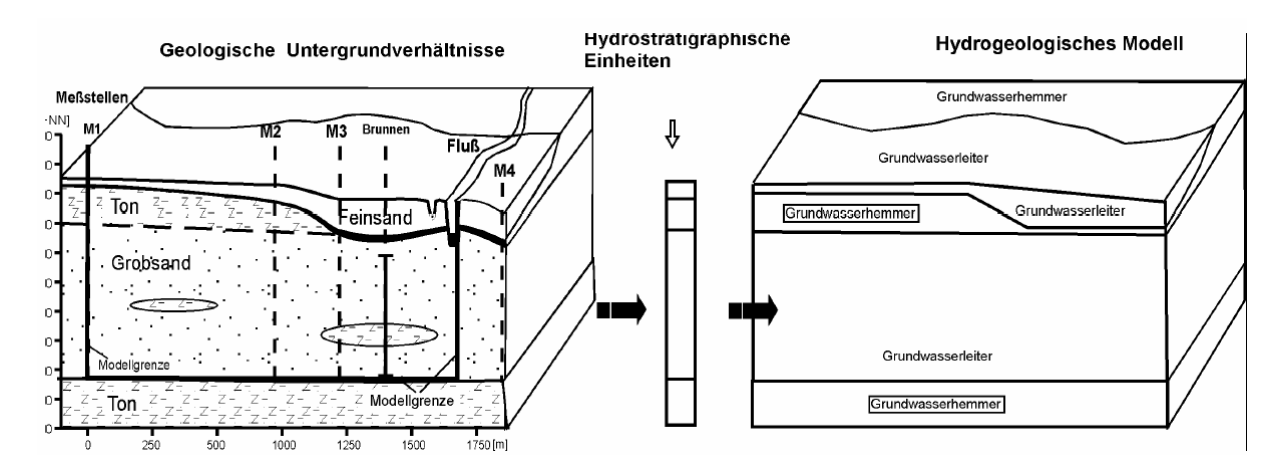

**Abbildung 5-1: Erstellung eines Hydrogeologischen Modells via hydrostratigraphischer Einheiten (aus AG Hydrogeologische Modelle, 1999)** 

Nachdem Hydrostratigraphische Einheiten ausgewiesen wurden, lassen sich diese in homogene Zonen unterteilen, um die Anzahl der Kalibrierungsparameter (e.g. hydraulische Durchlässigkeit, wirksame Schichtmächtigkeit, durchflusswirksamer Hohlraumanteil) für die Knoten des Finite Elemente Netzes zu minimieren.

Für die Ausweisung homogener Zonen spielen auch indirekte Faktoren wie beispielsweise die Anzahl, die Lage und die Information an den vorhandenen Observationspunkten, anhand derer sich das Modell kalibrieren lässt, eine entscheidende Rolle.

Hilfestellungen für das Ausweisen hydrostratigraphischer Einheiten und homogener Zonen bietet Smallworld durch die in Kapitel 5.1.1.1 aufgelisteten Visualisierungsvorteile gegenüber analogen Darstellungsformen, die eine intensivere Analyse der vorhandenen Informationen ermöglichen.

Allerdings ist die notwendige Datenlage, die für eine fundierte Entscheidungsfindung in Smallworld vorgehalten werden muss, umfangreich. Neben der räumlichen Ausdehnung stratigraphischer Schichten sollten dem Modellierer möglichst detaillierte Parameterverteilungen hydraulischer Parameter zur Verfügung stehen.

### **5.1.1.3 Grundwasserdynamik, Randbedingungen und Wasserbilanz**

Im folgenden Arbeitsschritt sind die Grundwasserströmungsrichtungen darzustellen und die Wasserbilanz für das Untersuchungsgebiet aufzustellen.

Um die Grundwasserdynamik zu analysieren sind folgende Daten zu beachten:

- Hydrostratigraphische Einheiten
- Grundwasseroberfläche
- Einflüsse durch die Landoberfläche
- Grundwasserbeschaffenheit (chemische Zusammensetzung, Isotope)
- Wasserwirtschaftliche Maßnahmen (Entnahmebrunnen, GW-Anreicherung)

Wichtige Inputparameter für eine Wasserbilanz im Untersuchungsgebiet sind der Gebietsniederschlag, die Evatranspiration, unter- und oberirdische Zuflüsse in das Untersuchungsgebiet, sowie entsprechende Abflüsse. Wählt man als Bilanzierungszeitraum ein oder mehrere hydrologisches Jahre, so lassen sich Speicheränderungen im Untersuchungsgebiet häufig vernachlässigen.

Im letzten Arbeitsschritt sind innere und äußere Randbedingungen im Modellraum zu setzen. Für instationäre Grundwassermodelle müssen alle Randbedingungen in ihrer Zeitabhängigkeit festgelegt werden. Abbildung 5-2 zeigt eine zweidimensionale Darstellung der Grundwasserdynamik und die auf ihr aufbauenden Randbedingungen.

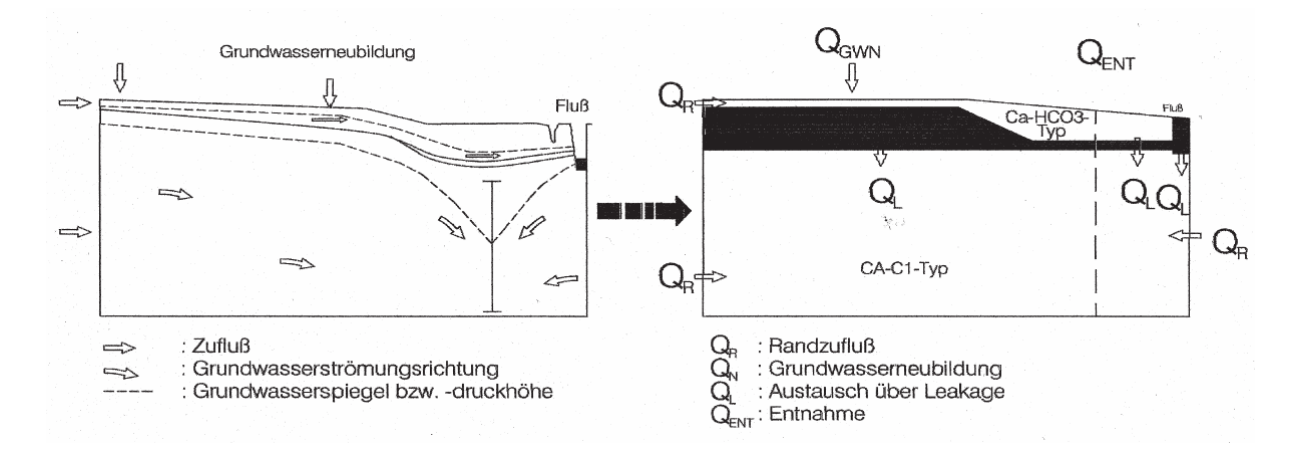

**Abbildung 5-2: Setzen der Randbedingungen auf Grundlage der Grundwasserdynamik (aus AG Hydrogeologische Modelle, 1999)** 

Die große Menge benötigter Eingangsdaten zur Bestimmung der Wasserbilanz, der Randbedingungen und der Grundwasserdynamik, die von dreidimensionalen geologischen Daten über zeitvariante hydrologische Parameter bis hin zu wasserwirtschaftlichen Eingriffen einer Vielzahl unterschiedlicher Themenbereiche entstammen, erfordern weit reichende Datenstrukturen, in denen systematisch Daten gesammelt und gewartet werden.

Durch die vielseitigen Nutzungsmöglichkeiten des Smallworld GIS kann in den meisten Gebieten, in denen Smallworld als GIS und Geodatenbank von Versorgungsunternehmen und Kommunen eingesetzt wird, auf einen umfangreichen und gepflegten Datenbestand zurückgegriffen werden. Der Arbeitsaufwand für die Verwendung solcher Daten beschränkt sich dann auf die Interpretation hinsichtlich des Hydrogeologischen Modells.

#### **5.1.2 Anbinden der Fachapplikation HGEO**

Für die zentrale Verwaltung geologischer Daten wurde in Smallworld-GIS die Fachapplikation HGEO entwickelt (Kiefer, 2001). Im Zentrum des Datenmodells stehen die Bohrungen, aus denen sich über verschiedene Interpretationsszenarien Hydrostratigraphische Einheiten ableiten lassen. Dieser Vorgang wird durch eine Reihe von Funktionalitäten unterstützt, die in der Fachapplikation integriert sind. Im Detail beschrieben ist HGEO in Kiefer (2001).

Die umgesetzte Anbindung von HGEO an die Integrationslösung ist im gegenwärtigen Zustand auf den Austausch von Daten, die für die Erstellung einer numerischen Grundwassersimulation relevant sind, limitiert. Unter diese Daten fallen Hydrostratigraphische Einheiten einschließlich ihrer hydraulischen Eigenschaften, die vollständig oder teilweise im Untersuchungsgebiet liegen.

Abgelegt werden diese Daten in der Integrationslösung als Objekte der Klasse *GIT Sim HGEO*. Dabei wird auch der Verweis auf das ursprüngliche Objekt gespeichert, so dass der Bezug zu den den interpretierten Daten zu Grunde liegenden Ausgangsdaten, die innerhalb des Datenmodells von HGEO gespeichert sind, erhalten bleibt.

# **5.2 Diskretisierung des Modellgebiets**

Wie in Kapitel 4.1.1 festgelegt wurde, beschränkt sich die entworfene Integrationslösung auf den Diskretisierungstyp der Finiten Elemente.

#### **5.2.1 Arbeitsschritte im Rahmen der Diskretisierung**

Im ersten Arbeitsschritt müssen die Ausgangsgeometrien definiert werden, auf dessen Grundlage in einem zweiten Schritt das eigentliche Netz durch eine geeignete Triangulierung entworfen wird.

#### *Ausgangsgeometrien*

Zunächst müssen die Modellgrenzen ausgewiesen werden. Diese entsprechen in der Regel denen des Hydrogeologischen Modells (Kapitel 5.1.1.2). Innerhalb dieser Modellgrenzen können folgende Geometrietypen ausgewiesen werden, die bei der Netzerstellung berücksichtig werden können:

- **Flächen:** Ausweisen von Teilflächen, wobei die Konturen dieser Flächen im Finiten Elemente Netz durch die Lage der Knoten berücksichtigt wird
- **Linien:** Definieren von Linienzügen, deren Geometrie in das Netz eingeht. Wird zum Beispiel ein Gewässerabschnitt als fester Linienzug bei der Netzberechnung berücksichtigt, so kann die den Einfluss des Oberflächengewässers beschreibende Randbedingung auf Knoten definiert werden, die direkt auf dem Oberflächengewässer liegen.
- **Punkte:** Ebenso können Lokalitäten, an denen die Grundwasserströmung beeinflusst wird, als Punkte definiert werden, auf dessen Position ein Knoten des Finite Elemente Netzes gesetzt wird

Diesen Ausgangsgeometrien können Eigenschaften zugeordnet werden. Hervorgehoben sei dabei die Möglichkeit, Netzverdichtungen um Punkte und entlang von Linien zu deklarieren. Netzverdichtungen sind besonders dann von Bedeutung, wenn im Umfeld einer Ausgangsgeometrie ein großer hydraulischer Gradient entsteht (Entnahmebrunnen). Teilflächen lassen sich durch die geeignete Anzahl von Finiten Elementen spezifizieren, welche sich an der Datendichte der Ausgangsdaten und der erforderlichen Modellgenauigkeit für das jeweilige Teilgebiet orientiert.

## *Triangulierung des Modellgebietes*

Die Erstellung eines Finite Elemente Netzes ist eine komplexe Aufgabe. So sind nicht nur die oben aufgestellten Ausgangsgeometrien samt ihrer Eigenschaften in dem Netz wiederzugeben; auch die Einhaltung geometrischer Regeln, durch welche die numerischen Fehler bei der Modellberechnung minimiert werden, erfordern umfangreiche Berechnungsvorschriften.

Für die weit verbreitete Delaunay-Triangulierung, die sich dadurch definiert, dass in einem Kreis, der die Punkte eines Elements schneidet, kein weiterer Punkt des Netzes liegt, existieren verschiedene Ansätze, die von iterativen (inkrementellen) Einfügealgorithmen (Guibas et al., 1992)., Sweepline-Verfahren (Fortune, 1987) bis hin zu Divide- and Conquer Verfahren (Dwyer, 1987) reichen und für zwei- und dreidimensionale Gebiete verwendet werden können.

Die Delaunay-Triangulierung findet nicht für die Netzgenerierung von Finite-Elemente-Modellen Verwendung, sondern unter anderem in der Simulation von Kristallwachstum, in der Untersuchung von Legierungen, in der Kartographie und Stadtplanung und in der Berechnung von Nachbarschaftsproblemen.

Zu beachtende Kriterien bei der Erstellung von Finite Elemente Netze für die Grundwassermodellierung werden in Istok (1989) beschrieben, ein beispielhafter Algorithmus zur Berechnung vierflächiger Finite Elemente Netze für die Grundwassermodellierung wurde von Tucciarelli (1989) entworfen.

### **5.2.2 Fachanwendung Netzerstellung**

Die Werkzeuge, die für das Erstellen eines Finite Elemente Netzes benötigt werden, wurden in der Fachanwendung Netzerstellung zusammengefasst. Diese ist als internes Modul in die Integrationslösung eingebunden, basiert allerdings im Gegensatz zu der in Kapitel 6.2 beschriebenen Fachanwendung Gerinnehydraulik nicht auf dem Prozess- und Fehlermanagement des Kernmoduls.

Dies liegt in der Tatsache begründet, dass weder die Funktionalitäten des Prozess-, noch des Fehlermanagements aufgrund des eindeutig definierten Arbeitsablaufes und dem limitierten Rückgriff auf extern abgelegte Daten, benötigten werden.

#### **5.2.2.1 Strukturen des gewünschten Modellnetzes**

Für die in Kapitel 5.2.1 besprochenen Ausgangsgeometrien müssen zunächst geeignete Objektklassen erstellt werden, in denen die Geometrien als Objekte abgelegt werden können. Abbildung 5-3 zeigt das Datenmodell der Fachanwendung. Die 0:1 Verknüpfung der Klasse *GIT Sim SM Ausgangsnetz* mit der Objektklasse *GIT Sim Projekt* ermöglicht jedem Projekt die Zuordnung eines Ausgangsnetzes.

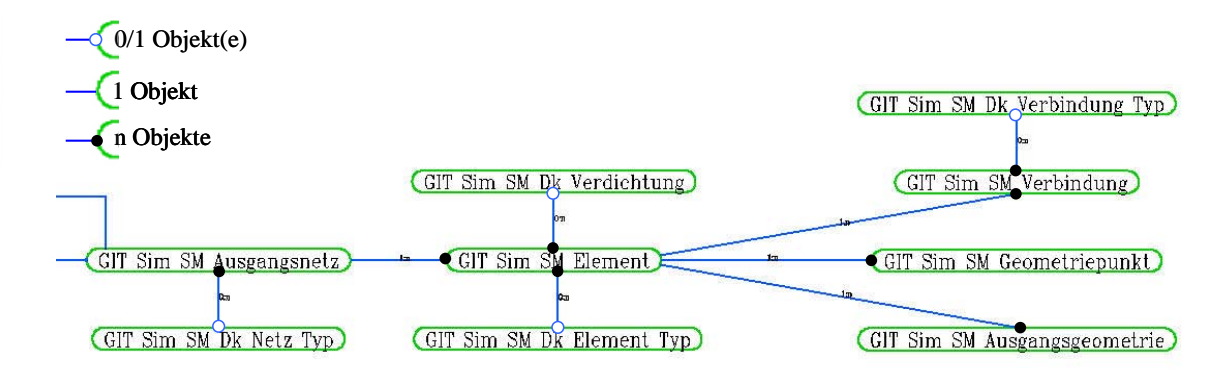

**Abbildung 5-3: Datenmodell für die Verwaltung von Ausgangsgeometrien und ihrer Eigenschaften** 

Ein Ausgangsnetz setzt sich aus verschiedenen Objekten der Klasse *GIT Sim SM Element* zusammen. Diese Element-Objekte stellen die übergeordnete Struktur für die Ausgangsgeometrien dar, die sich aus einer ursprünglichen Geometrie (Objekt der Klasse *GIT Sim SM Ausgangsgeometrie*) und der davon abstrahierten Geometrien zusammensetzt. Die abstrahierte Geometrie setzt sich aus verschiedenen Punkten zusammen, die in der Klasse *GIT Sim SM Geometriepunkt* abgelegt sind und kann wie die ursprüngliche Geometrie Punkte, Linien und Flächen abbilden, was über die Zuordnung eine Objekts der Klasse *GIT Sim SM DK Element Typ* definiert wird.

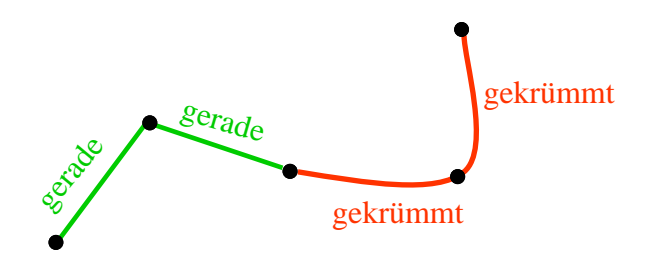

Über die Objektklasse GIT Sim SM Verbindung lassen sich verschiedene Verbindungstypen zwischen den einzelnen Punkten der abstrahierten Geometrie definieren, dargestellt in Abbildung 5-4.

**Abbildung 5-4: Beispiels gerader und gekrümmter Verbindung zwischen Knoten** 

# **5.2.2.2 Erstellen eines Ausgangsnetzes**

#### *Einladen von Ursprungsgeometrien*

Das Einladen von Ursprungsgeometrien in ein bestimmtes Ausgangsnetz funktioniert über die ausgegliederte Objektklasse *GIT Sim Temp SM Geometrie*, in der alle raumbezogenen Elemente des aktuell zu bearbeitenden Ausgangsnetzes temporär vorgehalten und im Graphikfenster des GIS dargestellt werden.

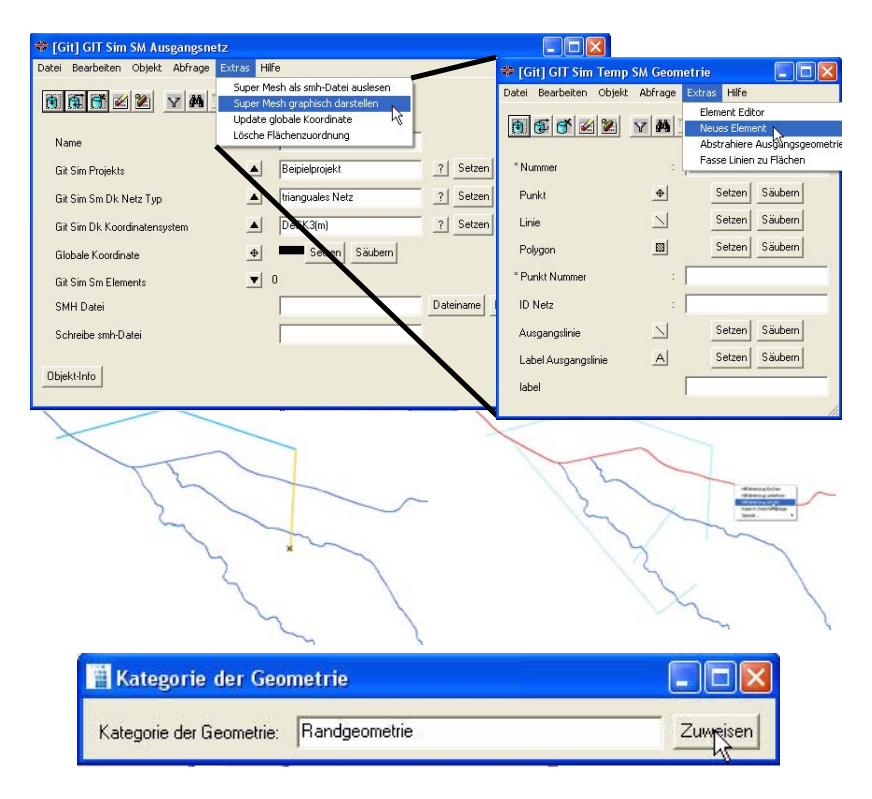

**Abbildung 5-5: Einladen von Ursprungsgeometrien über die Objektklasse** *GIT Sim TEMP SM Geometrie***. In der Mitte ist ein Ausschnitt des Graphikfensters des GIS zu sehen, wobei alle Geometrien bis auf die Gerinneverläufe unsichtbar geschalten wurden. Vor dem Einladen der Geometrie kann dieser noch eine bestimmte Kategorie zugewiesen werden** 

Das Einlesen einer Ursprungsgeometrie funktioniert nach dem in Smallworld integrierten Standardmechanismus über einen Hilfslinienzug, der im Graphikfenster gesetzt werden kann. Dabei können Linienzüge frei gesetzt werden, oder aber die Geometriezüge von anderen Objekten übernommen werden. Die anschließende Kategorisierung der Geometrien erlaubt eine entsprechende Beschriftung und Darstellung der Linienzüge, wobei insbesondere das Abstrahieren von Gerinnegeometrien vereinfacht wird. Auch geschlossene Linienzüge werden dabei als Linien eingelesen.

Über eine auf der Klasse *GIT Sim TEMP SM Geometrie* definierte topologische Beziehung wird an jedem Schnittpunkt, an dem sich zwei Ursprungsgeometrien schneiden, beide Geometrien unterteilt (Abbildung 5-6). Jede neu erzeugte Ursprungsgeometrie wird automatisch als Instanz der Klasse GIT Sim TEMP SM Geometrie abgelegt, wobei die ursprüngliche Kategorie erhalten bleibt.

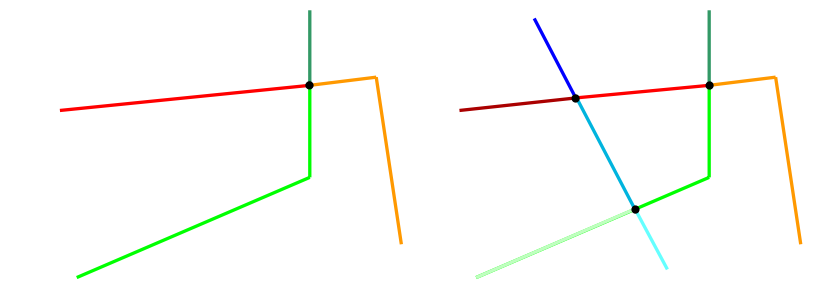

**Abbildung 5-6: Beispiel der verwendeten Topologie. Durch das Einfügen der blauen Ursprungsgeometrie werden aus vier Ursprungsgeometrien (links) neun Ursprungsgeometrien erzeugt** 

#### *Erzeugen von abstrahierten Geometrien*

Die von anderen Objekten übernommenen Geometrien eignen sich nur eingeschränkt für den Einsatz als Randbedingung für den Triangulierungsalgorithmus, der an jedem Stützpunkt einer Linie einen Netzknoten setzt. Über den entwickelten Linieninterpolator können die Stützpunkte eines Linienzuges in vorgegebene Abstände zueinander gesetzt werden. Die genaue Vorgehensweise wird in Anhang B beschrieben. Bei dieser Interpolation entsteht eine neue Geometrie, die im Objekt der ursprünglichen Geometrie als abstrahierter Linienzug gespeichert wird. Dadurch bleibt die ursprüngliche Geometrie erhalten und kann für erneute Interpolationen mit veränderten Abständen zwischen den Stützpunkten verwendet werden.

Die Arbeitsschritte für die Interpolation und die dabei generierten abstrahierten Linienzüge sind in Abbildung 5-7 dargestellt.

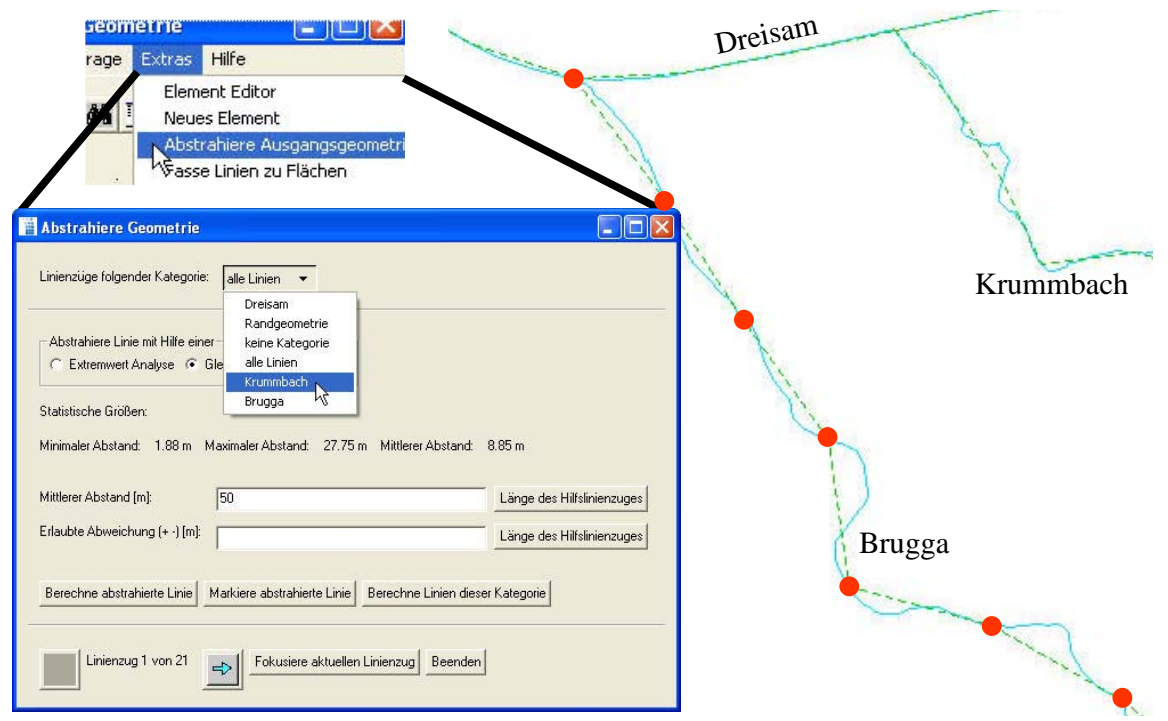

**Abbildung 5-7: Menufenster des Linieninterpolators (rechts), in welchem sich einzelne Linienzüge individuell interpolieren lassen, oder aber komplette Kategorien von Linienzügen über den Button**  *Berechne Linien dieser Kategorie.* **Links ist ein Ausschnitt aus dem Graphikfenster des GIS zu sehen, in welchem die ursprünglichen Linienzüge (blau) und die interpolierten (grün) dargestellt sind. Dabei wurde die Kategorie** *Brugga* **mit einem mittleren Abstand von 150 m, die Dreisam mit 100 m und der Krummbach mit 50 m interpoliert** 

#### *Ausweisen von Flächen*

Liegen nach der Interpolation alle abstrahierten Geometrien als Linienzüge vor, so lassen sich diese zu Flächen zusammenfassen, wie in Abbildung 5-8 aufgezeigt wird. Wird im Geometrie-Editor der Modus für das Zusammenfassen von Linien ausgewählt, so werden alle Geometrien im Graphikfenster bis auf die abstrahierten Geometrien automatisch unsichtbar geschaltet, so dass eine einfache Auswahl der Linienzüge möglich ist. In Abbildung 5-8 sind die violetten Linienzüge die aktuell ausgewählten, grün gestrichelte Linienzüge wurden noch keiner Fläche zugeordnet und durchgezogene Linienzüge sind Teil einer Flächenumrandung, die sich für die Ausweisung angrenzender Flächen wie die gestrichelten auswählen lassen

Wird der Graphikmodus mit dem Schließen des Standardisierten Editors verlassen, so werden alle Geometrien in das in Abbildung 5-3 dargestellte Datenmodell geschrieben. In den entsprechenden Standardeditoren lassen sich dann zu den einzelnen Objekten auch entsprechende Eigenschaften zuordnen (e.g. Verdichtungsgrad entlang Linie; Anzahl an Elementen in einer Fläche).

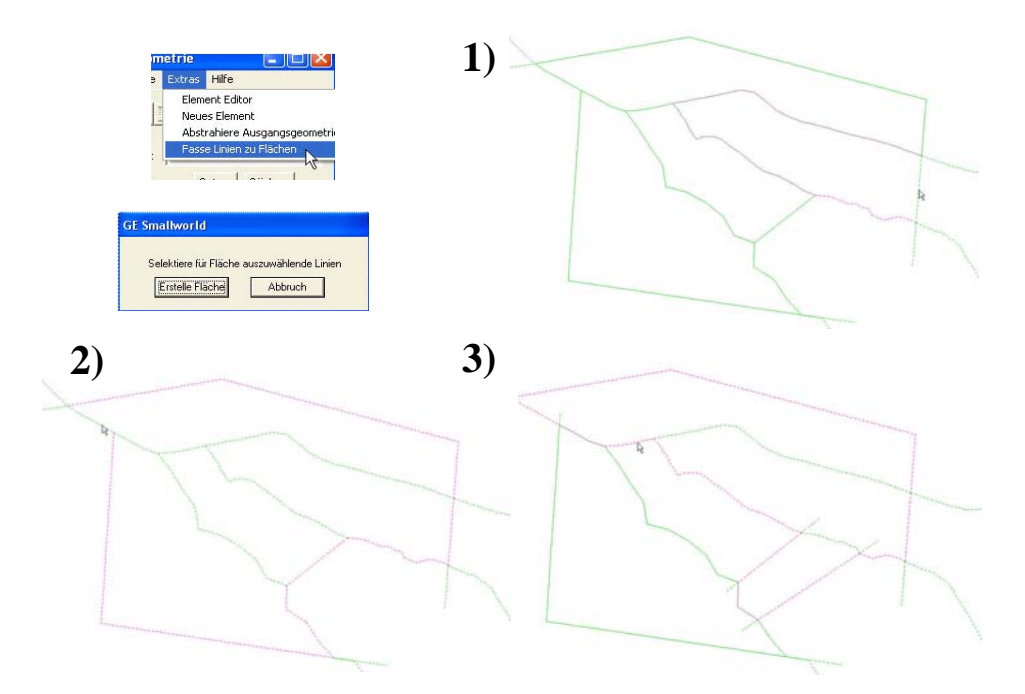

**Abbildung 5-8: Beispiele von unterschiedlichen Flächenzuordnungen im Graphikfenster: 1) Das Untersuchungsgebiet wird in vier Teilflächen aufgeteilt 2) Eine Fläche, in der fünf Linienzüge als Ausgangsgeometrie für die Triangulierung enthalten sind 3) Zwei Flächen, zwischen denen ein Loch entseht. Erläuterung der Linienfarben im Text** 

# **5.2.2.3 Anbindung eines Algorithmus für die Triangulierung**

Die Anbindung der in Kapitel 5.2.1 besprochenen Verfahren für die Triangulierung des Untersuchungsgebietes ist prinzipiell möglich, erweist sich in der Praxis aber als sehr aufwendig, da diese im Hinblick auf die in der Fachanwendung abgelegten Ausgangsobjekte (geometrische Formen einschließlich erweiterter Eigenschaften) angepasst und erweitert werden müssen.

Ein Algorithmus, der speziell auf die Anforderungen für Finite Elemente Modelle konzipiert wurde und die weit reichenden Rahmenbedingungen, wie sie von den Ausgangsobjekten vorgegeben werden, bei der Triangulierung berücksichtigten kann, ist im Grundwassersimulator FEFLOW eingebaut.

Alle Eingangsparameter für die Triangulierung können dem Algorithmus über ein spezielles Datenformat (\*.smh) vorgehalten werden, welches über die Exportschnittstelle der Integrationslösung geschrieben werden kann. Wegen dem der smh-Datei zu eigenen Schema Geometrien abzuspeichern, werden bei der Konvertierung der Geometriedaten zwischen den einzelnen Stützpunkten der Linienzüge zusätzliche Punkte gesetzt.

Wird der Triangulierungsalgorithmus nicht über ein Skript, sondern über die graphische Benutzeroberfläche von FEFLOW aus aufgerufen, so lassen sich die in der smh-Datei abgelegten Geometriezüge einschließlich ihrer Eigenschaften vor der Berechnung visuell darstellen und manipulieren. In FEFLOW vorgenommene Änderungen können wiederum als smh-Datei abgespeichert werden und ohne Informationsverlust in die Integrationslösung zurück geschrieben

werden. Wie in Abbildung 5-9 durch die grünen Pfeile dargestellt kann das triangulierte Finite Elemente Netz über die Problemdefinition in das Projekt eingelesen werden.

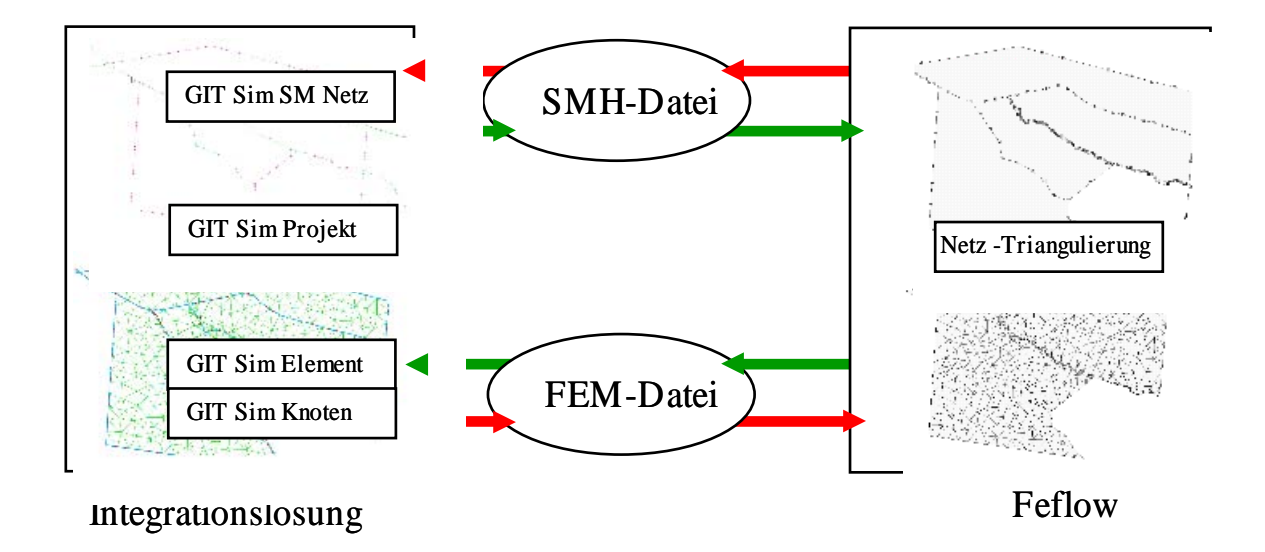

**Abbildung 5-9: Interaktion zwischen der Integrationslösung und FEFLOW für eine Netz-Triangulierung** 

Finite Elemente Netze auf Grundlage gleicher Ausgangsgeometrien, aber mit unterschiedlicher Flächenzuweisung und Eigenschaften sind in Abbildung 5-10 dargestellt. Oben linkes ist die über die smh-Datei eingelesene Ausgangsgeometrie in Feflow dargestellt (eine Fläche mit 3000 Elementen und mittlerem Verdichtungsgrad entlang der im Modell liegenden Linien) aus der das Finite Elemente Netz über die Delaunay-Triangulatierung berechnet wurde. Die drei dargestellten Finiten Netze beziehen sich auf die in Abbildung 5-8 im GIS dargestellten Flächenzuordnungen.

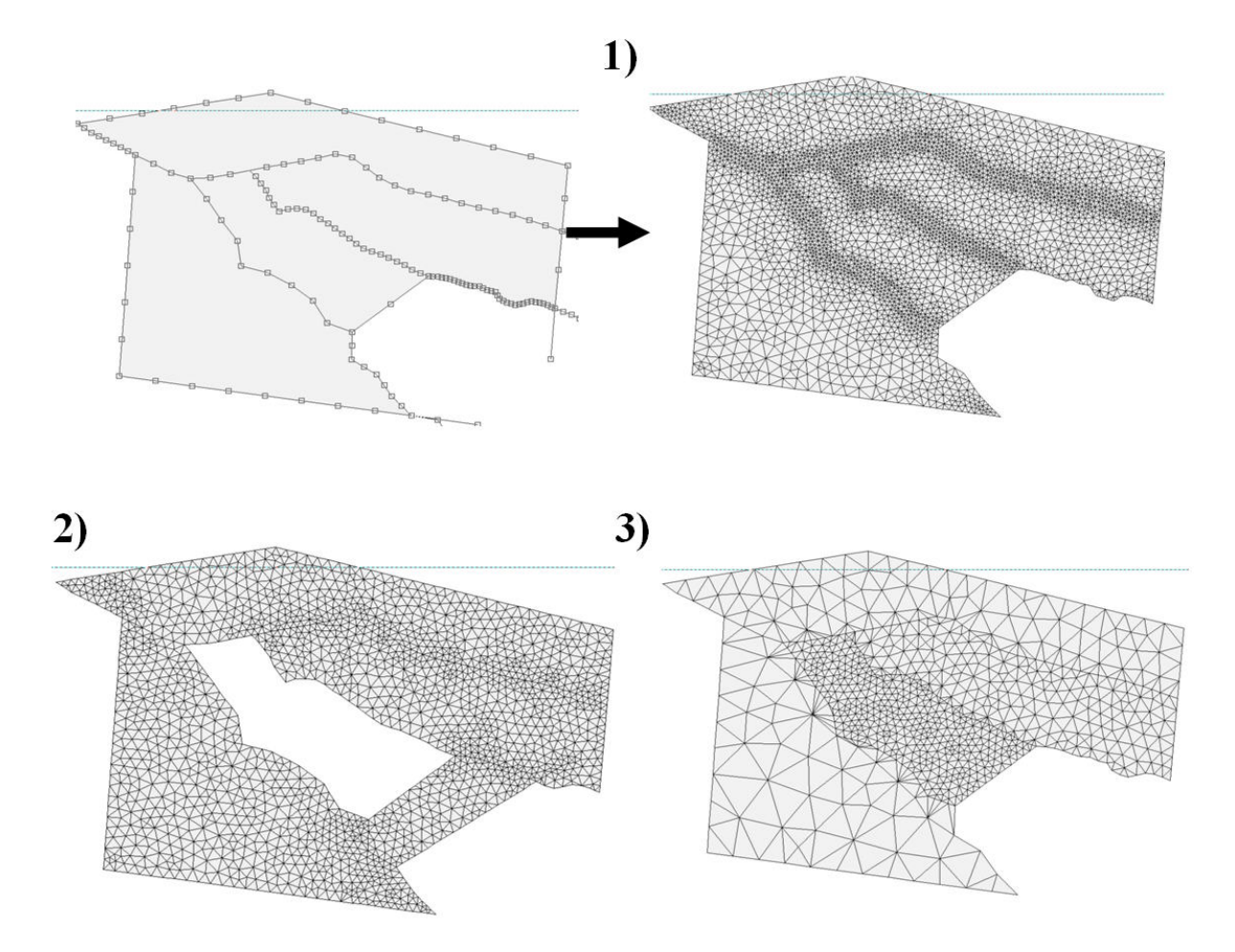

**Abbildung 5-10: Finite Elemente Netze, die auf denselben Ausgangsgeometrien mit unterschiedlicher Flächenzuordnung und Eigenschaften basieren. Erläuterungen im Text.** 

Das Finite Elemente Netz, welches anschließend zurück in die Integrationsplattform geschrieben wird, stimmt trotz Transformation zwischen zwei unterschiedlichen Koordinatensystemen bis in den mm-Bereich mit den Ausgangsgeometrien überein Abbildung 5-11.

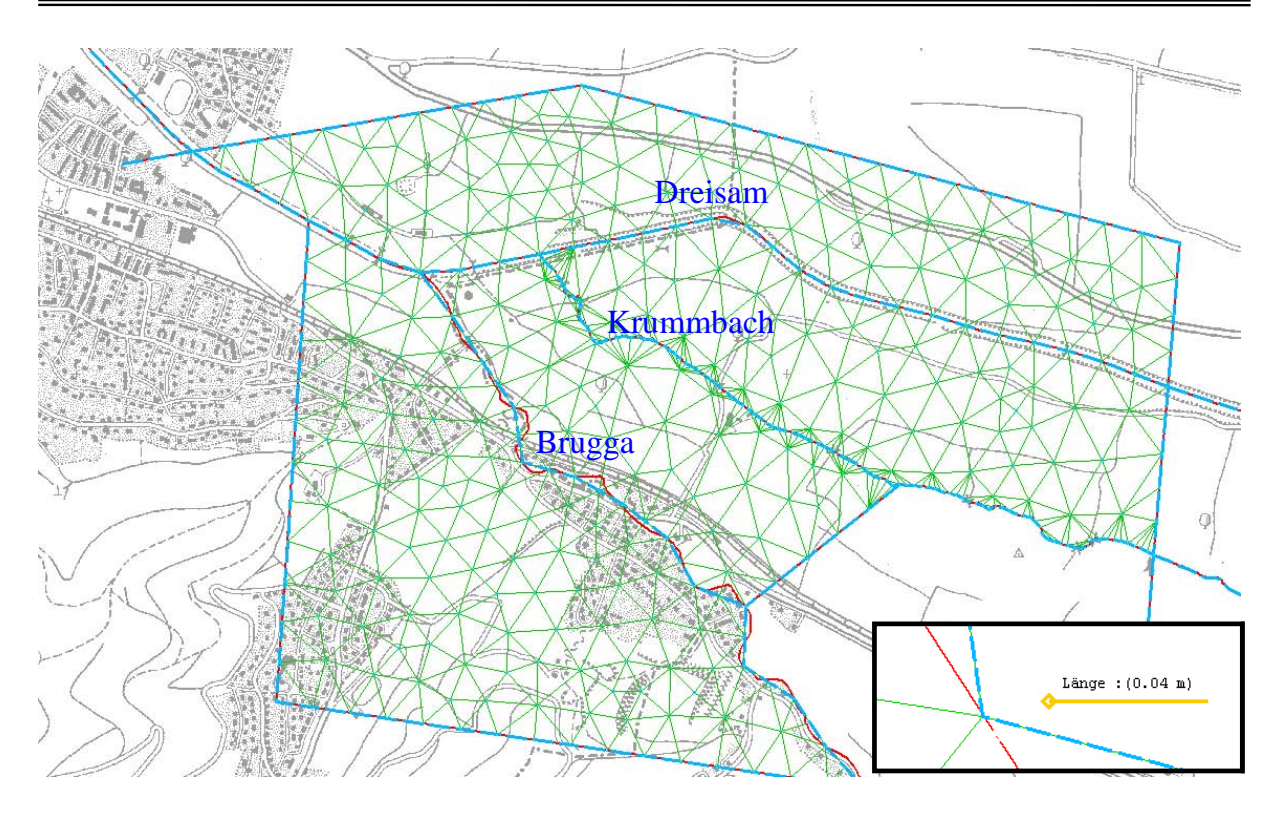

**Abbildung 5-11: Nach Triangulation in die Integrationslösung eingelesenes Finite Elemente Netz. Rote Linie sind die ursprünglichen Geometrien (Modellrand und Oberflächengewässer), blau die von den ursprünglichen Geometrien abstrahierten Linienzüge. Unten rechts ist der Fokus auf einen Finiten Knoten gerichtet, um die Übereinstimmung zwischen Ausgangsgeometrien und trianguliertem Finite Elemente Netz darzustellen.** 

![](_page_87_Figure_3.jpeg)

**Abbildung 5-12: Beispiel zu groß gewählter Abstände zwischen den Stützpunkten der abstrahierten Linie (Brugga). Schwarz eingekreist sind Netzknoten auf gesetzten Stützpunkten, rot zwischen diesen Punkten gelegene Netzknoten** 

Für die gewählte Knotendichte von 500 Knoten für die Gesamtfläche erweist sich der gewählte Abstand zwischen den Stützpunkten für die abstrahierte Geometrie der Dreisam von 100 m als geeignet. Der für die Brugga gewählte Abstand von 150 m ist zu groß gewählt, so dass zwischen den Stützpunkten der abstrahierten Linie Netzknoten gesetzt werden (Abbildung 5-12).

Der gewählte Abstand zwischen Stützpunkten entlang dem Krummbach von 25 m ist hingegen zu gering, so dass eine graduelle Anpassung der Flächenvolumina von Finiten Elementen aufgrund der geringen Anzahl von 500 Netzknoten für die Gesamtfläche vom Triangulierungsalgorithmus nicht berücksichtigt werden konnte. Dadurch ist die Wahrscheinlichkeit für numerische Instabilitäten in diesem Bereich hoch.

#### **5.2.2.4 Die dritte Dimension**

Für die Erstellung eines dreidimensionalen Finite Elemente Netzes wird zunächst ein zweidimensionales Finite Elemente Netz entworfen. Dem Projekt, das auf dieses Netz zugreift, kann anschließend eine beliebige Anzahl an Schichten zugeordnet werden. Eingegrenzt werden diese Schichten durch zweidimensionale Netze an den oberen und unteren Schichtgrenzen. Die Netzkonten dieser Zwischennetze entsprechen in ihrer x-y-Position dem zuvor definierten Netz, lediglich die Höhenangabe, welche jedem dieser Knoten zugeordnet werden muss, variiert.

Aus den in *GIT Sim HGEO* vorgehaltenen Objekten lassen sich über die angebundene Fachanwendung ISOLine2 (Kapitel 4.2.3) beispielsweise Höhenverteilungen verschiedener hydrostratigraphischer Einheiten generieren, welche anschließend den Knoten der Schichtelemente zugeordnet werden kann. Eine anschließende dreidimensionale Visualisierung des Finiten Elemente Netzes im GIS ist nicht möglich, allerdings kann über die Anbindung des Simulator FELOW das Netz dort eingeladen und mit den dort verfügbaren Werkzeugen visualisiert werden. In FEFLOW kann das Finite Elemente Netz auch verändert und problemlos in das Datenmodell der Integrationslösung zurück geschrieben werden.

Im auf die Datenverwaltung optimierten Datenmodell wird die Höhenlage als Objekt der Klasse *GIT Sim Parameter* mit seinen untergeordneten Objekten der Klasse *GIT Sim Parameter raumbezogen* abgelegt. In den Objektklassen *GIT Sim Element* und *GIT Sim Knoten* werden lediglich die Knoten und Elemente des obersten zweidimensionalen Finite Elemente Netzes gespeichert. Alle Knoten und Elemente in den unterliegenden Schichtgrenzen werden über fortlaufende Nummern eindeutig definiert (Abbildung 5-13).

![](_page_88_Figure_5.jpeg)

**Abbildung 5-13: Ein Finites Element aufspannende Knoten über drei Schichten hinweg (zweite Schicht rot markiert), wobei eine Schichtgrenze hundert Knoten besitzt (aufgrund der Durchnummerierung)** 

# **5.3 Fazit**

Mit der Anbindung der Fachanwendung Hydrogeologie (HGEO) und der im Rahmen dieser Diplomarbeit umgesetzten GIS-Werkzeug Netzerstellung konnten zwei wesentliche Aufgaben des Preprocessings exemplarisch innerhalb der Integrationslösung umgesetzt werden.

Durch den direkten Zugriff auf die Fachanwendung HGEO wird die medienbruchfreie Verfügbarkeit sowohl der Primär-, als auch der Interpretierten Sekundärdaten ermöglicht (e.g. Schichtgrenzen hydrostratigraphischer Einheiten einschließlich hydraulischer Eigenschaften).

Der Vorteil der vorgestellten Lösung in einem durchgehenden Workflow besteht darin, dass der gesamte Arbeitsablauf, von der Datenerfassung und Interpretation bis hin zur Parametrisierung durchgängig innerhalb der GIS-Lösung zur Verfügung steht.

Im Detail erfolgt die Diskussion am Beispiel des Preprocessings zur Bereitstellung der Oberflächengewässer in Kapitel 6.2.

# **6 Internes Modul zur Behandlung von Oberflächengewässern**

Obwohl in verschiedenen Studien Oberflächengewässer und das oberflächennahe Grundwasser behandelt werden, als wären sie voneinander unabhängige Systeme, spielt für viele Untersuchungsgebiete die Interaktion zwischen Oberflächengewässern und dem Grundwasser eine entscheidende Rolle, sowohl in Bezug auf eine Bilanzierung der umgesetzten Wassermengen, als auch im Hinblick auf die Wasserqualität.

Ein auf die regionalen Gegebenheiten und auf die gewünschte Raum- und Zeitskala bezogenes Prozessverständnis der komplexen Wechselwirkung zwischen Oberflächengewässern und dem Grundwasser und deren anschließende Quantifizierung ist allerdings mit sehr hohen Anforderungen sowohl in Bezug auf die vorhandenen Eingangsdaten, als auch deren Aufbereitung und anschließende Einbindung in das Grundwassermodell verbunden.

Dieses Kapitel soll einen Überblick über gängige Verfahren, deren Vor- und Nachteile und die dabei benötigten Arbeitsschritte geben, um die Interaktion Oberflächengewässer / Grundwasser in einem Grundwassermodell zu berücksichtigen.

Auf Grundlage der sich daraus ableitenden Erfordernisse wurde exemplarisch die Fachanwendung Gerinnehydraulik als GIS-internes Modul mit der Zielsetzung entwickelt und integriert, die gesamten Arbeitsschritte der Ableitung und Parametrisierung der Randbedingungen Oberflächengewässer innerhalb eines Finite Elemente Simulators "standardisiert" zur Verfügung zu stellen.

Anhand des Entwurfs und der prototypischen Entwicklung dieser Fachanwendung soll zum einen gezeigt werden, dass die auf Grund von variierenden und fehlerbehafteten Ausgangsdaten notwendige Flexibilität des Moduls durch das integrierte Prozess- und Datenmanagement gewährleistet werden kann.

Zum anderen soll damit ein operationeller Ansatz aufgezeigt werden, der in der Lage ist den Wasseraustausch zwischen Oberflächengewässern und dem Grundwasser hinsichtlich der Forderung nach Massenerhalt und einer konsistenten Wasserbilanz auch für instationäre Fragestellungen adäquat zu beschreiben und direkt als Randbedingungen für stationäre und instationäre Fragestellungen der numerischen Grundwassermodellierung bereitzustellen.

# **6.1 Theorie zur Abbildung von Oberflächengewässer**

Oberflächengewässer interagieren mit dem Grundwasser, diese Interaktion genauer zu quantifizieren ist allerdings nicht einfach, da neben dem hydraulischen Gradienten eine Vielzahl natürlicher Prozesse und anthropogene Eingriffe die Interaktion beeinflussen. Eine direkte Messung ist nur mit einem hohen technischen und zeitlichen Aufwand möglich, doch auch das Ableiten der ausgetauschten

Wassermenge aus Sekundärdaten (z.B. Pegelstände, Gerinnegeometrien) erfordert komplexe Aufbereitungsschritte und liefert nicht mehr als eine Abschätzung der tatsächlichen Interaktion.

Um den Einfluss von Oberflächengewässern in numerischen Grundwassermodellen abzubilden werden in der Regel die Randbedingung erster Art (Dirichlet-Randbedingung) und dritter Art (Cauchy-Randbedingung) verwendet.

Neben den analytischen existieren auch statistische Ansätze, um die Interaktion zwischen dem Oberflächengewässer und dem Grundwasserleiter abzuschätzen, auf die in diesem Kapitel nicht weiter eingegangen wird. Eine beispielhafte Umsetzung eines statistischen Ansatzes zur Beschreibung der Interaktion mit Hilfe von Neuronalen Netzen ist in Almasri & Kaluarachchi (2002) beschrieben.

# **6.1.1 Beschreibung von Gerinnen mit Hilfe der Randbedingung erster Art**

Ein Oberflächengewässer kann als Festpotential im Grundwassermodell behandelt werden, wenn der hydraulische Kontakt zwischen Oberflächengewässer und Grundwasser nicht abbricht. Entsteht zwischen dem Oberflächengewässer und dem Grundwasser eine ungesättigte Zone müssten die hydraulische Durchlässigkeit und der Sättigungsgrad für die ungesättigte Zone bestimmt werden (Kaleris, 1986, S.14f). Da beide Parameter in der ungesättigten Zone von der zeitvariablen Kapillardruckhöhe abhängen ist die Beschreibung von hydraulisch nicht an das Grundwasser gebundenen Oberflächengewässern als Festpotential nicht praktikabel.

Von Vorteil ist die einfache Parametrisierung dieser Randbedingung, da das Festpotential der Wasserspiegellage des Oberflächengewässers entspricht. Abhängig von der Datenlage, der zeitlichen Auflösung, der erforderlichen Genauigkeit und der Dynamik der Wasserspiegelschwankungen des Oberflächengewässers genügt oft ein gemitteltes, zeitinvariantes Festpotential.

Durch die Diskrepanz zwischen den für das Grundwassermodell angenommenen kf-Werten und der realen Durchlässigkeit der Gerinnesohle kommt es allerdings zu einer Verfälschung der zwischen dem Oberflächengewässer und dem Grundwasser ausgetauschten Wassermengen. Diese Diskrepanz ist im Bereich von Oberflächengewässern aufgrund ihrer kolmatierten Gewässersohle und den komplexen Vorgängen in der hyporheischen Zone besonders hoch. Des Weiteren ist die für viele Fragestellungen wichtige Gewährleistung einer in sich stimmigen Wasserbilanz mit den Verfahren der Parametrisierung als Randbedingung erster Art nicht mehr gegeben.

# **6.1.2 Beschreibung von Gerinnen mit Hilfe der Randbedingung dritter Art**

Um den Einfluss der Oberflächengewässer auf das Grundwasser adäquat in einem Grundwassermodell zu berücksichtigen, wird meist die Cauchy-Randbedingung verwendet. Die hierfür verwendete Grundgleichung lautet für linienförmige Gewässer:

$$
q = \Delta h \cdot Lc \cdot A \qquad \qquad \text{Formel 6-1}
$$

- *q* : Austauschrate des linienförmigen Gewässers  $\left[\frac{m^3}{s}\right]$
- Δ*h* : Potentialdifferenz zwischen Wasserspiegellage des Oberflächengewässers und Potentialhöhe des Grundwasers [m]
- *Lc* : Leakagekoeffizient  $\left[\frac{1}{s}\right]$
- $A$  : Benetzte Fläche [m<sup>2</sup>]

# *Potentialdifferenz zwischen Wasserspiegellage des Oberflächengewässers und Potentialhöhe des Grundwassers*

In Abhängigkeit der Potentialdifferenz zwischen Wasserspiegellage des Oberflächengewässers und Potentialhöhe des Grundwassers sind zwei grundlegende Fälle zu beobachten, dargestellt in Abbildung 6-1:

- Wasser exfiltriert aus dem Grundwasser in das Oberflächengewässer
- Wasser infiltriert vom Oberflächengewässer in das Grundwasser

![](_page_92_Figure_12.jpeg)

**Abbildung 6-1: Darstellung eines Vorfluters, dem Grundwasser zuströmt (linke Seite) und eines Vorfluters, der Wasser an den Grundwasserleiter abgibt (rechts). In der unteren Spalte ist der durch die** 

#### **Exfiltration und Infiltration hervorgerufene Einfluss auf die Grundwassergleichen dargestellt (in Anlehnung an Winter et al., 1998)**

Ein gesondert zu betrachtender Fall ist die Möglichkeit, dass die hydraulische Verbindung zwischen dem Oberflächengewässer und dem Grundwasser abbricht. Das vom Oberflächengewässer infiltrierende Wasser muss in diesem Fall erst die ungesättigte Zone passieren, bevor es in das Grundwasser gelangt. Dabei steht die Infiltrationsrate nicht mehr in direkter Abhängigkeit zur Potentialdifferenz zwischen Oberflächengewässer und Grundwasser. Berücksichtigt werden kann dieser Fall mit guter Annäherung durch die Restriktion, dass die Potentialdifferenz nicht größer als der Höhenunterschied zwischen dem Wasserstand des Vorfluters und seiner Sohlhöhe werden darf.

$$
\partial h = (h_{\text{gfg}} - h_{\text{gw}}) \le (h_{\text{gfg}} - \text{Sohlhöhe})
$$
Formel 6-2

 $h_{\alpha\beta}$ : Wasserstand im Gewässer [m]

*h<sub>gw</sub>* : Grundwasserstand [m]

#### *Leakagekoeffizient*

Der Leakagekoeffizient ( *Lc* ) entspricht dem auf eine Flächeneinheit normierte Strömungswiderstand zwischen dem Oberflächengewässer und dem Grundwasser. Bestimmt werden kann der Leakagekoeffizient zum einen über Kalibrierverfahren, zum anderen über Feldmessungen, wobei beide Ansätze Problematiken beinhalten.

Geht der Leakagekoeffizient als Kalibrierparameter in das Grundwassermodel ein, so besteht die Gefahr der Überkalibrierung, wodurch das Modellergebnis an Aussagekraft verliert. Dem entgegengewirkt werden kann über eine Zonierung der Leakagekoeffizienten, sowie Einschränkungen des Wertebereiches anhand Erfahrungswerte aus der Literatur. Ferner können die Freiheitsgrade des Modells durch zusätzliche Messdaten, wie beispielsweise beobachtete Potentialhöhen in unmittelbarer Nähe eines Gerinnes eingeschränkt werden. Dabei eigenen sich nach Kaleris (1986) insbesondere Grundwassermessstellen, die vom Oberflächengewässer besonders stark beeinflusst werden. Geeignete Voraussetzungen, um die durch das Oberflächengewässer verursachten Schwankungen eindeutig zu ermitteln, sind gegeben, wenn die Grundwassermessstelle möglichst senkrecht unter dem Oberflächengewässer liegt und eine nur geringfügige Kolmatierung des Gewässerbetts zu ausgeprägten Schwankungen an der Grundwassermessstelle führt. Insbesondere bei kleinen Gewässern sind diese Kriterien aber oft nur unzureichend erfüllt, was zu großen Fehlern in der Abschätzung des Leakagekoeffizienten führt.

Im Prinzip kann der Leakagekoeffizient auch rein messtechnisch (ohne Rückgriff auf berechnete/gemessene Grundwasserstände) über die Mächtigkeit der Kolmationsschicht und seinem vertikalen hydraulischen Leitfähigkeit, erfasst werden. Dabei wird folgende Beziehung verwendet:

$$
Lc = \frac{k_{f_v}}{D}
$$

 $k_{f_y}$ : vertikale hydraulische Leitfähigkeit der Kolmationsschicht [ $\frac{m}{s}$ ] *D* : Mächtigkeit der Kolmationsschicht [m]

Für die Bestimmung der Mächtigkeit eignen sich Sondierbohrungen, für die Bestimmung des Durchlässigkeitsbeiwertes eignen sich für nicht bindige Bodenproben der Gewässersohle nach Coldewey et al. (2001) Triaxialzellen, für bindige Bodenproben kann auf die Siebkornanalysen nach Hazen (1896) und Beyer (1964) zurückgegriffen werden.

Zu beachten ist allerdings, dass die Bestimmung des punktuellen Durchlässigkeitsbeiwertes durch die Auswertung von Siebkornanalysen mit einem sehr breiten Unsicherheitsbereich behaftet ist. Außerdem entstehen durch kleinräumige Änderungen des vertikalen Durchlässigkeitsbeiwertes und der Mächtigkeit der Kolmationsschicht große Unsicherheiten bei der Regionalisierung der punktuellen Messwerte auf das gesamte Gewässerbett. Für flächendeckende Daten, die das Gewässernetz eines mesoskaligen Modellgebiets beschreiben, wäre ein ausgesprochen hoher messtechnischer Aufwand erforderlich.

Eine weitere, gängige Methode zur Bestimmung des Leakagekoeffizienten für linienförmige Gewässer besteht in der Messung von Abflussdifferenzen entlang dem Gewässerverlauf. Zu beachten ist dabei, dass die Abflussdifferenz deutlich größer sein muss als die Genauigkeit der verwendeten Messmethode.

#### *Benetzte Fläche*

Der Arbeitsaufwand und die notwendige Datengrundlage für die Bestimmung der benetzten Fläche ( *A* ) hängt stark von den geforderten Genauigkeiten und der verwendeten Problemklasse ab.

Im Idealfall kann bei der Berechnung der benetzten Fläche auf die dreidimensionale Gerinnegeometrie und die Wasserspiegellage an jedem Punkt entlang des Gewässers zurückgegriffen werden. Für instationäre Modellierungen sollte ferner für jeden Zeitschritt die entsprechende Wasserspiegellage des Oberflächengewässers als Datengrundlage zur Verfügung stehen.

# **6.2 Fachanwendung Gerinnehydraulik**

Die Fachanwendung Gerinnehydraulik ist eine im Rahmen dieser Diplomarbeit entworfene Anwendung, die als internes Modul auf den Strukturen des Kernmoduls aufbaut. In Kapitel 4.3 sind die generischen Funktionalitäten des Kernmoduls beschrieben, auf welche die Fachanwendung zurückgreift.

Auszeichnen soll sich die Fachanwendung Gerinnehydraulik durch eine möglichst weit reichende Rückführung der notwendigen Parameter auf einfach zu erhebende physikalische Messgrößen, wobei aufwändige Prozessabläufe eine möglichst exakte Bestimmung der Parameter ermöglichen sollen. Von zentraler Bedeutung ist dabei die Forderung nach einer klar strukturierten Benutzerführung, die dem Anwender über eine übersichtlich gestaltete und intuitiv bedienbare graphische Oberfläche den vollen Funktionalitätsumfang der Anwendung erschließt.

### **6.2.1 Methodik und erforderliche Datengrundlage**

Die Zielsetzung des hier vorgestellten Verfahrens liegt in der Berechnung der ausgetauschten Wassermenge bezogenen auf den Knoten des Finiten Elemente Netzes, auf dem die entsprechende Randbedingung definiert ist. Als Grundlage soll dabei die Cauchy-Randbedingung verwendet werden. Die für diese Randbedingung erforderlichen Parameter (Formel 6-1) beziehen sich dabei auf den Gewässerabschnitt, der dem Knoten des Finiten Elemente Netzes zugeordnet wird.

![](_page_95_Figure_4.jpeg)

**Abbildung 6-2: Den Netzknoten zugeordnete Gerinneabschnitte** 

 Dementsprechend muss in einem ersten Schritt ein Finite Elemente Netz für das Modellgebiet generiert werden (Kapitel 5.2.2). Wurde dabei das Gewässernetz als Ausgangsgeometrie definiert, so lässt sich mit einem einfachen Algorithmus der einem Knoten zugeordnete Gewässerabschnitt bestimmen (Abbildung 6-2).

Anschließend sind für den ermittelten Gewässerabschnitt die benetzte Fläche, der Leakagekoeffizient und die Potentialdifferenz zu berechnen.

#### *Benetzte Fläche Ak für einen Gerinneabschnitt*

Für die benetzte Fläche, die einem Gerinneabschnitt zugeordnet ist, gilt:

$$
A_k(t) = \int_{l_0}^{l_1} U(G(x), W(x,t)) dx
$$
Formel 6-4

- $A_k$  : Benetzte Fläche, die dem Knoten zugeordnet ist [ $m^2$ ]
- *U* : Benetzter Umfang [m]
- *G* : Geometrie des Gerinnequerschnitts
- *W* : Wasserspiegellage [m]
- *x* : Position entlang des Gerinneverlaufs [m]
- $l_0$  : Startposition des knotenbezogenen Gerinneabschnitts [m]
- $l_1$  : Endposition des knotenbezogenen Gerinneabschnitts [m]
- *t* : Zeitpunkt [s]

Graphisch dargestellt werden die einzelnen Eingangsvariablen der Formel in Abbildung 6-3. Auf Grund der Eingangsvariablen ergeben sich folgende Anforderungen an die Datengrundlage:

- Geometrie des Gerinneverlaufes
- Zuordnung von Gerinnequerschnitten entlang des Gerinneverlaufs
- Wasserspiegellage für jeden Gerinnequerschnitt, für instationäre Modellierungen muss für jeden Zeitschritt die Wasserspiegellage bestimmt werden

![](_page_96_Figure_5.jpeg)

**Abbildung 6-3: Darstellung der benetzten Fläche für einen Gerinneabschnitt** ( $A_k$ )

### *Knotenbezogener Leakagekoeffizient*

Für den knotenbezogenen Leakagekoeffizienten gilt:

$$
Lc_k(t) = \frac{\int_0^{l_1} Lc_k(x,t)dx}{l_1 - l_0}
$$

 $Lc_k$ : Leakagekoeffizient, der dem Knoten zugeordnet ist  $\left[\frac{1}{s}\right]$ 

 $Lc_b$ : Leakagekoeffizient über die benetzte Gerinnebreite  $[\frac{1}{s}]$ 

wobei sich der Leakagekoeffizient der benetzten Gerinnebreite wie folgt berechnet:

$$
Lc_b(x,t) = \frac{\int_{m_1(x,t)}^{m_1(x,t)} Lc_p(x,y)dy}{m_1(x,t) - m_0(x,t)}
$$

Formel 6-6

Formel 6-5

 $Lc_p$ : Leakagekoeffizient an einem Punkt des Gewässerbetts  $\left[\frac{1}{s}\right]$ 

*y* : Position entlang des Gerinnequerschnitts [m]

 $m_0$ : Punkt, an dem der benetzte Umfang beginnt [m]

 $m_1$ : Punkt, an dem der benetzte Umfang endet [m]

![](_page_97_Figure_1.jpeg)

Abbildung 6-4: Der Leakagekoeffizient für einen Gerinneabschnitt ( $Lc_k$ ) setzt sich aus den Leakagekoeffizienten der benetzten Gerinnebreiten ( $Lc<sub>b</sub>$ ) zusammen, welche sich aus den **punktbezogenen Leakagekoeffizienten (** *Lc <sup>p</sup>* **) berechnen lassen.** 

Neben den für die Bestimmung der benetzten Fläche verwendeten Daten benötigt Formel 6-5 punktbezogene Leakagekoeffizienten ( $Lc_p$ ) entlang der Gerinnequerschnitte, welche in den Eingangsdaten vorgehalten werden müssen. Abbildung 6-4 zeigt ein Beispiel, in welchem sich der Leakagekoeffizient entlang des Gerinnebetts ändert. Zurückzuführen sind diese Änderungen auf die variierende Beschaffenheit des Gerinnebetts. Berechnen lässt sich der Leakagekoeffizient der benetzten Gerinnebreite ( $Lc<sub>b</sub>$ ) aus den in Abbildung 6-4 gegebenen  $Lc<sub>p</sub>$ -Werten und der Länge ihres Gültigkeitsbereiches, mit welcher die Leakagekoeffizienten gewichtet werden (diskretisierte Form der Formel 6-6). Der Leakagekoeffizient für einen Gerinneabschnitt  $Lc_k$  lässt sich wiederum über die Lc<sub>b</sub> -Werte des Gerinneabschnittes berechnen, welche über die Flächen ihres Gültigkeitsbereiches (in Abbildung 6-4 durch graue Linien abgegrenzt) gewichtet werden (diskretisierte Form der Formel 6-5).

#### *Potentialdifferenz*

Für die Potentialdifferenz gilt Formel 6-2, wobei für den Knoten, auf dem die Randbedingung definiert ist, gilt:

$$
\Delta h_k(t) = h_{ofg}(k_{koord}) - h_{gw}(k_{koord}) \le h_{ofg}(k_{koord}) - \text{Sohlhöhe}(k_{koord}) \quad \text{Formel 6-7}
$$
\n
$$
\Delta h_k: \text{Potentialdifferenz, der dem Knoten zugeordnet ist [m]}
$$
\n
$$
k_{koord}: \text{Position des Knoten}
$$

Wie die Lage der positionsabhängigen Parameter (Abbildung 6-5) zeigt, wird ein Gerinnequerschnitt an allen mit Cauchy-Randbedingungen belegten Knoten gefordert, an welchen auch die Sohlhöhe (tiefster Punkt im Profil) und die Wasserspiegellage des Gerinnes ( $h_{ofg}$ ) bekannt sein müssen. Die entsprechende Wasserspiegellage des Grundwassers ( $h_{gw}$ ) wird für jeden Zeitschritt vom Grundwassermodell für alle Knoten des Finiten Elemente Netzes berechnet.

# **6.2.1.1 Verwaltung der Gerinnegeometrie**

Die benötigte Datengrundlage zur Beschreibung der Gerinnegeometrie orientiert sich an den elementaren Daten, die

in der wasserwirtschaftlichen Smallworld-Fachschale LIWIS innerhalb der Komponente LIWIS-OfG abgelegt sind und für alle vermessenen Gewässer zur Verfügung stehen.

Die Gerinnegeometrie wird durch eine Linie, die den Gerinneverlauf abbildet, beschrieben, entlang welcher Querschnittsprofile definiert sind. Querschnittsprofile verlaufen quer zur Fließrichtung und werden durch Stützpunkte aufgespannt.

![](_page_98_Figure_6.jpeg)

**Abbildung 6-6: Geometrie eines Gerinneabschnittes aufgespannt von 37 Geometriepunkten, die in drei Gerinnequerschnitte unterteilt sind. Punkte gleicher Farbe sind einer Kategorie zugeordnet (e.g. rot := rechte Sohlkante). Rechts ist die Aufsicht auf den Gerinneabschnitt dargestellt** 

Die Zielsetzung der Fachanwendung Gerinnehydraulik im Hinblick auf die Gerinnegeometrie liegt neben der Erstellung eines geeigneten Datenmodells, in dem Gerinnegeometrien abgelegt werden

![](_page_98_Figure_9.jpeg)

**Abbildung 6-5: Lage der von der Position des Knoten abhängigen Parameter** 

können, in der Bereitstellung geeigneter Werkzeuge, um aus den vorliegenden Geometriedaten ein möglichst realitätsnahes Abbild der Gerinnegeometrie zu generieren (e.g. lineare Interpolationsverfahren für Querschnittsprofile).

## **6.2.1.2 Bestimmung und Verwaltung des punktbezogenen Leakagekoeffizienten**

Da der auf einen Gerinneabschnitt bezogene Leakagekoeffizient zum einen von der Geometrie des Finiten Elemente Netzes, zum anderen, wie auch der querschnittsbezogene Leakagekoeffizient, von der Wasserspiegellage abhängig ist, eignet sich für die Charakterisierung eines Gerinne der punktbezogene Leakagekoeffizient ( $Lc_p$ ), der lediglich von der Beschaffenheit des Gewässerbetts abhängt.

![](_page_99_Figure_4.jpeg)

**Abbildung 6-7: Zuweisung der punktuellen Leakagekoeffizienten**  $(Lc_n)$  entlang des Gerinnequerschnitts. Die Klassen der  $Lc_p$  sind **farblich unterteilt** 

Abschätzen lässt sich der auf einen Punkt bezogene Leakagekoeffizient in Abhängigkeit von der Beschaffenheit der Gewässersohle durch Erfahrungswerte aus der Literatur. Da dieser abgeschätzte Widerstand häufig als Kalibrierparameter in das Grundwassermodell eingehen soll, ohne dass durch erhöhte Freiheitsgrade das Simulationsergebnis an Aussagekraft verliert, ist eine Klassenbildung der hydraulischen Widerstände vorgesehen (Abbildung 6-7).

Der Gültigkeitsbereich von Leakagekoeffizienten lässt sich durch den Verweis auf zwei Stützpunkte abgrenzen, zwischen denen der

Leakagekoeffizient konstant bleibt.

## **6.2.1.3 Berechnung der Wasserspiegellage**

Die Wasserspiegellage des Oberflächengewässers ist sowohl für die Berechnung der Potentialdifferenz (Δ*h<sub>k</sub>*) notwendig, als auch für die Bestimmung der benetzten Fläche eines Gerinneabschnitts  $(A_k)$  und des knotenspezifischen Leakagekoeffizienten  $(Lc_k)$ . Sie ist somit von zentraler Bedeutung für die geeignete Parametrisierung der Cauchy-Randbedingung.

Die eigentliche Berechnung der Wasserspiegellage soll aus Performance-Gründen in der eigenständigen Anwendung *Riparian Infiltration* (Morhard, 2001) stattfinden, welche als externe Anwendung über die XML-basierte Datenschnittstelle (Kapitel 3.2.2.3) an die Integrationslösung angebunden ist.

Notwendige Ausgangsdaten für eine Wasserspiegelberechnung sind die Gerinnegeometrien, Rauhigkeitsbeiwerte entlang der Gewässersohle und Durchflussmengen, bzw. Funktionen, aus welchen sich die Durchflussmengen herleiten lassen.

Aufgabe der Fachanwendung Gerinnehydraulik ist die Aufbereitung und Analyse dieser Ausgangsdaten, um diese dem in *Riparian Infiltration* implementierten Algorithmus zur Verfügung zu stellen und die anschließende Plausibilisierung, Auswertung und Verwaltung der zurück geschriebenen Wasserspiegellagen.

### **6.2.2 Datenmodell und Datenimport**

Obwohl mit LIWIS OfG der Firma Lahmeyer eine Fachanwendung in Smallworld-GIS existiert, in der Daten für linienförmige Oberflächengewässer abgelegt werden können wurde für die Fachanwendung Gerinnehydraulik aus folgenden Gründen von einemAusbau des LIWIS OfG abgesehen und ein eigenständiges Datenmodell entworfen:

- Um den Prozessablauf nachvollziehbar und reproduzierbar zu halten sind alle Primärdaten, die in das Grundwassermodell direkt oder indirekt eingehen, in dem entsprechenden Grundwasserprojekt zu speichern. Dadurch bleiben berechnete Grundwassermodelle von nachträglichen Datenänderungen in LIWIS OfG unbeeinflusst
- Durch das Anbinden des Datenmodells an die Integrationslösung kann auf die Versionsverwaltung (Kapitel 4.1.2.2) zurückgegriffen werden. Außerdem können Zeitreihen wie beispielsweise kontinuierliche Abflussmessungen in der Objektklasse *GIT Sim Funktion* gespeichert werden, wodurch die Funktionalitäten des Zeitreihenmanagements zur Verfügung stehen
- Speziell an die Berechnung der Gerinnehydraulik angepasste Strukturen ermöglichen ein effizienteres Verwalten und Zugreifen auf die notwendigen Daten

 Abbildung 6-8 zeigt das der Fachanwendung Gerinnehydraulik zugrunde liegende Datenmodell. In der Objektklasse *GIT Sim Ofg Oberflächengewässer* wird der Gerinneverlauf abgelegt, welchem über eine 1:n-Beziehung Objekte der generischen Klasse *GIT Sim Ofg Real Profil* zugeordnet werden. Objekte der Klasse *GIT Sim Ofg Real Profil* können neben Querschnittsprofilen auch Zwischenprofile, Gewässersegmente, Abflusspegel, Einleitungen und Bauwerke repräsentieren. Da jedes dieser Realwelt-Objekte unterschiedliche Datenaufbereitungsschritte benötigt wird auch der Typ in der generischen Objektklasse gespeichert.

![](_page_101_Figure_1.jpeg)

**Abbildung 6-8: Datenmodell der Fachanwendung Gerinnehydraulik** 

In der Objektklasse *GIT Sim Ofg Stuetzpunkt* liegen die Stützpunkte der Querschnittsprofile. Für die in Abbildung 6-6 dargestellte Kategorisierung markanter Stützpunkte, durch welche sich verbesserte Ergebnisse für die lineare Interpolation von Querschnittsprofilen erzielen lassen, können einzelne Stützpunkte des Querschnittsprofils über den Datenkatalog *GIT Sim Ofg DK Profil Unterteilung* als Uferkante, Gewässersohle etc. deklariert werden.

Ferner lassen sich einem Querschnittsprofil Leakagekoeffizienten durch eine 1:n Beziehung zur Objektklasse *GIT Sim Ofg Leakage* zuordnen. Der eigentliche Leakagewert wird in einem Objekt der Klasse *GIT Sim OfG Klasse Leakage* gespeichert, auf welche das dem Profil zugeordnete Objekt verweist. Ferner sind in dem Objekt die Schlüsselwerte der beiden Stützpunkte gespeichert, die den Gültigkeitsbereich abgrenzen. Analog zum Leakagekoeffizienten wird der Rauhigkeitsbeiwert verwaltet.

Über Zuordnungen zwischen Oberflächengewässern, die in der Klasse *GIT Sim Ofg Zufluss* abgelegt

![](_page_101_Picture_117.jpeg)

über eine an LIWIS OfG angepasste Datenschnittstelle

werden, lassen sich Gewässernetze definieren.

oder eine generische XML/GML-Datenschnittstelle eingelesen werden. Erstere verfügt über eine Reihe an Funktionalitäten, die über eine graphische Benutzeroberfläche angesteuert werden können (Abbildung 6-9).

Ausgangsdaten können in das Datenmodell wahlweise

**Abbildung 6-9: Graphische Oberfläche für den Datenimport** 

# **6.2.3 Datenaufbereitung und Datenanalyse**

Sind die Ausgangsdaten importiert, so müssen diese analysiert und aufbereitet werden. Auf Grund unterschiedlicher Rahmenbedingungen (e.g. vorhandene Ausgangsdaten, hydraulische Charakteristika des Untersuchungsgebietes, Anforderungen an die Ausgangsdaten / das Ergebnis, verfügbare Arbeitsressourcen) lässt sich kein vollständiger und allgemeingültiger Arbeitsablauf für die Datenaufbereitung festlegen. Stattdessen wurde eine Zusammenstellung an automatisierten Teilabläufen entwickelt, die dem Modellierer für die Datenaufbereitung zur Verfügung stehen.

Unterteilen lassen sich diese Teilabläufe in solche, die sich auf statische Eigenschaften des Gerinnes beziehen und solche, die variable Eigenschaften des Gerinnes beschreiben, welche zum einen von dem gewählten Zeitraum, zum anderen von dem im Grundwassermodell verwendeten Finite Elemente Netz abhängig sind.

Ein möglicher Arbeitsablauf für die Datenaufbereitung statischer Eigenschaften des Gerinnes, die sich vor allem auf die Gerinnegeometrie des Oberflächengewässers beziehen, ist im Folgenden aufgelistet:

- Kategorisierung von markanten Stützpunkten (e.g. Ausweisen von Uferpunkten (Anhang C), Sohllinie)
- Setzen der Höhenlage von Profilen (e.g. tiefster Stützpunkt innerhalb der Uferkanten, Interpolation zwischen stromaufwärts und stromabwärts liegenden Profilen)
- Erstellen der Profilgeometrie aus Stützpunkten
- Zuordnung Gerinne/Querschnittsprofil (e.g. Schnittpunkt zwischen Gerinneverlauf und Profilgeometrie)
- Setzen der Fließrichtung von Gerinnen (e.g. über die Höhenlage der dem Gerinneverlauf zugeordneten Profile)
- Flusskilometrierung der Querschnittsprofile (e.g. Gerinnelänge zwischen Mündung und dem Zuordnungspunkt des Profils)
- Erstellen von Leakage-Klassen und deren Zuordnung auf Abschnitte der Profile
- Ausweisung von Gültigkeitsbereichen der in Klassen eingeteilten Leakagekoeffizienten und Rauhigkeitsbeiwerte über die aufgespannte Linie zwischen zwei Stützpunkten des selben Profils
- Setzen von Zwischenprofilen (e.g. Lage der Zwischenprofile durch Unterteilung des Gerinneverlaufs zwischen Querschnittsprofilen über den Linieninterpolator (Anhang B), erzeugen von interpolierten Stützpunkten für Zwischenprofile)
- Gerinnezuordnungen für die Erstellung eines Gewässernetzes
- Analyse- und Korrekturverfahren für die raumbezogenen Eigenschaften des Gewässernetzes (e.g. Plausibilisierung des Sohlhöhenverlaufs)

Für die Bestimmung der Potentialdifferenz (Formel 6-7) ist jedem Knoten, der mit einer Cauchy-Randbedingung den Einfluss des Oberflächengewässers auf das Grundwasser beschreibt, ein Profil zuzuordnen, durch welches die Wasserspiegellage des Gerinnes und die Sohlhöhe bestimmt werden können. Dabei spielt die unmittelbare Nähe des gewählten Profils zum Netzknoten eine entscheidende Rolle. Für eine optimale räumliche Zuordnung zwischen Netzknoten und Profilen können entweder bei der Netzerstellung alle Zuordnungspunkte Gerinne/Profil als Ausgangsgeometrien definiert werden (Kapitel 5.2.2.1), oder aber die Gerinne werden an das Finite Elemente Netz dahingehend angepasst, dass zusätzliche Zwischenprofile an den Netzknoten gesetzt werden.

Die Datenaufbereitung für das Setzen und Analysieren von Durchflussmengen muss für unterschiedliche Modellzeiträume und ihre zeitliche Diskretisierung angepasst werden. Dabei ist insbesondere auf die Plausibilität und Konsistenz der Wasserbilanz für Gewässernetze mit mehreren Zuflüssen, Einleitungen und Entnahmestellen zu achten.

Diese Funktionalitäten der Datenaufbereitung sollen gemäß der Forderung nach allgemeingültigen Strukturen über unterschiedliche Vorgehensweisen (e.g. Bestimmung der Sohlhöhe von Profilen über 1. tiefster Stützpunkt zwischen Uferkanten 2. Interpolation zwischen bekannten Sohlhöhen 3. Ableiten aus einem digitalen Höhenmodell) zur Verfügung stehen, so dass entsprechend den gegebenen Randbedingungen geeignete Verfahren vom Anwender gewählt werden können. Eine zentrale Rolle kommt dabei den komponentenübergreifenden Funktionalitäten des Kernmoduls zu, auf dessen Struktur die einzelnen Methoden aufbauen (Kapitel 4.3). Sich daraus ergebende Vorteile sind:

- Erstellung einer intuitiven und funktionalen Benutzeroberfläche mit geringem programmiertechnischen Aufwand
- Integrierte Fehlerbehandlung
- Erweiterungsmöglichkeiten der angebotenen Funktionalitäten für die Datenaufbereitung und Fehlerbehandlung

# **6.2.3.1 Benutzeroberfläche**

Die Benutzeroberfläche der Datenaufbereitung und Datenanalyse basiert auf einem Wizard, der den Anwender durch die Funktionalitäten der Datenaufbereitung steuert. Abbildung 6-10 zeigt einen exemplarischen Arbeitsablauf.

![](_page_104_Figure_1.jpeg)

**Abbildung 6-10: Exemplarischer Arbeitsablauf um mit Hilfe des Wizards eine Methode auf bestimmten Objekten auszuführen: 1) Wahl der Objekte 2) Kategorie auswählen 3) Auswahl des Parameters und der Methode 4) Methodenspezifische Argumente 5) Auswertung der Methode** 

Zunächst sind die Gerinne auszuwählen, die analysiert und bearbeitet werden sollen, das darauf folgende Menufenster listet die in der Objektklasse *GIT Sim DK Kategorie* gespeicherten Objekte auf, die von dem übergeordneten Objekt Fachanwendung Gerinnehydraulik der Klasse *GIT Sim DK Modul*  erben (Kapitel 4.3.1). Auf eine standardisierte Liste im zweiten Fenster wurde zugunsten der implementierten Statusüberprüfung verzichtet, die dem Anwender zeigt, welche Kategorie aufgrund der Datenlage als nächstes bearbeitet werden sollte.

Daraufhin zeigt der Wizard die Parameter der Kategorie an, welche in der linken oberen Liste ausgewählt werden können, worauf anschließend die parameterspezifischen Methoden in der rechten oberen Liste zur Auswahl stehen. Das dem Wizard zu Grunde liegende Menu setzt sich aus

generischen Komponenten des Kernmoduls zusammen, so werden die Listeneinträge von abstrakten Klassen des Kernmoduls entsprechend der Einträge in den Objektklassen *GIT Sim DK Parameter* und *GIT Sim DK Methode* generiert, lediglich die zuvor gewählte Kategorie muss übergeben werden.

Einige Methoden bieten nach ihrem Aufruf dem Anwender die Möglichkeit, in einem methodenspezifischen Menüfenster Argumente und Kriterien festzulegen, durch welche sich die Methoden spezifizieren lassen.

Nach dem Ausführen einer Methode können die veränderten und unveränderten Objekte analysiert werden, beziehungsweise lassen sich die Objekte, für die ein Problem während der Methode festgestellt wurde, manuell oder automatisch über geeignete Korrekturverfahren korrigieren.

## **6.2.3.2 Integrierte Fehlerbehandlung**

Primäre Zielsetzung der integrierten Fehlerbehandlung ist es, einen von einem Objekt (e.g. Gerinne, Querschnittsprofil) verursachten Fehler abzufangen, ohne den Prozessablauf für die restlichen Objekte, auf denen die Methode ausgeführt werden soll, zu verändern. Problemverursachende Objekte werden dabei einem Problemtyp (Objekt der Klasse *GIT Sim DK Problemtyp*) zugeordnet. Anhand eines Methodenaufrufs auf die Gerinne-Objekte Dreisam, Brugga und Krummbach veranschaulicht Abbildung 6-11 den Prozessablauf.

![](_page_105_Figure_6.jpeg)

**Abbildung 6-11: Schematischer Prozessablauf der Methode Flusskilometrierung via Zuordnungspunkt Gerinne/Profil** 

Für die Fehlerkorrektur können keine festen Arbeitsabläufe vorgegeben werden, da während der umfangreichen Methodiken der Datenaufbereitung eine große Anzahl an unterschiedlichen Problemtypen auftreten können, für deren potentielle Kombinationen untereinander keine

vordefinierten Arbeitsabläufe vorgehalten werden können. Da des Weiteren für einen Fehlertyp in der Regel kein eindeutiges Korrekturverfahren festgelegt werden kann, soll dem Anwender die Möglichkeit gegeben werden, den Prozessablauf in Anbetracht der gegebenen Rahmenbedingungen flexibel zu steuern.

Basis des entwickelten Problemmanagements sind die Objektklassen *GIT Sim DK Problemtyp* und *GIT Sim DK Korrekturverfahren*, wobei die Objektklassen über eine m:n–Relation miteinander in Beziehung stehen (jedem Problemtyp können mehrere Korrekturverfahren zugeordnet werden, wobei jedes Korrekturverfahren seinerseits auf mehrere Problemtypen verweisen kann).

In Abbildung 6-11, Fenster 5 sind in der unteren linken Liste alle Problemtypen aufgelistet, die während dem Ausführen einer Methode (rechte obere Liste) aufgetreten sind. Bei Auswahl eines Problemtyps, werden im unteren Bericht-Textfeld alle dem Problemtyp zugeordneten Objekte in einer an den Problemtyp angepassten Form aufgelistet. Das hierfür verwendete Verfahren wird in Kapitel 4.3.2.1 eingegangen. Neben dem Bericht-Textfeld wird die linke untere Liste mit den Korrekturverfahren gefüllt, die dem Problemtyp zugeordnet sind. Durch die Ausführung von Korrekturverfahren auf den Objekten eines Problemtyps können weitere Probleme auftreten, die in die Liste aktueller Problemtypen hinzugefügt werden, wo sie anschließend mit einem geeigneten Korrekturverfahren behandelt werden können. Ein exemplarischer Arbeitsablauf ist in Abbildung 6-12 illustriert.

Ist das hier vorgestellte Konzept der Problembehandlung ein mächtiges Werkzeug für den Anwender, um flexibel und effektiv auf Probleme zu reagieren, so wird es sich in der Praxis nur bewähren, wenn der Arbeitsaufwand für Anpassungen und Erweiterungen von Problemtypen und Korrekturverfahren minimiert werden kann.

![](_page_107_Figure_1.jpeg)

**Abbildung 6-12: Arbeitsablauf für die Fehlerbehandlung. Braune Pfeile zeigen die Möglichkeiten auf, die dem Anwender für die Fehlerbehebung zur Verfügung stehen, grüne Pfeile zeigen die Auswahlmöglichkeiten für den Anwender, nach dem ein bestimmtes Korrekturverfahren ausgewählt wurde** 

# **6.2.3.3 Erweiterungsmöglichkeiten**

Das System der Datenaufbereitung, sowie das Konzept der Problembehandlung sind als dynamische Systeme konzipiert, dessen Funktionalitäten im Laufe ihrer Anwendung mit möglichst einfachen Mechanismen angepasst und erweitert werden können.

Zwei wesentliche Schritte sind dabei zu beachten:

- Programmierung der Methode, welche die gewünschte Funktionalität durchführt
- Registrierung der Methode, um sie über das Prozessmanagement auszuführen

Der Aufwand für die Programmierung ist direkt von dem Umfang der gewünschten Funktionalitäten abhängig und kann von einfachen Löschroutinen bis hin zu komplexen Algorithmen (Setzen von optimierten Uferkanten, Anhang C) reichen.

Sollen neu erstellte, beziehungsweise existierende Methoden in den in Abbildung 6-11 dargestellten Prozessablauf für die Problembehandlung zurückgreifen können, sind geringfügige Änderungen im Programmcode vorzunehmen, welche in Anhang A besprochen werden.

Registriert werden kann die Methode über ein Objekt der Klasse *GIT Sim Kategorie*, *GIT Sim Parameter*, oder als *GIT Sim Methode*, beschrieben in Kapitel 4.3.1. Jedes dieser Objekte kann über
Standardeditoren angelegt und verändert werden, ebenso ihre Zuordnungen untereinander. Für das Anlegen eines neuen Objektes muss lediglich ein übergeordnetes Element referenziert werden, unter welchem die entsprechende Methode ausgeführt werden soll, dargestellt in Abbildung 6-13.

Durch die im Wizard verwendeten Standardlisten, die ihre Listeninhalte direkt aus den Objekteinträgen der Klassen *GIT Sim DK Parameter* und *GIT Sim DK Methode* generieren, sind für neue/geänderte Parameter und Methoden keine Anpassungen im Wizard notwendig, lediglich für Methoden, denen zusätzliche Argumente mitgegeben werden können, muss der Wizard mit methodenspezifischen Fenstern erweitert werden (Abbildung 6-9, Fenster 4).

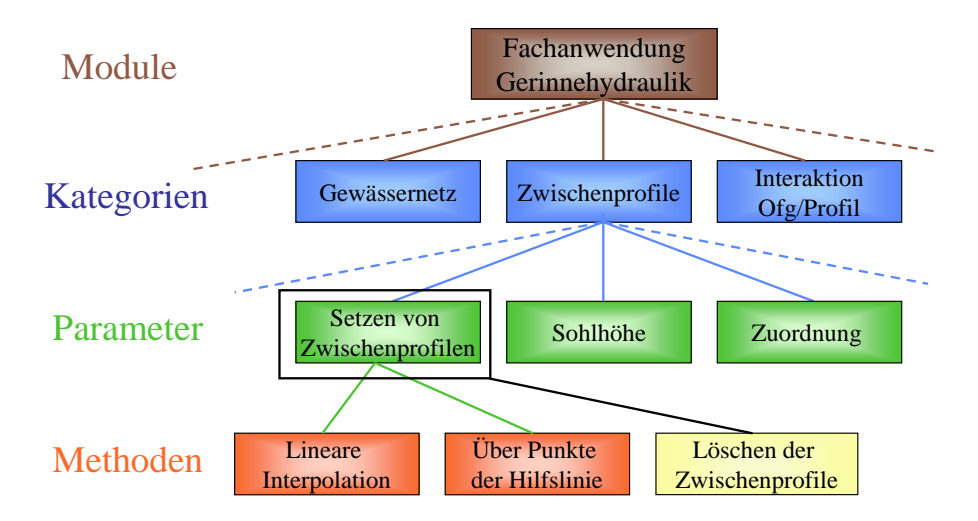

**Abbildung 6-13: Registrierung der Methode** *Löschen der Zwischenprofile***: 1) Auswahl eines übergeordneten Elements, 2) für welches über die Standardeditoren ein neues untergeordnetes Element angelegt werden kann** 

Analog zum Ausbau des Funktionalitätsumfanges für die Datenaufbereitung verhält es sich mit der Erweiterung, beziehungsweise Anpassung der Problembehandlung. Für neue Problemtypen und zugeordneten Korrekturverfahren sind zum einen die Korrekturmethoden zu implementieren, welche die gewünschten Operationen auf Objekte eines bestimmten Fehlertyps ausführen, zum anderen können über die Standardeditoren der Objektklassen *GIT Sim DK Problemtyp* und *GIT Sim DK Korrekturverfahren* neue Objekte angelegt und verwaltet werden, aus denen wiederum die dynamischen Listeneinträge der Problembehandlung erzeugt werden.

#### **6.2.4 Visualisierung der einzelnen Oberflächengewässer und ihrer Komponenten**

Zur Bearbeitung und Visualisierung der in der Fachanwendung Gerinnehydraulik abgelegten Objekte stehen dem Anwender drei verschiedene Editor-Ebenen zur Verfügung:

• **Graphikfenster des GIS**, in welchem die Geometrien der Objekte angezeigt und über Hilfslinienzüge verändert werden können

- **Standardisierte Editoren**, der für jede Objektklasse definiert ist und in dem alle relevanten Eigenschaften eines Objekts geändert werden können
- **Angepasste Editoren**, die individuell zur Darstellung eines Objektes, beziehungsweise einer Gruppe von Objekten entworfen wurden, um einen Überblick über die vorliegenden Daten zu geben und über eine geeignete Benutzerführung die Funktionalitäten der Fachanwendung dem Anwender zu erschließen

Da das Graphikfenster des GIS und die standardisierten Editoren auf den universellen Strukturen des Smallworld GIS aufbauen, die für alle Objekte innerhalb der GIS-Plattform verwendet werden, wird in diesem Kapitel lediglich auf die angepassten Editoren eingegangen.

#### *Das Hauptmenu*

Wird in der Menusteuerung des Simulationsprojektes das interne Modul für die Behandlung von Oberflächengewässern ausgewählt, so öffnet sich das Ausgangsfenster der Fachanwendung, das zunächst einen Überblick über alle dem Simulationsprojekt zugeordneten Oberflächengewässer gibt und über verschiedene Schaltflächen dem Anwender erlaubt, detaillierte Informationen zu den Querprofilen, Pegel und Bauwerken eines Gewässers abzufragen. Des Weiteren kann von diesem Fenster aus der in Kapitel 6.2.3.1 besprochene Wizard für die Datenaufbereitung und das Menüfenster für den Datenimport (Kapitel 6.2.2Abbildung 6-9) angesteuert werden (Abbildung 6-14).

In dem im oberen Bereich des Hauptmenus angezeigten Zeichenfenster werden die Längen der einzelnen Gerinne dargestellt, über die Schaltfläche *Struktogramm Abhängigkeit* lassen sich die Abhängigkeiten zwischen den einzelnen Gewässern in Form eines abstrahierten Gewässernetzes darstellen (Abbildung 6-14), ferner kann über die Schaltfläche Gewässerübersicht eine graphische Detailansicht des in der Liste ausgewählten Oberflächengewässers angezeigt werden.

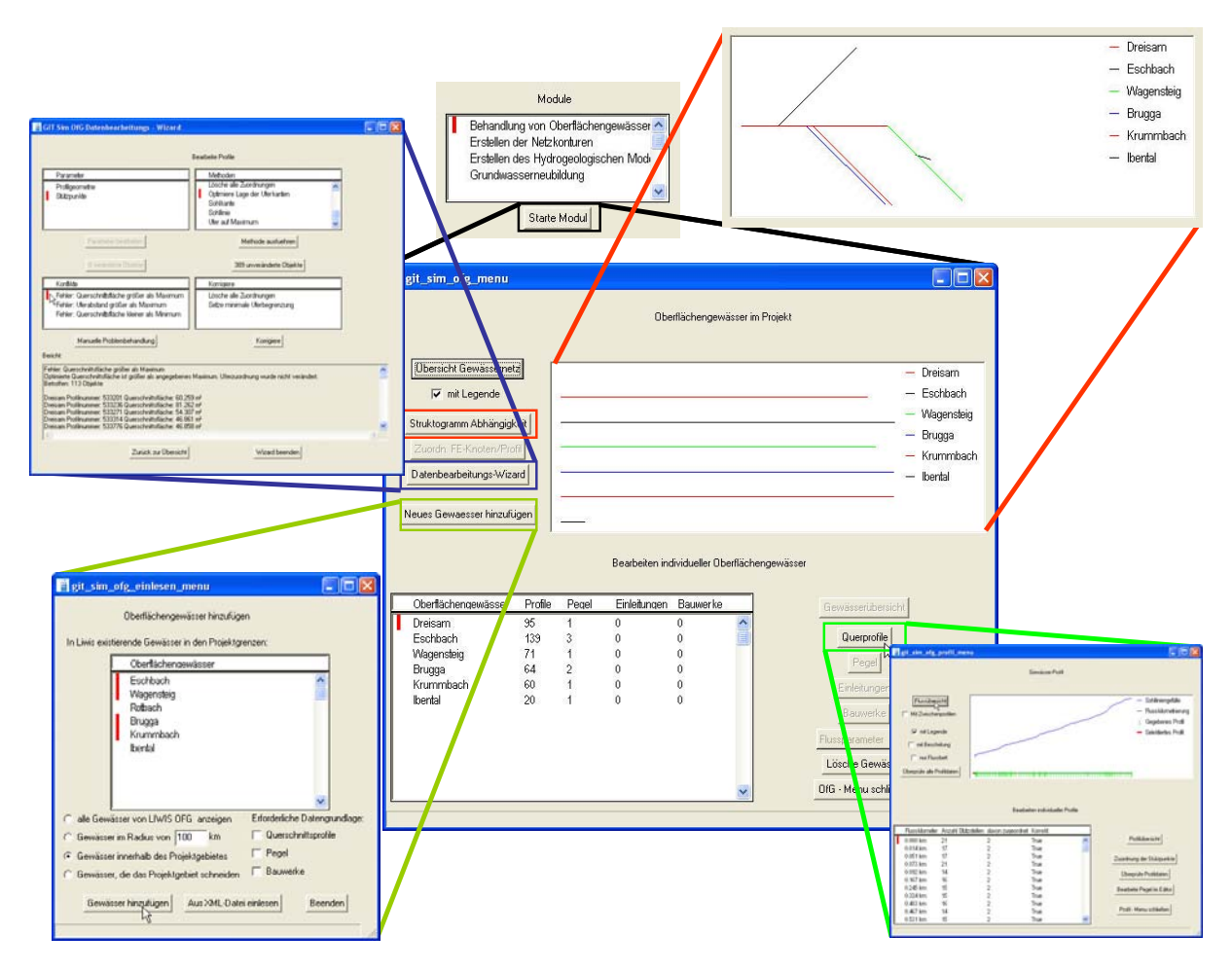

**Abbildung 6-14: Hauptmenu der Fachanwendung Gerinnehydraulik, in der die dem Projekt zugeordneten Oberflächengewässer dargestellt werden** 

#### *Darstellung von Gerinneprofilen*

Wird im Hauptmenu ein Oberflächengewässer aus der Liste ausgewählt und anschließend die Schaltfläche *Querprofile* betätigt, so öffnet sich der angepasste Editor für Gerinneprofile, in dem die Lage der einzelnen Profile am Gerinneverlauf, sowie die den Profilen zugeordnete Sohlhöhe graphisch dargestellt wird (Abbildung 6-14).

Durch die Auswahl eines Profils in der unteren Liste wird im Zeichenfenster die Detailansicht des Querschnittsprofils dargestellt (Abbildung 6-15). Ein wichtiger Aspekt bei der Datenaufbereitung ist die Klassifizierung von markanten Stützpunkten, für die eine Reihe umfangreicher Funktionalitäten entwickelt wurde (Anhang C). Dennoch sollte die automatisch generierte Klassifizierung von Stützpunkten kontrolliert und gegebenenfalls verändert werden, was mit den Funktionalitäten des angepassten Profil-Editors, wie in Abbildung 6-15 gezeigt wird, komfortabel und schnell erledigt werden kann.

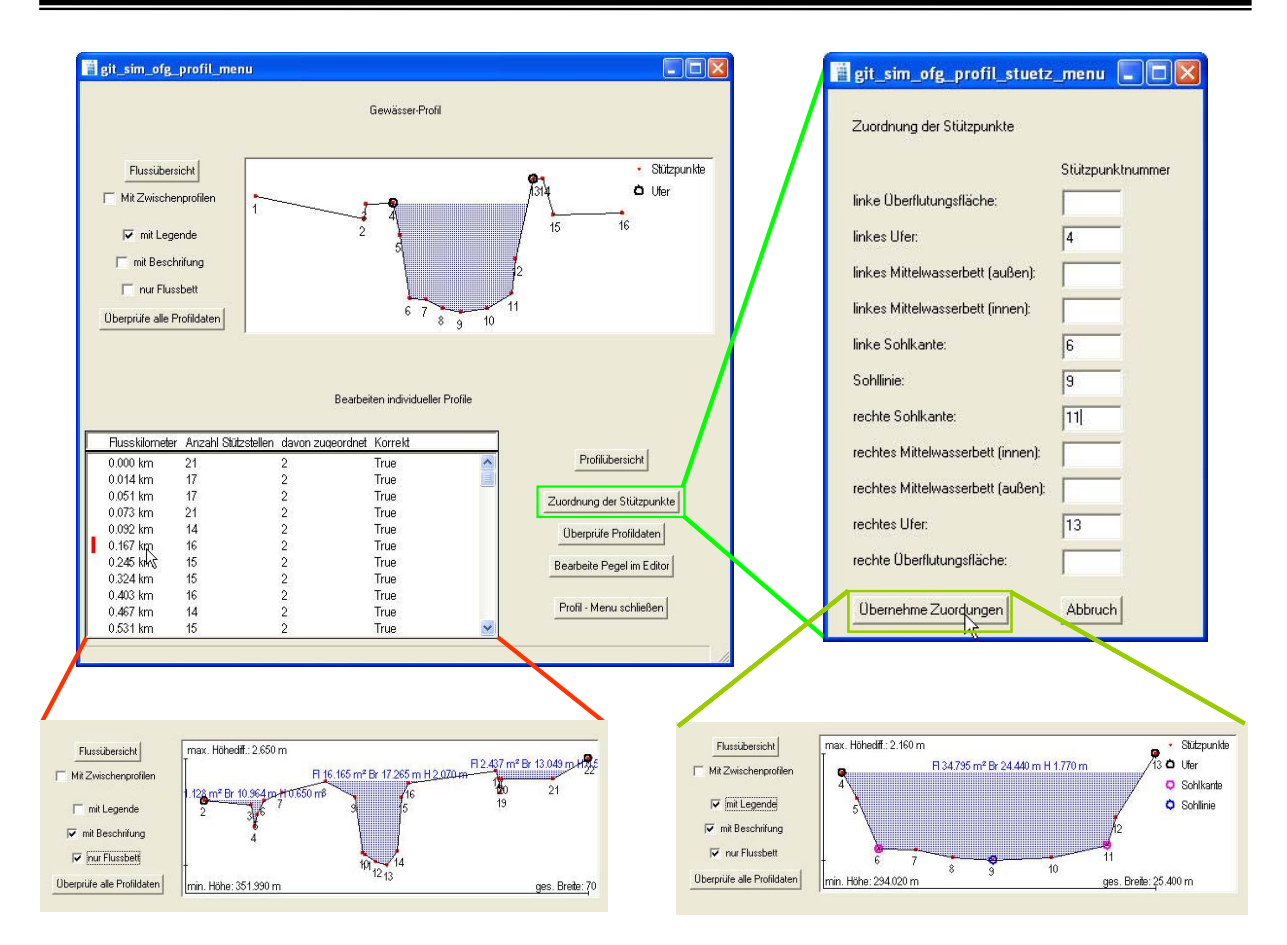

**Abbildung 6-15: Angepasster Editor zur Darstellung von Oberflächengewässern (oben links), auf der rechten Seite notwendige Arbeitsschritte, um Stützpunkte in vordefinierte Klassen zu unterteilen, unten links ist ein anderes Profil mit weit auseinander liegenden Uferpunkten im Zeichenfenster dargestellt** 

### **6.2.5 Schnittstelle zwischen der Integrationsplattform und** *Riparian Infiltration*

Rechenintensive Algorithmen erweisen sich aus Performancegründen als ungeeignet, um direkt in Smallworld GIS implementiert zu werden, weswegen auf den in *Riparian Infiltration* integrierten Algorithmus zur Berechnung der Wasserspiegellage zurückgegriffen wird. *Riparian Infiltration* ist eine in Delphi geschriebene Anwendung zur Berechnung der eindimensionalen stationären Wasserspiegellage, welche von Morhard (2001) entwickelt wurde.

Der Datenaustausch zwischen der externen Anwendung und den im Datenmodell der Integrationsplattform vorgehaltenen Daten wurde über die XML-basierte Schnittstelle der Integrationslösung umgesetzt (Kapitel 3.2.2). Wurden alle notwendigen Datenaufbereitungsschritte auf den Ausgangsgerinnen durchgeführt, so dass die benötigten Datenvoraussetzungen für die Berechnung der Wasserspiegellage in geeigneten Strukturen vorgehalten werden, ist das Erstellen von Methoden, welche Objektdaten in strukturierte XML-Dateien schreiben, aufgrund vorhandener Funktionalitäten im Smallworld GIS einfach zu realisieren. Das hierfür notwendige Vorgehen ist in Kapitel 3.2.2.4 beschrieben, wobei nicht nur die Regeln für das Schreiben einer XML-Datei festgelegt werden, durch das automatisch generierte Schemata, in welchem die Bedeutung der XML-Struktur für

das Datenmodell vorgehalten wird, kann das Generieren und Manipulieren von Objekten des Datenmodells über XML-Einleseroutinen gewährleistet werden.

Aus zeitlichen Gründen konnte *Riparian Infiltration* nicht an XML-basierte Datenstrukturen angepasst werden, stattdessen wurde eine einfache Datenkonvertierungsroutine auf Basis von XSL-Anweisungen geschrieben, welche die in der XML-Datei vorgehaltenen Daten in das von *Riparian Infiltration* unterstützte Datenformat konvertiert (Abbildung 6-16).

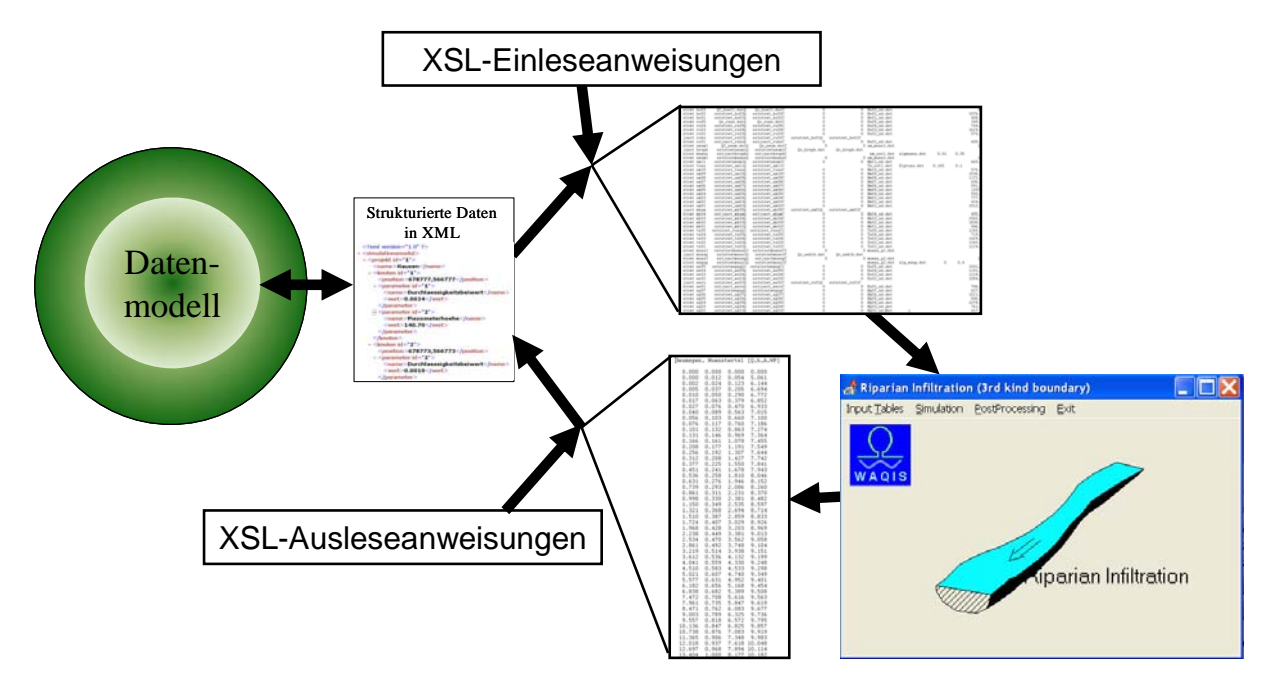

**Abbildung 6-16: Anbindung von** *Riparian Infiltration* **an das Integrationskonzept** 

Diese Datenkonvertierungsabläufe lassen sich zwar automatisieren, durch die zweifache Formatierung der Daten wird der Prozessablauf allerdings etwas verlangsamt. Vor allem für Kalibrierungsroutinen, die in der Fachanwendung Gerinnehydraulik implementiert werden können, um beispielsweise optimierte Werte für die verwendeten Klassen an Rauhigkeitsbeiwerten zu erhalten, ist eine möglichst direkte Kommunikation zwischen dem Datenmodell und dem Algorithmus zur Berechnung der Wasserspiegellage anzustreben. Da sich außerdem der Aufwand für die Anpassung von *Riparian Infiltration* an XML-strukturierte Daten mit Hilfe der in Delphi zur Verfügung stehenden Werkzeuge in einem überschaubaren Rahmen hält, sollte in einer späteren Ausbaustufe die direkte Kommunikation zwischen XML und *Riparian Infiltration* umgesetzt werden.

Der entscheidende Vorteil der XML-basierten Schnittstelle besteht in der Möglichkeit, auf die in XML abgelegten Daten von unterschiedlichen Anwendungen aus über DOM, XQL-, XQuery- und XSL-Anweisungen (Kapitel 3.2.2.3) zuzugreifen, was die Anbindung weiterer hydraulischer Anwendungen ermöglicht. Dadurch entsteht eine flexible Struktur, welche sich an gegebene Rahmenbedingungen anpassen oder im Hinblick auf spezielle Anforderungen erweitern lässt, ohne dass smallworldseitig Änderungen vorgenommen werden müssen.

### **6.3 Fazit**

Der Wasseraustausch zwischen Oberflächengewässern und dem Grundwasserkörper wird in numerischen Grundwassermodellen üblicher Weise mit Hilfe der Randbedingungen erster oder dritter Art (Dirichlet-Randbedingung, Cauchy-Randbedingung) quantifiziert. Da die Verwendung der Dirichlet-Randbedingung den Einsatzbereich auf bestimmte Szenarien einschränkt, wurde einem allgemeingültigen Ansatz unter Verwendung der Cauchy-Randbedingung der Vorzug gegeben. Um die dafür benötigten Parameter ausgehend von einfachen Geometrie-Daten (e.g. Stützpunkte entlang von Längs- und Querprofilen, punktbezogene und oft nicht flächenhaft vorliegende Informationen zu Rauhigkeitsbeiwerten und Leakage-Koeffizienten) abzuleiten, sind komplexe Aufbereitungsschritte nötig, zudem muß im instationären Fall die Abhängigkeit von der zeitvarianten Wasserspiegellage berücksichtigt werden.

Die Fachanwendung Gerinnehydraulik ist darauf ausgelegt, alle benötigten Kenngrößen direkt aus den in OFG-LIWIS zur Verfügung stehenden Primärdaten zu generieren. Durch die im Modul implementierten Funktionalitäten wurde ein viel versprechender Ansatz entwickelt, welcher eine präzise Abbildung von Oberflächengewässern als Randbedingung numerischer Grundwassermodelle erlaubt. Hervorzuhebende Eigenschaften sind dabei:

- Anwenderfreundliche Benutzerführung
- Flexible und erweiterbare Prozessstruktur
- Integriertes Fehlermanagement

### **7 Schlussfolgerung und Ausblick**

Im Rahmen dieser Diplomarbeit wurde eine Integrationslösung für das GIS gestützte Pre- und Post-Processing der numerischen Grundwassermodellierung entworfen und auf der Plattform Smallworld-GIS umgesetzt. Diese stellt ein wichtiges Bindeglied zwischen den in Datenbanksystemen vorgehaltenen Daten auf der einen Seite und den von Grundwassersimulatoren benötigen Eingangsdaten auf der anderen Seite dar, wobei die eingangs ausgewiesenen Zielsetzungen erfolgreich umgesetzt werden konnten.

Der Forderung nach universellen Einsatzmöglichkeiten der Integrationslösung konnte über ein generisches Datenmodell, in dem sich Problemdefinitionen aller Problemklassen von Grundwasserströmungs- und Transportmodellen verwalten lassen, entsprochen werden. Ferner ist eine Anpassung der Integrationslösung an problemspezifische Rahmenbedingungen durch das Einbinden von externen Anwendungen über die standardisierte, XML-basierte Datenschnittstelle mit geringem programmiertechnischem Aufwand realisierbar.

Die Forderung nach nachvollziehbaren und reproduzierbaren Arbeitsabläufen im Bereich des Pre-Processings konnte im Rahmen beispielhaft umgesetzter Fachanwendungen aufgezeigt werden, welche unmittelbar ein hohes Maß an Transparenz für die Datenauswertung gewährleisten. Darüber hinaus ermöglichen sie dem Anwender eine effiziente Durchführung komplexer Aufbereitungsschritte auch ohne umfangreiche EDV-technischen Grundvoraussetzungen. Als Beispiel kann die Umsetzung eines durchgängigen Arbeitsablaufes (Workflow) – von der Analyse und Aufbereitung der vorgehaltenen Daten, über die Weiterverarbeitung mit Hilfe angebundener physikalischer Prozessmodelle, bis hin zur unmittelbaren Parametrisierung eines Grundwassermodells – durch die Fachanwendung Gerinnehydraulik herangezogen werden, welche sowohl hinsichtlich der präzisen Abbildung der Interaktion zwischen Grundwasser und Oberflächengewässern als auch im Hinblick auf eine anwenderfreundliche Benutzerführung einen überzeugenden Weg für das integrierte Pre- und Postprocessing aufzeigt.

Sinnvoll einsetzbar ist das entworfene Integrationskonzept für Fachbehörden, Wasserversorger und Ingenieurbüros, bei denen zum einen kontinuierlich aktualisierbare Datenbestände vorgehalten werden, und zum anderen numerische Grundwassermodelle zum Einsatz kommen, die über längeren Zeitraum gepflegt und fortgeführt werden sollen. Die Umsetzung des Integrationskonzeptes in Smallworld GIS setzt allerdings den Einsatz dieses Systems voraus.

Als Resümee kann festgehalten werden, dass die Integrationslösung in ihrer bestehenden Form eine Reihe der wichtigsten Funktionalitäten für die Unterstützung der Grundwassermodellierung bereitstellt. Der modulare, objektorientierte Aufbau des Kernmoduls, mit den darin implementierten grundlegenden Strukturen, ermöglicht für die Zukunft einen weiteren Ausbau der unterstützten

Funktionalitäten, ohne dass Anpassungen in den bereits implementierten Komponenten notwendig sind. Als Teil einer nächsten Ausbaustufe könnten beispielsweise Module zur Berechnung der flächenhaften Grundwasserneubildung oder die Einbindung spezieller Kalibrier- und Auswertungsverfahren vorgesehen werden.

## **8 Literaturverzeichnis**

- Abel D., Kilby P. und Davis J. (1994). The systems integration problem. In: International Journal of Geographical Information Systems, 8(1):1-12.
- AG HYDROGEOLOGISCHE MODELLE (1999): Hydrogeologische Modelle Ein Leitfaden für Auftraggeber, Ingenieurbüros und Fachbehörden in der Grundwasserwirtschaft. Fachsektion Hydrogeologie in der Deut. Geol. Ges., Hannover.
- Anderson M.P., Woessner W.W. (1992): Applied groundwater modelling, Simulation of flow and advection transport. San Diego, California.
- Almasri M. N., Kaluarachchi J. J., 2002: Applicability of Neural Networks in Predicting Stream-Aquifer Interaction. In: Kovar K., Karel: ModelCARE 2002. Proc. of the ModelCARE'2002 Conference held in Prague, Czech Republic
- Batelaan, O., Zhong, M.W., De Smedt, F., 1996: An adaptive GIS toolbox for hydrological modelling. In: Kovar K., Nachtnebel H.P.: Application of geographic information systems in hydrology and water resources management. Proc. HydroGIS'96 conference, Vienna. 3-9.
- Beyer, W., 1964: Zur Bestimmung der Wasserduchlässigkeit von Kiesen und Sanden aus der Kornverteilungskurve. Wasserwirtschaft – Wassertechnik, 14(6), Berlin 165-168
- Chou, H. C., Ding, Y. (1992): Methodology of integrating spatial analysis/modelling and GIS. Proc. 5<sup>th</sup> Int. Symp. on Spatial Data Handling, Charleston, South Carolina, 514-523.
- Coldewey W. G. et al, 2001: Einfluss der Niederschlagsversickerung auf den Wasserhaushalt einer Stadt. Regenwassernutzung und –bewirtschaftung im internationalen Kontext, Internationale Regenwassertage 2001, Darmstadt 173-178
- Diersch H.-J., 1998: Interactive, graphics-based finite-element simulation system FEFLOW for modeling groundwater flow, contaminant mass and heat transport processes. FEFLOW Reference Manual Version 4.7. WASY GmbH, Berlin.
- Dwyer R., 1987: A faster divide and conquer algorithm for constructing Delaunay triangulations. Algorithmica 2: 137-151.
- Eberle K., 1999: BOMET Aufbau eines bodenkundlich-meteorologischen Teilinformationssystems im GIS Smallworld, unveröffentlichte Diplomarbeit, Institut für Hydrologie, Albert-Ludwigs-Universität Freiburg im Breisgau.
- Fedra K., 1993: GIS and Environmental Modelling. In: Environmental Modelling with GIS. Goodchild M., Parks B., Steyaert L [Hrsg]. Oxford University Press, Oxford, 35-50.
- Fortune S., 1987: Sweepline Algorithms for Voronoi diagrams. Algorithmica 2, 153-174.
- Goodchild M, 1991: Issues of quality and uncertainty. In: Advances in Cartography. Muller J.-C. [Hrsg]. Elsevier, New York, 113-139
- Goodchild M, 1993: Data Models and Data Quality: Problems and Prospects. In: Environmental Modelling with GIS. Goodchild M., Parks B., Steyaert L [Hrsg]. Oxford University Press, Oxford, 94-104.
- Guibas L. J., Knuth D. E., Sharir M., 1992: Randomized Incremental Construction of Delaunay and Voronoi diagrams. Algorithmica 7: 381-413
- Harris et al., 1993: Integrated Use of GIS an Three-Dimensional, Finite-Element Model: San Gabriel Basin Groundwater Flow Analyses. In: Environmental Modelling with GIS. Goodchild M., Parks B., Steyaert L [Hrsg]. Oxford University Press, Oxford, 168-172.
- Hazen A., 1893: Some physical properties of sand and gravels, with spezial reference to their use in filtration. 24. annual report of the State Board of Health of Massachussetts. Buston 541-556
- Jirkama M.I. et al., 2002: GIS based data extraction and recharge estimation methodologies for groundwater modelling. In: ModelCare
- Kaleris V., 1986: Erfassung des Austausches von Oberflächen- und Grundwasser in horizontalebenen Grundwassermodellen. Eigenverlag des Instituts für Wasserbau, Stuttgart.
- Kiefer J., 2001: Integration der Grundwassermodellierung FEFLOW in das Freiburger Wasserqualitäts-Informationssystem WAQIS (2). Diplomarbeit, Institut für Hydrologie, Albert-Ludwigs-Universität Freiburg im Breisgau.
- Rushton K. R., 1988: Numerical and conseptual models for recharge estimation in arid and semi-arid zones.
- Klink W., 2001: Weiterentwicklung und Anwendung des Bodenkundlich-meteorologischen Informationsmoduls BOMET. Dilomarbeit, Institut für Hydrologie, Albert-Ludwigs-Universität Freiburg im Breisgau.
- Lerner D. N., 1990: Groundwater recharge in urban areas. Atmospheric Environment, 248: 29-33
- Lerner D. N., 1997: Groundwater recharge. In: Geochemical Processes, Weathering und Groundwater Recharge in Catchments, Saether, Caritat [Hrsg]. S. 109-150, A. A. Balkema, Rotterdam.
- Maidment D. R. 1993: GIS and hydrologic modelling. In: Problems and Prospects. In: Environmental Modelling with GIS. Goodchild M., Parks B., Steyaert L [Hrsg]. Oxford University Press, Oxford, 174-167.
- Morhard A., 2001: Stofftransport und Stickstoffdynamik im Grundwassereinzugsgebiet der Staufener Bucht. Diplomarbeit, Institut für Hydrologie, Albert-Ludwigs-Universität Freiburg im Breisgau.
- Nyerges T., 1993: Understanding the scope of GIS: its relationship to environmental modelling. In: Environmental Modelling with GIS. Goodchild M., Parks B., Steyaert L [Hrsg]. Oxford University Press, Oxford, 75-93.
- Open GIS Consortium, 2003: OpenGIS Geography Markup Language (GML) Implementation Specification, Simon Cox, Paul Daisey, Ron Lake, Clemens Portele, Arliss Whiteside (ed.) http://www.opengis.org/docs/02-023r4.pdf
- SMALLWORLD SYSTEMS, 2001: Core Spatial Technology Application Development Overview, unpublished pre-released software documentation of the Smallworld Core Spatial Technology Version 3.2, Smallworld Systems, Camebridge.
- Tucciarelli, Y., 1989, A semiautomatic mesh generation algorithm for three-dimensional groundwater tetrahedral finite element models, Water Resources Reseach 25(3), 573-576
- Vossen, G., 1994: Datenmodelle, Datenbanksprachen und Datenbank-Management-Systeme, Addison-Wesley GmbH, Bonn
- WAQIS, 2000: http://www.hydrology.uni-freiburg.de/forsch/waqis/index.html, Institut für Hydrologie, Albert-Ludwigs-Universität Freiburg im Breisgau.
- Winter, T. C. et al., 1998: Ground water and surface water: a single resource, U.S. Geological Survey, Denver Colorado

## **Anhang A**

### *Für die Kommunikation mit komponentenübergreifenden Funktionalitäten notwendige Anpassungen an Methoden*

Um die Kommunikation zwischen einzelnen Methoden und den komponentenübergreifenden Funktionalitäten des Kernmoduls zu ermöglichen müssen einige Anpassungen an den entsprechenden Methoden vorgenommen werden. Dabei wurde darauf geachtet, dass sich der Arbeitsaufwand für diese Anpassungen auf ein Minimum beschränkt.

Abbildung 1 zeigt eine Beispielsmethode im Emacs-Editor. Durch die optionalen Argumente in der Methodendeklaration kann der Methode beim Aufruf eine Property-List *problem* zur Verfügung gestellt werden, in dem die Zuordnungen der bis dahin fehleranfälligen Objekte zusammen mit dem entsprechenden Fehlertyp abgelegt sind. Das zweite Argument *obj\_status* ist ebenfalls eine Property-List, in der alle bis dahin veränderten und unveränderten Objekte gespeichert sind.

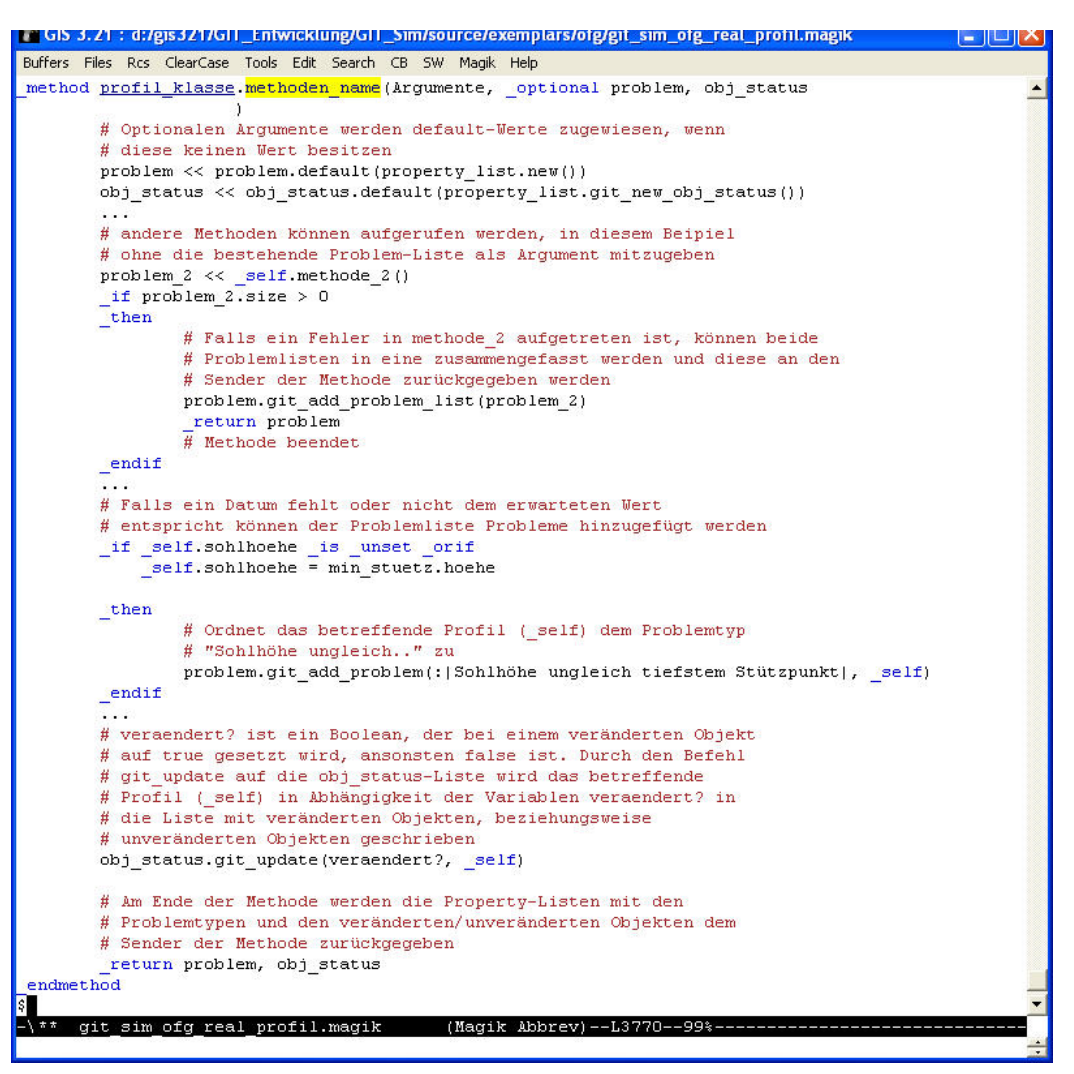

**Abbildung 1: Gängigste Befehle, mit denen eine Methode für die Fehlerbehandlung zu erweitern ist** 

Als nächstes müssen für diese Argumente Standardwerte definiert werden, falls keine Property-Listen beim Methodenaufruf mitgegeben wurden. Dieses Vorgehen ermöglicht die Nutzung der Methoden auch außerhalb der generischen Strukturen des Kernmoduls.

Erfüllt das Objekt die notwendigen Kriterien für das Ausführen der Methode nicht, so wird dieses Objekt über den Aufruf

problem.git\_add\_problem(Referenz auf Problemtyp, problematisches Objekt)

in die Property-List *problem* unter dem entsprechenden Problemtyp eingefügt.

Für das Ablegen von veränderten, beziehungsweisen unveränderten Objekten stehen die beiden Aufrufe

```
obj_status.git_update?(true/false)
```
zur Verfügung.

Nach Ablauf der Methode sind die beiden Property-Listen an die sendende Methode zu übergeben, in welcher die Property-Listen ausgewertet werden (e.g. generieren der Listeninhalte für die Problembehandlung). Der prinzipielle Vorgang soll anhand eines vereinfachten Programmcode erläutert werden:

Übergeordnete Methode, implementiert auf einem abstrakten Objekt, welche von Editoren geerbt wird, die auf generische Listenelemente zugreifen:

```
_for object (e.g. Gerinne, Profil) _over object_collection.elements() 
_loop 
       (problem, veraendert) << object.methodenname(problem, veraendert) 
_endloop 
_self.problemauswertung(problem) 
_self.auswerten_veraenderte_objekte(veraendert)
```
## **Anhang B**

#### *Linieninterpolator*

Der Linieninterpolator, der in der Integrationslösung für die Erstellung von Ausgangsgeometrien der Finite Elemente Netze verwendet wird und für das Interpolieren von Zwischenprofilen entlang des Gerinneverlaufs verwendet wird basiert auf einem iterativen Algorithmus, der solange ausgeführt wird, bis der Unterschied zwischen dem kleinsten und dem größten Abstand zwischen zwei Stützpunkten kleiner als ein Prozent der Länge ist. Dabei ist der Algorithmus so programmiert, dass alle Stützpunkte auf der Ausgangslinie liegen (Abbildung 2).

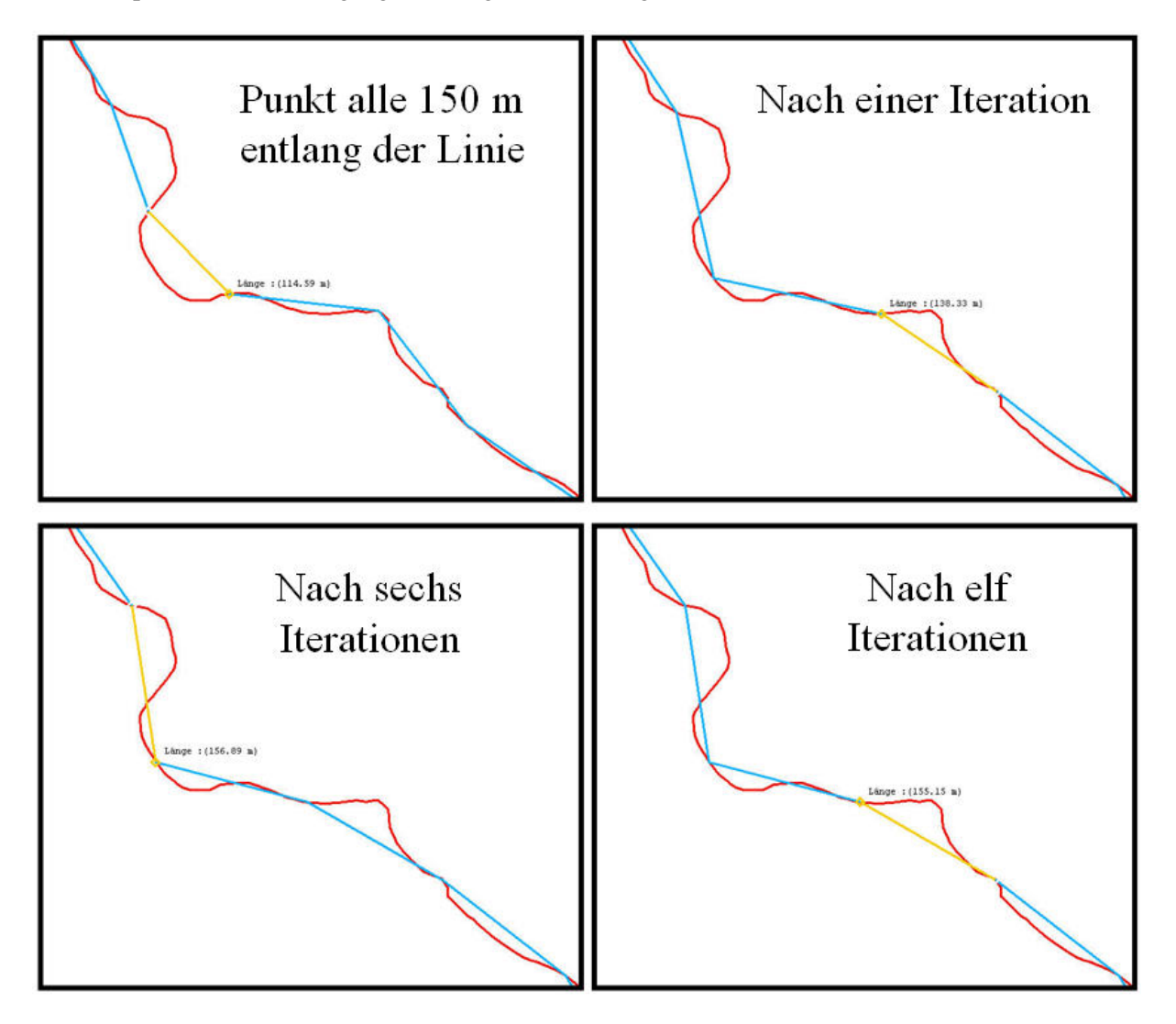

**Abbildung 2: Änderung des Linienzuges aufgrund eines iterativ aufgerufenen Algorithmus** 

Neben der Möglichkeit, feste Punkte entlang einer Linie zu definieren, an denen ein Stützpunkt liegt (e.g. gegebene Querschnittsprofile, zwischen denen entlang des Gerinneverlaufs interpoliert wird, können dem Algorithmus beliebige Abstände zwischen den Stützpunkten vorgegeben werden ().

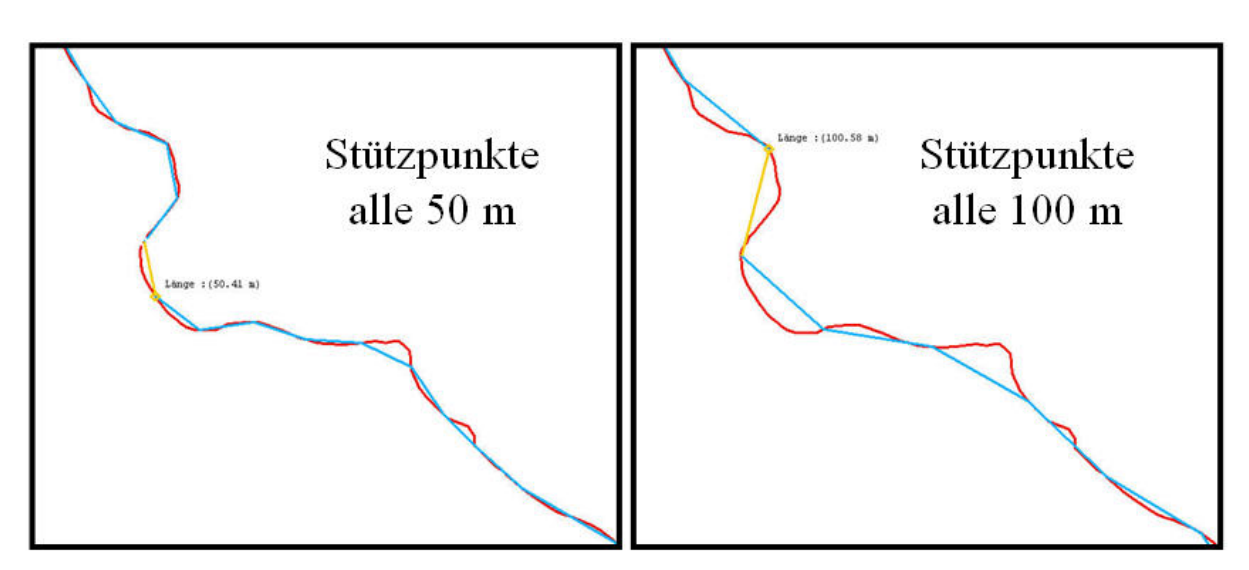

**Abbildung 3: Interpolation mit veränderten Abständen zwischen Stützpunkten** 

### **Anhang C**

#### *Automatisierte Zuweisung von Uferkanten*

In der Fachanwendung Gerinnehydraulik wurde ein umfangreicher Algorithmus zur automatischen Bestimmung der Uferkanten entwickelt. Anhand eines Beispielprofils (Abbildung 4) soll die prinzipielle Vorgehensweise des Algorithmus dargestellt werden.

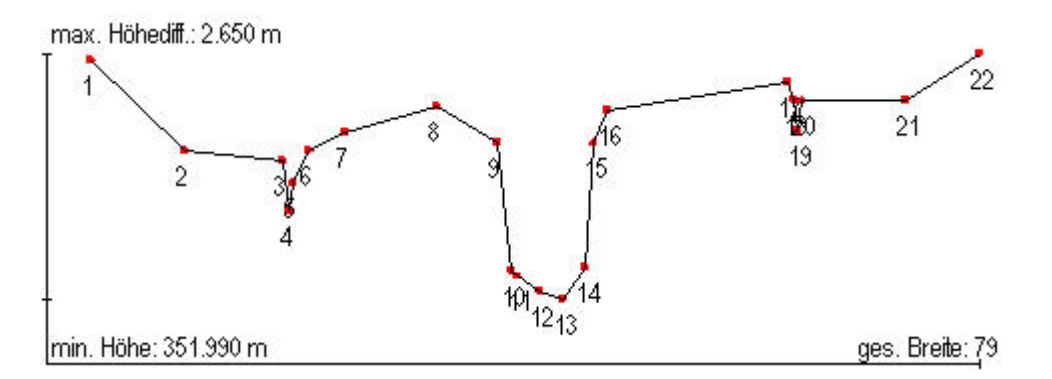

**Abbildung 4: Beispielsprofil für die Bestimmung der Uferkanten** 

Der Algorithmus wird mit einigen vom Anwender vorgegebenen Randbedingungen gestartet (e.g. maximale und minimale Fläche Fl, die zwischen den Uferpunkten aufgespannt wird sowie der maximale und minimale Abstand zwischen den Uferpunkten Br). In dem hier veranschaulichten Beispiel soll min  $Fl = 7 m<sup>2</sup>$ , max  $Fl = 15 m<sup>2</sup>$ , min  $Br = 5 m$ , max  $Br = 12 m$  sein.

Zunächst werden alle relativen Tiefpunkte des Profils herausgefiltert (Knoten 4, 13, 19) und diese separat voneinander analysiert, wobei die Uferkanten immer weiter auseinander geschoben werden, bis die Fläche größer als min\_Fl und der Abstand der Uferpunkte größer als min\_Br, oder aber die maximale Breite / Fläche überschritten wurde.

Beispielsweise wird die Berechnung der Uferkanten mit dem Knoten 4 als Sohllinie erfolglos in dem in Abbildung 5 (1) dargestellten zustand abgebrochen, da die Uferbreite zu groß ist, die Uferkanten mit dem Knoten 19 als Sohllinie wird in dem in (3) dargestellten Zustand abgebrochen, lediglich die Uferkanten des Knoten 13 als Sohllinie kann die Kriterien erfüllen, so dass die Uferkanten auf den Knoten 9 und 15 gesetzt werden.

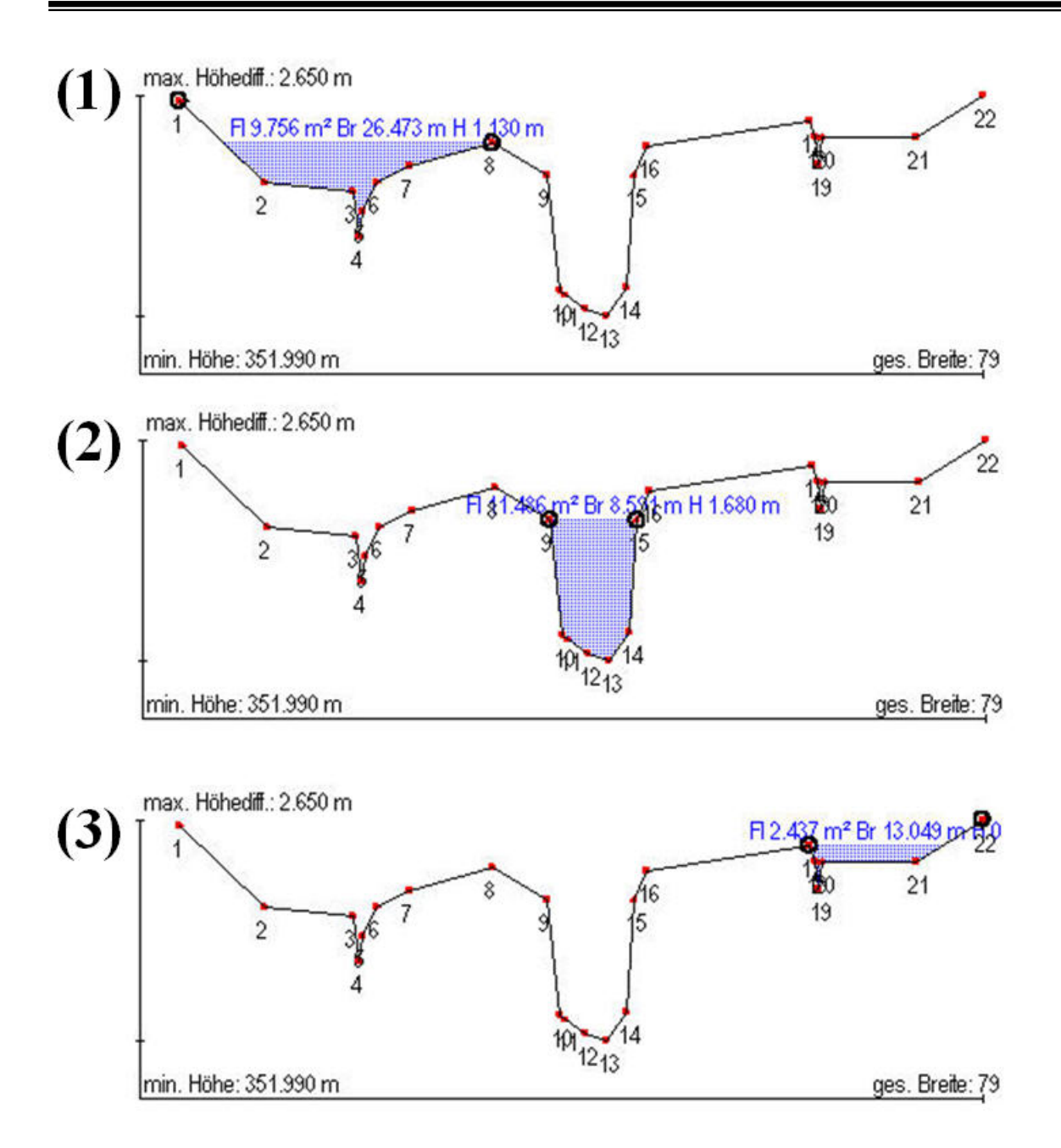

**Abbildung 5: Endstadien der Uferbestimmung mit den Ausgangsknoten 5, 13, 19** 

# **Anhang D**

#### *Das objektorientierte Paradigma*

- Jedes Objekt besitzt eine eigene Identität, die sich vom Wert des Objektes unterscheidet. Über diese Identität können sich Objekte aus anderen Objekten zusammensetzen und einzelne Objekte können von mehreren anderen aus referenziert werden.
- Ein Objekt setzt sich aus seiner Struktur und seinem Verhalten zusammen. Die Struktur wird über Attribute, bzw. Instanz-Variablen beschrieben, deren Werte auch Referenzen auf andere Objekte beinhalten können. Das Verhalten eines Objektes wird über Methoden definiert, welche auf dem Objekt ausführbar sind.
- Auf Objekte und ihre Attribute kann über das Senden von Nachrichten zugegriffen werden. Empfängt ein Objekt eine gültige Nachricht, so wird eine dieser Nachricht zugeordnete Methode auf dem Objekt ausgeführt
- Objekte mit gemeinsamer Struktur und gemeinsamen Verhalten werden in Klassen gruppiert. Objekte sind somit Instanzen einer Klasse, auf der alle relevanten Attribute und Methoden zentral abgelegt werden.
- Eine Klasse kann von beliebig vielen anderen Klassen abgeleitet werden, wobei sie deren Strukturen und Verhalten erbt. Jedes Objekt einer solchen Subklasse ist damit implizit ein Objekt aller übergeordneten Superklassen.

# **Ehrenwörtliche Erklärung**

Hiermit erkläre ich, dass ich diese Arbeit selbständig und nur unter Verwendung der angegebenen Hilfsmittel angefertigt habe.

Freiburg im Breisgau, den 14.12.2003